## **REPUBLIQUE DU SENEGAL**

#### UNIVERSITE CHEIKH ANTA DIOP DE DAKAR

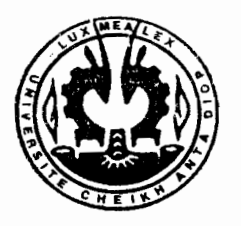

# Ecole Supérieure Polytechnique Centre de Thiès

# **DEPARTEMENT GENIE MECANIQUE**

# PROJET DE FIN D'ETlJDES

En vue de l'obtention du Diplôme d'Ingénieur de Conception

# **Titre**

Modélisation d'un séchoir rotatif pour céréales enrobées par la méthode des analogies thermiques - électriques

application au « arraw »

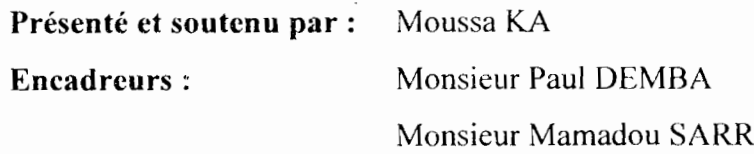

Année Universitaire 2003 - 2004

\_\_----J

---------------------

LEDICACES<br>Je dédie ce modeste travail à mon défunt père qui a voulu rester plus longtemps auprès de nous, mais Dieu a décidé autrement, que la terre de Cambérène lui soit légère *amine.*

Je le dédie également à ma mère qui a toujours fais de son mieux pour que je réussisse, que Dieu la garde plus longtemps auprès de nous.

Je le dédie aussi à :

ma grand-mère qui ne cesse de prier pour moi

mes frères et plus particulièrement à Mamadou Ka

mes sœurs.

mon neveu Djiby Râ,

mon ami et plus qu'un ami Demba Diop,

mon guide spirituel Chams Eddine Aïdara,

tous mes camarades de promotion.

# **REMERCIEMENTS**

Après avoir remercier ALLAH le tout puissant et prier sur le Prophète Mohamed (PSL), je tient à exprimer ma profonde gratitude à tous ceux qui de prés ou de loin, de par leurs actes ou leurs conseils ont participé <sup>à</sup> la réalisation de ce projet de fin d'études.

En particulier, nous adressons nos plus vifs remerciements à :

Monsieur Paul DEMBA

Monsieur Mamadou SARR

Monsieur Mame Abdou DIAGNE

Monsieur Banda NDOYE

1

# **SOMMAIRE**

Le séchage en général constitue avec ses opérations un domaine particulier qui demande beaucoup en énergie et dans lequel les économies possibles sont théoriquement très grandes,

Dans ce but les chercheurs et industriels se sont intéressés à ce problème dès le début de la crise énergétique,

L'objectif de ce travail, basé sur une étude purement théorique, est de faire une *modélisation d'un séchoir à cylindre rotatif pour céréales enrobées par la méthode des analogies thermiques* - *électriques,*

L'étude est réalisée à partir des modèles mathématiques établis pour la description des transferts de chaleur et de masse dans le système de séchage constitué d'un cylindre en rotation.

Un réseau thermique correspondant au procédé de séchage utilisé est établi, et l'utilisation de l'analogie thermique électrique a permis de faire la simulation à partir du logiciel de simulation microsim PSPICE,

# **TABLES DES MATIERES**

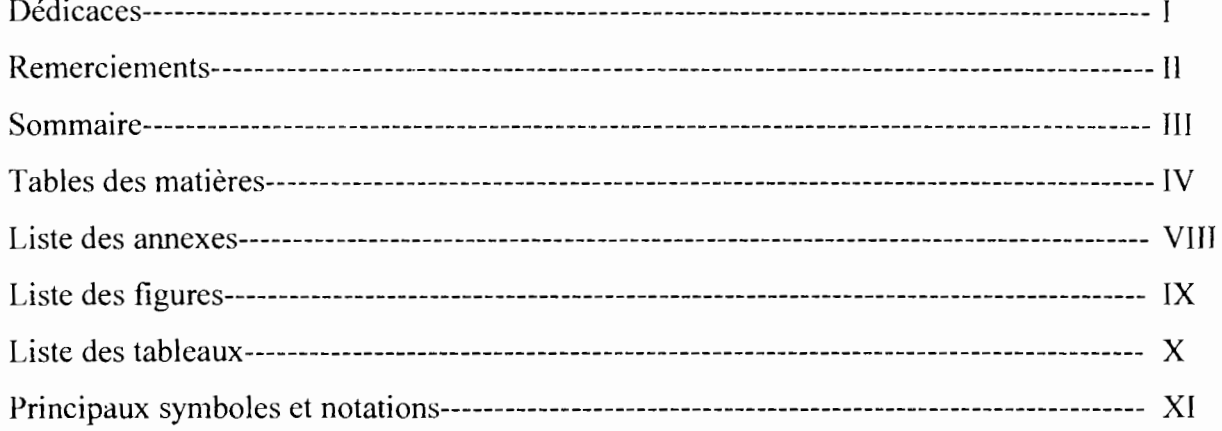

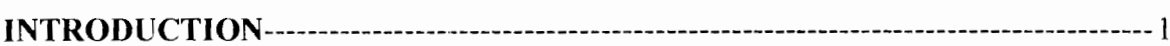

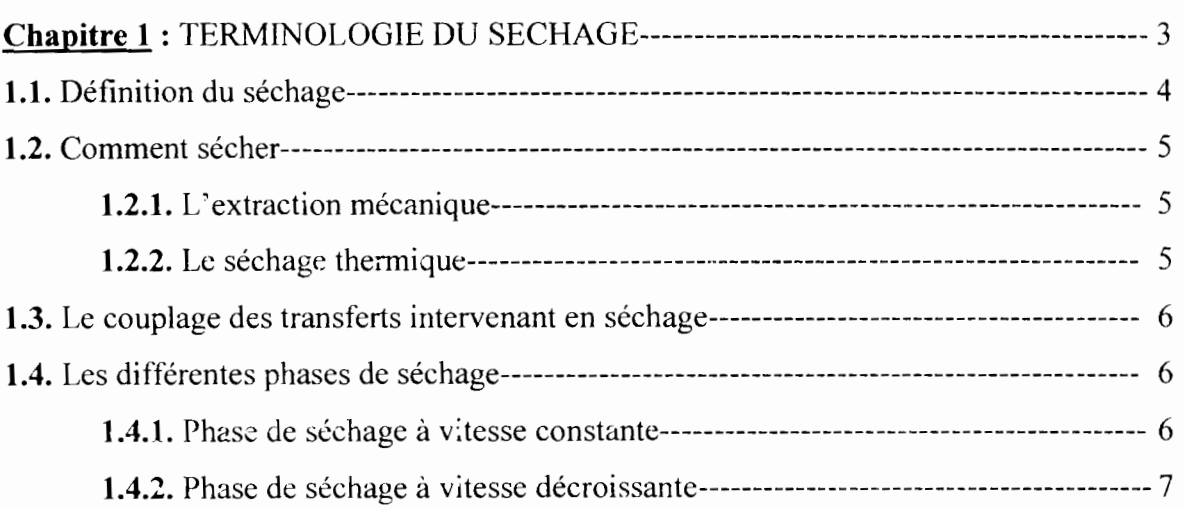

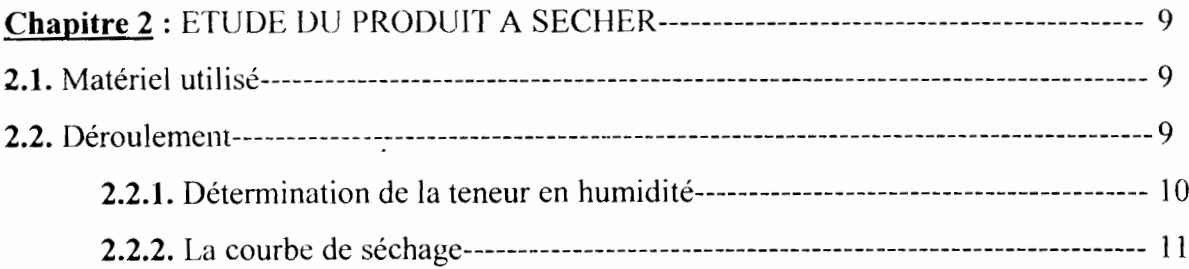

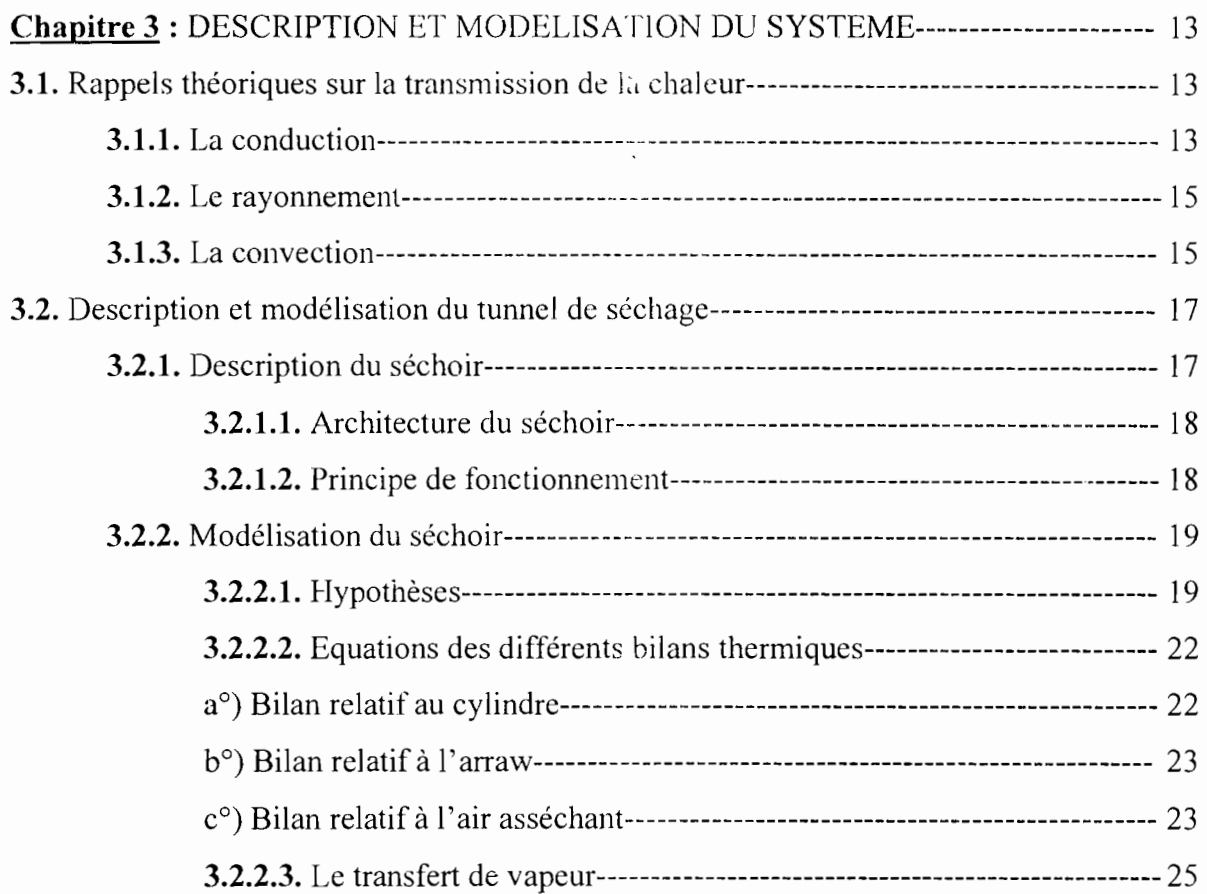

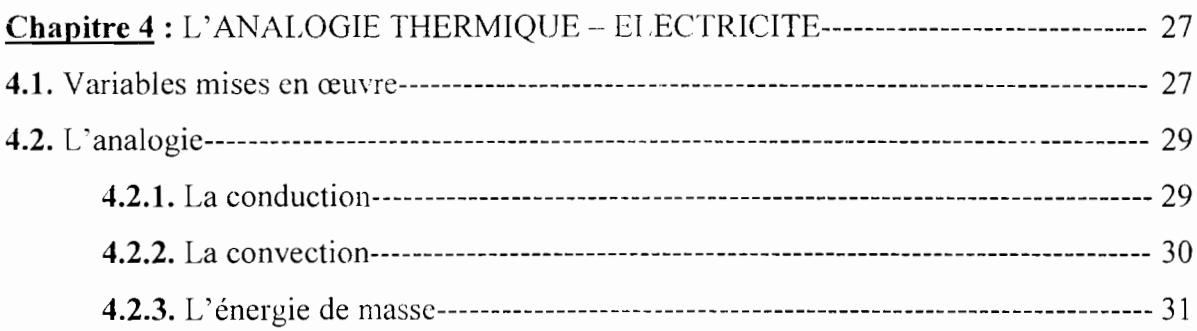

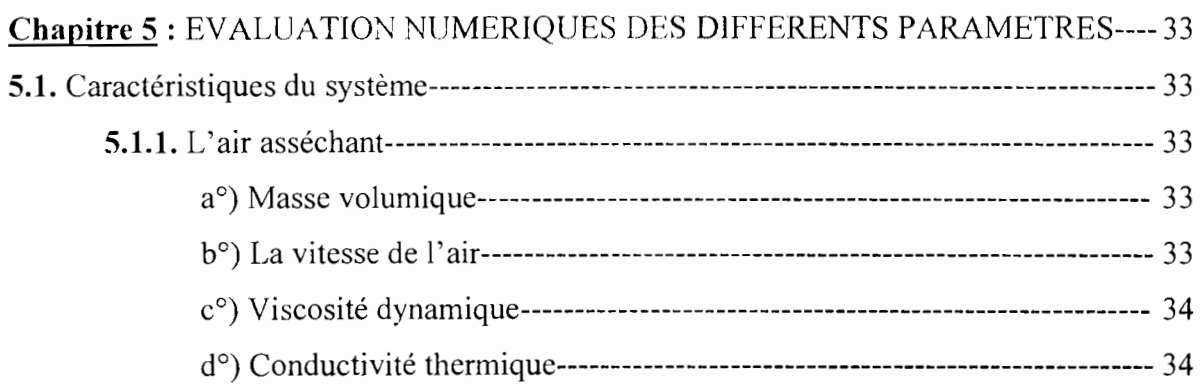

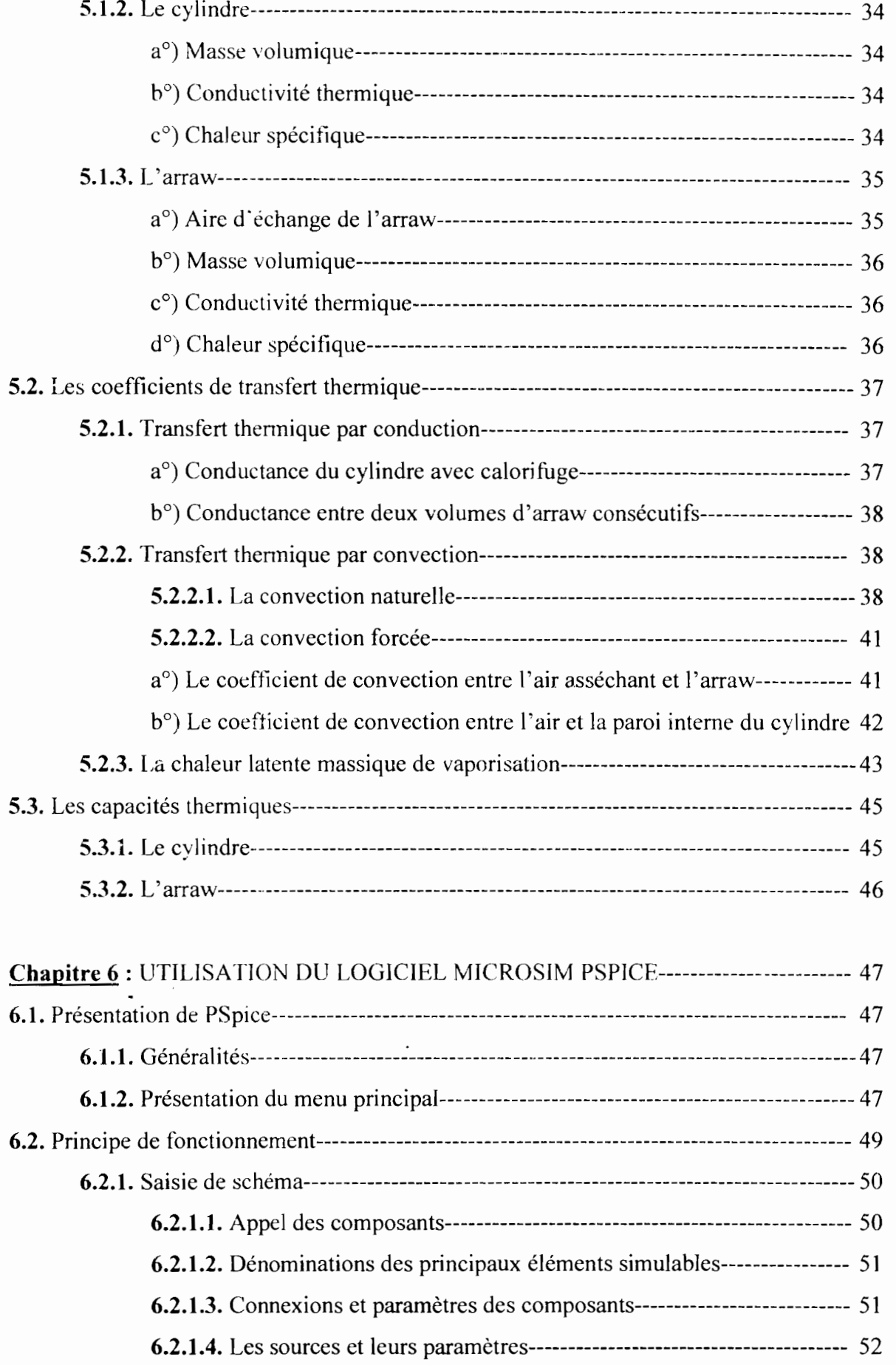

1

 $\mathsf{I}$ 

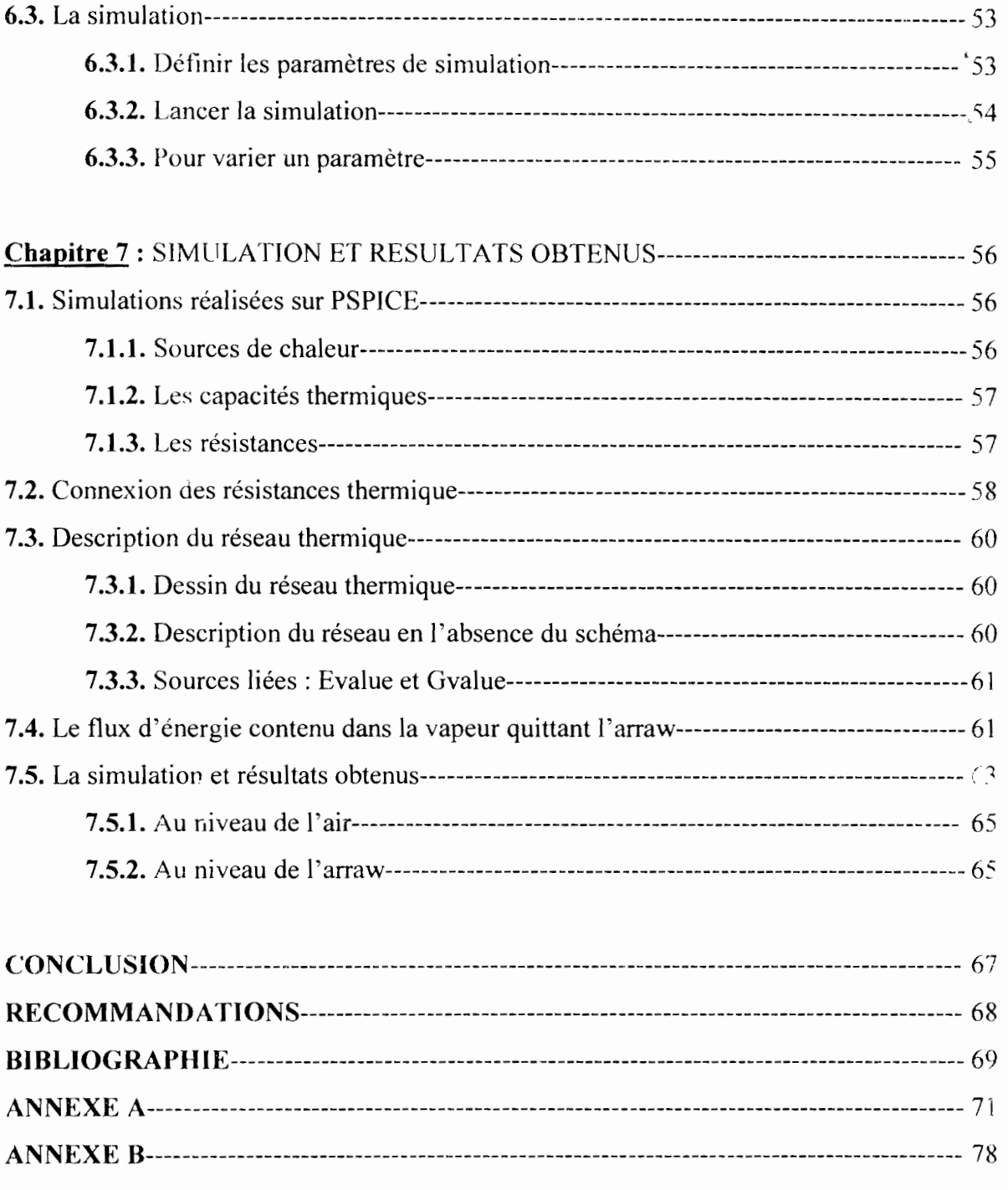

# LISTE DES ANNEXES

# ANNEXE A : *Les tableaux et les courbes*

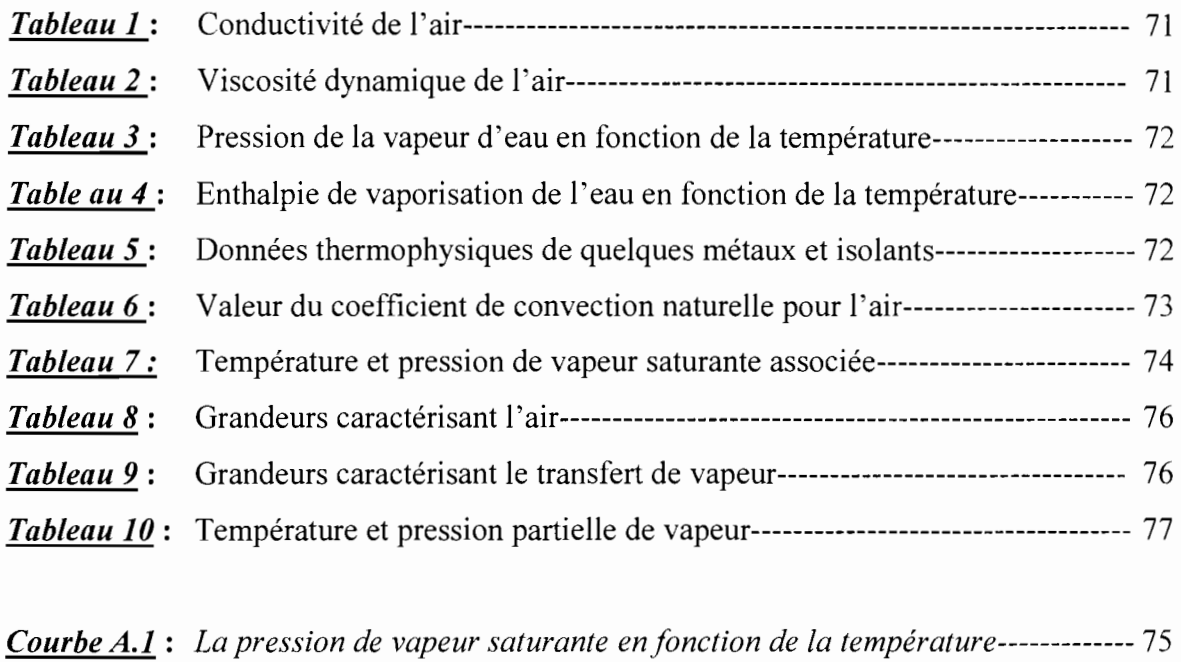

*Courbe A.2: Le coefficient global en fonction de la température* -------------------------- 76 *Courbe A.3: La pression partielle de vapeur en fonction de la température-------------- 77*

ANNEXE **B** : *La physique de l'air*

# LISTE DES FIGURES

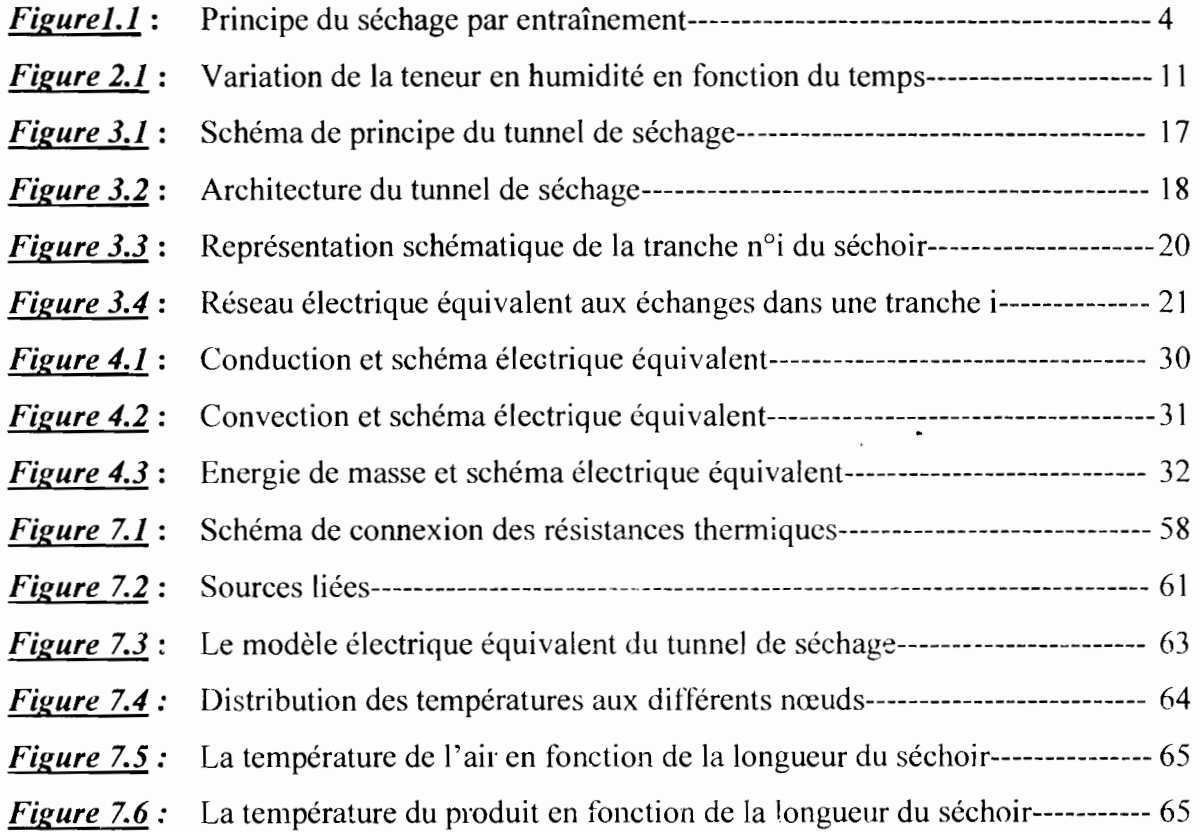

# **LISTE DES TABLEAUX**

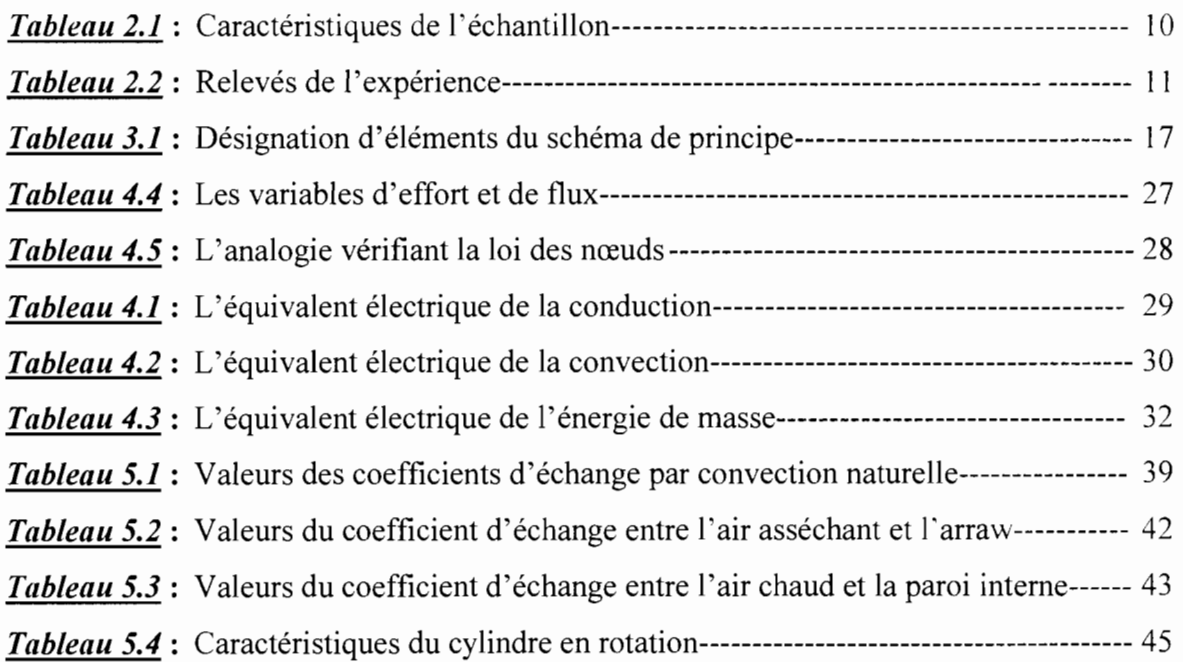

# **PRINCIPAUX SYMBOLES ET NOTATIONS**

 $\epsilon$ 

# **Indices**

- A: air asséchant
- am: ambiance extérieure
- c: cylindre
- cl: calorifuge
- e: extérieur
- 1: intérieur
- pe: paroi extérieur
- pi: paroi intérieur
- ar: arraw

# **Lettres latines**

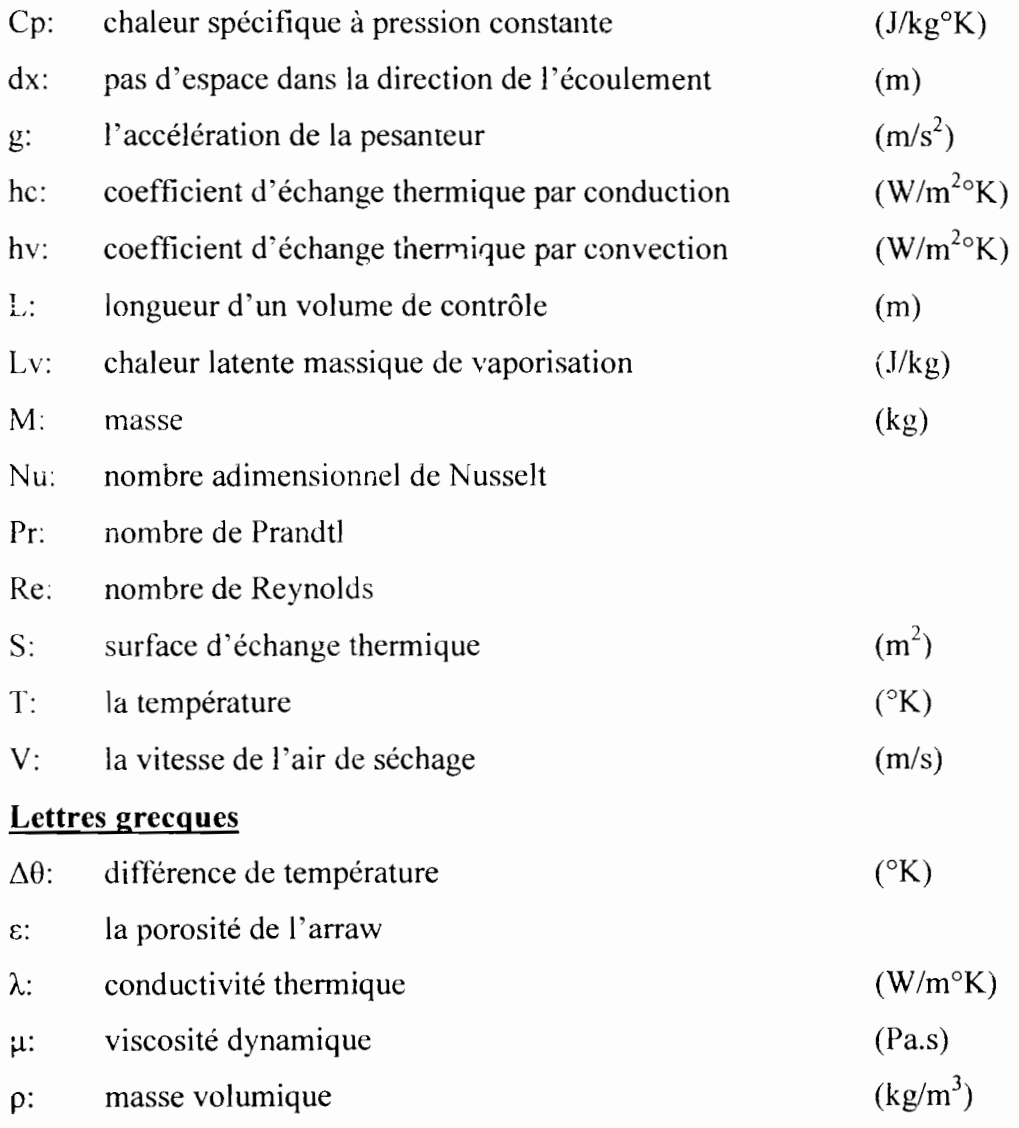

 $\mathbf{I}$ 

# **INTRODUCTION**

L'étude de ce projet est menée dans le cadre de la valorisation des céréales locales du fait que notre pays est situé dans la zone intertropicale et que les cultures céréalières occupent une place très importante dans le secteur agricole, Ce qui fait que depuis quelques années, on note l'apparition d'unités d'initiative privée, faisant preuve de dynamisme et d'innovation par la mise sur le marché de produits diversifiés, et nouveaux pour certains, à base de céréales locales comme sankhal, farine de mil et de maïs, arraw (petites boules de farine roulée), farine infantile etc.

L'arraw est obtenu à partir d'un mélange d'eau et de la farine de milou tout autre céréale, ce qui fait que les granulats d'arraw présentent une teneur en eau très importante et à partir de ce moment la conservation devient difficile voir même impossible. Il faut alors déshydrater le produit jusqu'à une humidité qui permettra une conservation relativement longue, et le séchage en est la meilleure alternative.

Pour sécher on peut étaler le produit à l'air libre pendant un temps assez long, c'est ce qu'on appelle le séchage naturel. Il présente des inconvénients du fait que le temps de séchage est relativement long selon les conditions météorologiques mais aussi le produit ne sera pas à l'abri des poussières et des microbes de toute nature.

Cette méthode n'étant pas adaptée pour une production semi industrielle ou industrielle, on est dans l'obligation de trouver un équipement de séchage qui va permettre d'obtenir la teneur en humidité en un temps minimal sans dégradation du produit mais également capable de produire à l'échelle industrielle.

De ce fait il ne faut pas oublier aussi que la difficulté fondamentale d'une conception d'un équipement de séchage réside dans la connaissance des propriétés thermophysiques des produits à sécher.

Notre contribution sur le développement de ce type d'activité pour une meilleure satisfaction de la demande est la mise sur pied d'un séchoir à cyiindre rotatif dont l'identification des conditions optimales de séchage est basée sur une étude purement théorique en application de l'analogie thermo-électrique.

Pour mener à bien le travail nous avons adopté la méthodologie suivante:

-Tout d'abord après quelques rappels sur les généralités du séchage c'est-à-dire les modes et les différentes phases, on a mener une étude sur le produit à sécher à l'occurrence l'arraw ce qui nous permet de voire son comportement lorsqu'il est soumis au séchage.

-Ensuite nous allons caractériser le système de séchage ct établir les équations qui le régissent c'est-à-dire son architecture et son principe -Je fonctionnement ce qui va nous amener à l'identification des différents phénomènes thermiques et les équations mathématiques qui les modélisent.

-A partir de la méthode des analogies thermiques électriques, on va établir la correspondance thermo-électrique des différents phénomènes qui interviennent durant le séchage ce qui nous permet d'avoir le schéma électrique équivalent du tunnel de séchage.

-C'est seulement à partir de ce moment qu'on peut passer à la partie simulation à partir du logiciel *PSPICE* en faisant une variation des paramètres d'entrés jusqu'au point de fonctionnement optimal.

# **CHAPITRE 1**

# **TERMINOLOGIE DU SECHAGE**

 $\ddot{\phantom{a}}$ 

 $\ddot{\phantom{a}}$ 

 $\mathbf{I}$ 

 $\mathbf{I}$ 

# **Chapitre l : TERMINQLOGIE DU SECHAGE**

On comprend par séchage, l'action par laquelle on élimine I'hornidité absorbée dans les pores et les capillaires des substances poreuses, dont le plus grand nombre fait partie de la classe des colloïdes.

Un empirisme total a dominé, pendant longtemps, les applications du séchage, par l'emploi exclusif, dans les grands processus industriels, des sources d'énergie naturelle: le soleil et le vent. Ce n'est que dans les dernières décennies, qu'on a réuni ct concrétisé les principes scientifiques qui sont à la base du phénomène complexe du séchage. L'application des ces principes dans la pratique présente encore aujourd'hui des difficultés qui sont dues à l'enchaînement d'effets secondaires, se produisant dans des espaces de dimensions inférieures au micron, en quantité difficilement saisissables. [11]

Tous les transferts de masse et de chaleur qui conditionne le séchage sc produisent par la surface limite qui sépare l'eau adsorbée de sa vapeur, ou, plutôt, par une couche limite d'épaisseur moléculaire se trouvant à la surface des matériaux humides.

L'agent thermique, porteur de la chaleur nécessaire à l'évaporation de l'eau, l'air, contient lui-même une humidité initiale. Les gaz de combustions constituent aussi un agent thermique, dont les propriétés différent peu de celles de l'air, aux températures respectives de travail.

## **1.1. Définition du** séchage

Comme d'autres techniques (filtration, essorage, centrifugation, pressage, évaporation, lyophilisation) la finalité du séchage est la séparation partielle entre un liquide (généralement de l'eau) et une matière solide, Dans le cas des produits agricoles, cette matière solide est de la substance alimentaire renfermant en proportions variables les constituants biochimiques suivants: glucides, protides, lipides, sels minéraux, La particularité du séchage, par rapport aux autres techniques de séparation est que le départ des molécules d'eau est obtenu par entraînement, grâce à une différence de pression partielle de vapeur d'eau entre la surface du produit à sécher et l'air qui entoure le produit.

Selon que l'air utilisé pour sécher le produit est de l'air ambiant extérieur ou de l'air mis artificiellement en mouvement, réchauffé ou non, on est amené à distinguer deux modes de séchage: [4}

- Le séchage naturel qui est obtenu par exposition du produit humide au soleil, ou par séjour dans une ambiance atmosphérique relativement sèche, permettant au produit de céder à l'air une partie de l'eau en excès qu'il contient.
- Le séchage artificiel qui est obtenu en soumettant le produit humide, dans un séchoir, à l'action d'un courant d'air généralement chaud, obtenu grâce à une source d'énergie calorifique (combustible ou électricité). Il faut savoir que le séchage artificiel est un procédé coûteux en anergie, calorifique et mécanique (chauffage et mise en mouvement de l'air).

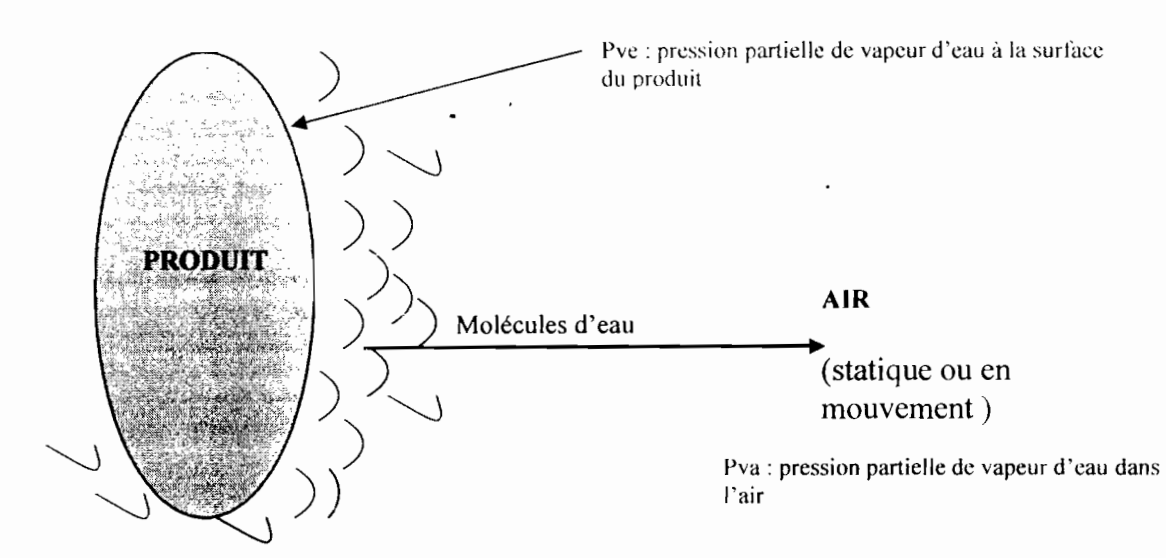

*Figurel.l* : *Principe du séchage par entraînement*

# **1.2. Comment sécher?**

Le séchage consiste à enlever toute ou partie de l'eau contenue dans un produit. Deux grandes voies existent pour atteindre cet objectif:

# **1.2.1. L'extraction mécanique**

L'eau sort du produit sous forme liquide (le rendement énergétique est excellent). La gravité peut suffire pour une partie de l'eau (linge qui s'égoutte). Une action plus musclée est souvent nécessaire: augmentation des forces volumiques (essorage) ou déformation du

produit par compression. La voie mécanique n'est pratiquement pas utilisée pour les produits céréaliers.

# **1.2.2. Le séchage thermique**

Pour ce type de séchage, il faut apporter l'énergie nécessaire à l'évaporation de l'eau et évacuer la vapeur d'eau qui en résulte. Plusieurs solutions physiques sont envisageables:

L'apport énergétique peut être de type conductif, convectif ou radiatif (les trois modes fondamentaux de transmission de la chaleur).

L'évacuation de l'humidité se fait, en règle générale. sous forme de vapeur d'eau. Le phénomène sera appelé par entraînement s'il a lieu par diffusion moléculaire dans la couche limite ou par vaporisation si la pression partielle de vapeur est supérieure à la pression atmosphérique.

Les procédés de séchage utilisés font appel pratiquement à toutes les combinaisons possibles de ces modes de transfert:

Le séchage convectif à basse température est le procédé industriel le plus répandu pour les produits céréaliers. Un courant d'air à la surface du volume de contrôle joue à la fois le rôle de vecteur d'énergie et de vecteur d'humidité.

## **1.3.** Le couplage des transferts intervenant en séchage

Pendant le séchage, des phénomènes de transferts de chaleur et de masse interviennent dans le produit ainsi qu'à sa surface. c'est à dire dans la couche limite. Dans cette couche limite. les transferts sont régis par des lois physiques bien connues (Transfert de quantité de mouvement: Newton. transfert de chaleur: Fourier et transfert de masse; Fick).

Un milieu poreux est constitué de plusieurs phases (solide. liquide, gazeuse et, éventuellement, eau liée). Pour chacune de ces phases, les lois précédentes s'appliquent. Cependant, la morphologie d'un milieu poreux est d'une complexité telle que la résolution à l'échelle des pores est impossible. Pour être utilisable, la formulation doit faire intervenir des grandeurs macroscopiques, qui s'appliquent sur un milieu continu "fictif'.

Finalement, chaque flux est exprimé par le produit d'un coefficient (caractéristique du milieu poreux) par le gradient d'une force motrice (variation spatiale du potentiel qui génère le flux). En écrivant la conservation de différente grandeurs (liquide, vapeur d'eau, air. enthalpie) nous obtenons le jeu d'équations qui gouverne les transferts de chaleur et de masse dans un milieu poreux.

## **1.4. Les différentes phases de séchage**

Cette configuration représente une part appréciable des procédés industriels, surtout utilisée pour des produits solide relativement fragiles (produits alimentaires). Dans une telle situation, le rôle de la pression gazeuse interne est négligeable.

Deux phases distinctes doivent être analysée: [11]

## **1.4.1. Phase de séchage à vitesse constante**

Pendant cette période, de l'eau libre est présente à la surface du produit. En conséquence, la pression de vapeur à la surface du produit est égale à la pression de vapeur saturante et n'est donc fonction que de la température.

Des flux croisés de masse et de chaleur existent dans la couche limite. Le flux de chaleur est intégralement utilisé pour transformer le liquide en vapeur. Pendant cette période, le taux de séchage est constant, il ne dépend que des conditions externes (température et humidité de l'air, vitesse et caractéristiques de l'écoulement).

1

La température de surface est égale à la température humide de l'air. Puisque qu'aucun changement de phase n'a lieu au sein du produit. le milieu est isotherme tant que dure cette phase.

La surface d'échange est alimentée en eau par l'action des forces capillaires. En fait, dans un milieu poreux partiellement saturé, le liquide et le gaz coexistent. d'où la présence d'interfaces liquide gaz. En raison de la tension superficielle de l'interface, la pression du fluide mouillant (ici, l'eau) est plus faible que celle du fluide non mouillant (l'air). La pression capillaire n'est autre que cette différence de pression. Bien entendu la courbure de la surface dépend de la taille de pores : elle augmente lorsque le teneur en eau diminue. C'est la raison pour laquelle le flux liquide est dirigé des zones humides vers les zones sèches. Ce phénomène de migration capillaire est le principal mode de migration du liquide pour des conditions de séchage modérées.

La première phase de séchage dure tant que la surface du produit est alimentée en eau libre. Ceci dépend fortement des conditions de séchage externes (température et humidité de l'air, vitesse et caractéristiques de l'écoulement), des conditions initiales (température et humidité du produit) et des propriétés et de la géométrie du produit à sécher. D'ailleurs, l'existence de cette période n'est pas systématique.

# 1.4.2, Phase de séchage à vitesse décroissante

Lorsque la surface du produit atteint le domaine hygroscopique, la pression de vapeur devient inférieure à la pression de vapeur saturante. En conséquence. le flux de vapeur externe est réduit et la quantité de chaleur fournie au produit est temporairement supérieure aux besoins nécessaires au changement de phase. L'énergie en excès chauffe le solide. d'abord en surface, puis. grâce à la conduction thermique, au cœur du produit. Un équilibre dynamique, plus subtil, s'établit en transfert de chaleur et transfert de masse. La pression de vapeur en surface dépend à la fois de la température et de la teneur en eau en surface. Ainsi, la température de surface augmente à mesure que la teneur en eau en surface diminue, de façon à satisfaire le bilan d'enthalpie. Cette évolution explique pourquoi la vitesse de séchage décroît durant cette période.

Deux zones se distinguent alors dans le milieu poreux: une zone interne dans laquelle la migration liquide, la plus efficace, est le mécanisme dominant et une zone périphérique, plus sèche, dans laquelle seule la diffusion de vapeur et/ou d'eau liée n'est possible. Durant cette période, un flux thermique doit exister dans le milieu de façon à chauffer le milieu et à apporter l'énergie à l'endroit où le liquide est évaporé.

Bien entendu, la région de migration liquide s'amenuise et finit par disparaître. Le séchage est terminé quand la température atteint la température sèche de l'écoulement et que la teneur en eau est partout égale à la teneur en eau d'équilibre du produit.

# **CHAPITRE II**

# **ETUDE DU PRODUIT A SECHER**

 $\cdot$ 

 $\ddot{\phantom{a}}$ 

## **Chapitre** 2 :

# ETUDE DU **PRODUIT** A SECHER

Notre étude porte sur un produit dénommé « arraw ». C'est un produit roulé à partir des farines de céréales tel que le maïs, le mil, le sorgho, le riz etc....

La farine est humidifiée puis roulée pour être séchée avant d'être cuit.

Notre application porte sur le granulé à base de mil. Nous traiterons de la teneur en humidité du produit, de la courbe de séchage à laquelle résultent les diverses phases du séchage et de sa durée.

Nous allons essayer d'illustrer ces paramètres par une expérience au niveau de notre laboratoire de chimie. [7]

## **2.]. Matériel utilisé**

Une étuve thermique Température maximale: 225°C Température de fonctionnement: 101 à 103°C Tension 230/240 Volts Puissance fournie: 1460 watts; rendement:  $\eta = 90\%$ Une balance de précision de 1/10000 Un hygromètre lin thermomètre Un dessiccateur Deux capsules en porcelaine (74,7276g ; 44,8296g) Produit « arraw » : 500g (quatre échantillon, diamètre des granulats compris entre 2 et 4 mm)

# 2.2. **Déroulement**

Pour 5 grammes de produit, il faut déterminer la quantité d'eau à extraire pour une durée optimale de séchage. Comme on a encore une connaissance limitée des mécanismes de séchage, il est essentiel d'expérimenter à petite échelle. Il faut peser un échantillon à intervalle de temps sans interrompre le procédé de mesurage, en s'assurant que les données représentent le mieux possible les conditions qui seront utilisées dans la réalité.

# 2.2.1. Détermination de la teneur en humidité

Afin de déterminer la masse sèche du produit, nous le plaçons dans une étuve à environ  $103^{\circ}$ C durant quatre heures jusqu'à ce que le produit atteigne sa déshydratation maximale pour pouvoir déterminer la teneur en humidité.

Il faudra bien préciser que le produit utilisé est fabriqué dans des conditions non standard pour maximiser son taux d'humidité (la taille et la quantité d'eau à la préparation ne sont pas normalisées),

Le taux d'humidité sera donné sur la base dite sèche, c'est-à-dire en prenant le rapport entre le poids de l'eau que contient le corps à sécher et ce même corps à l'état de siccité lorsqu'il a été débarrassé de toute son humidité.

- $X:$  taux d'humidité
- $M_h$ : masse du produit humide
- Ms: masse du produit séché
- Me: masse d'eau évaporée

$$
X = \frac{M_h - M_s}{M_s} = \frac{M_e}{M_s}
$$

## Résultats expérimentaux

| Me             | 2.0917 g           |  |
|----------------|--------------------|--|
| M <sub>h</sub> | 5,0054 $g$         |  |
| Ms             | $2,9137 \text{ g}$ |  |
| X              | 71%                |  |

 $T$ ableau 2.1 : Caractéristiques de l'échantillon

Nous remarquons que le taux d'humidité est relativement important. Ce qui justifie le caractère très hygroscopique. C'est pour cela qu"il est nécessaire de normaliser certains paramètres liés au taux d'humidité en :

- uniformisant la taille du produit à sécher  $\overline{a}$
- imposant une quantité d'eau à la préparation pour le roulage du produit

A ce propos il convient de mentionner que les chercheurs de J'Institut de Technologie .Alimentaire de Dakar (I.T.A) qui font la recherche dans le même domine, ont essayé de rendre standard le produit à un taux d'humidité de 35%.

## 2.2.2. La courbe de séchage

Les courbes de séchage sont obtenues en portant en ordonnées les teneurs en eau du produit en cours de séchage et en abscisses les moments dans le temps où sont réalisés ces taux. Il en résulte que ces courbes donnent la diminution de la perte d'eau par le corps en fonction du temps.

## Résultats expérimentaux

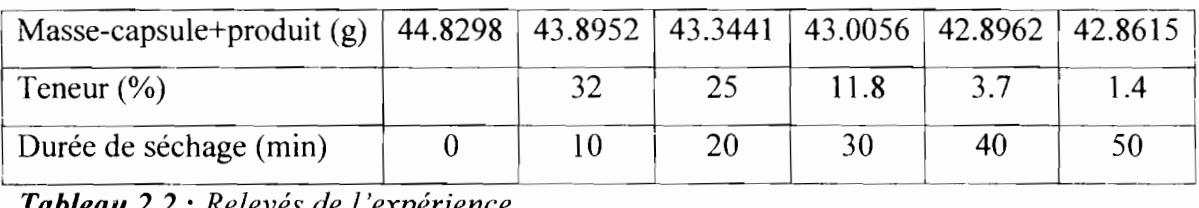

r~obleau 2.2: *Relevés de L'expérience*

# Allure de la courbe de séchage

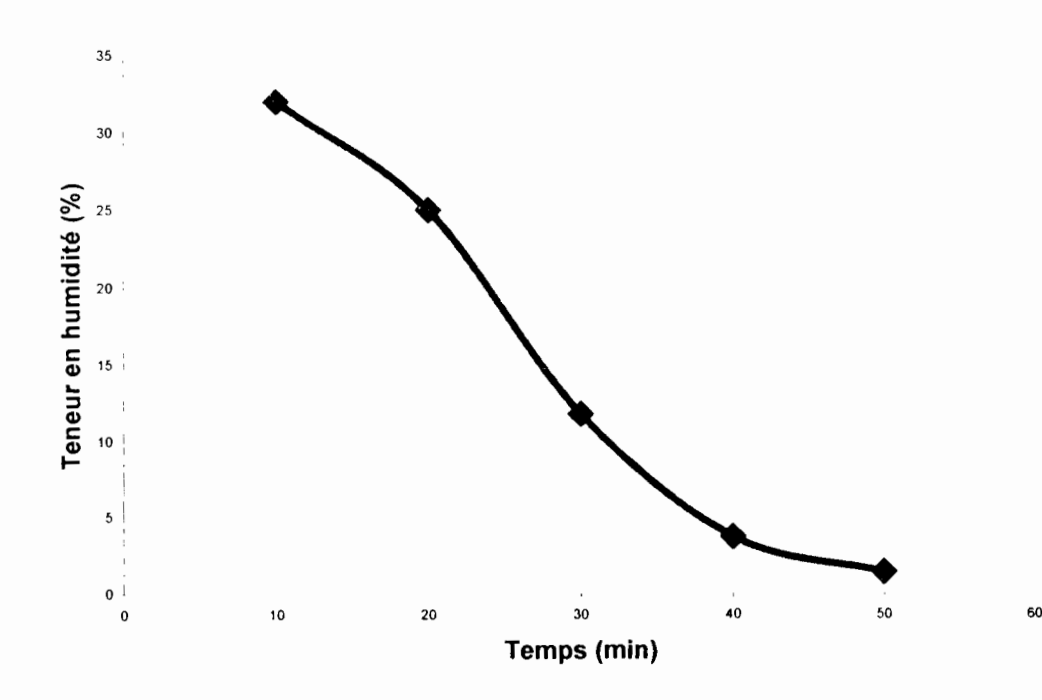

*Figure* 2.1 : *Variation de la teneur en humidité enfonction du temps*

La courbe de séchage débute par une parti linéaire qui se poursuit par une courbe infléchie: cette forme s'explique par le fait qu'au début la surface du produit est mouillée, la vitesse d'évaporation est donc constante et la tension de vapeur (la pression partielle de vapeur) à la surface du produit est la même. Dés que la diffusion interne de l'humidité ne peut plus compenser l'évaporation en surface, la vitesse d'évaporation diminue progressivement.

L'adhésivité est cette propriété qui fait que certains matériaux ont tendance à s'agglomérer et/ou coller aux surfaces qu'ils touchent. Il est essentiel de maîtriser cette propriété pour garantir le bon fonctionnement du système de chauffage. [7\

L'industrie alimentaire connaît depuis longtemps cette propriété de certains matériaux, qui intervient notamment dans le séchage de produits amorphes hautement hygroscopiques qui peuvent facilement se réhydrater en atmosphère humide.

L'adhésivité des produits a un impact négatif sur les procédés de séchage: par exemple, en séchage par pulvérisation, l'adhésivité peut entraîner une perte des qualités organoleptiques par dégradation thermique sans compter la baisse de rendement. Au-delà de ses effets sur la qualité, l'adhésivité est préoccupante à plus d'un titre parce que les particules agglomérées et les croûtes qui se formes sur les parois des séchoirs peuvent altérer l'hydrodynamique des appareils. Pour palier à ces effets néfastes au séchage d'un produit tel que le arraw nous optons d'équiper notre séchoir d'un cylindre intérieur grillagé pour réduire les surfaces de contact.

 $\hat{\mathbf{r}}$ 

 $\mathcal{L}^{\pm}$ 

# **CHAPITRE III**

# DESCRIPTION ET **MODELISATION DU SYSTEME**

# **Chapitre 3 : DESCRIPTION ET MODELISATION DU SYSTEME**

# **3.1. Rappels théoriques sur la transmission de la chaleur**

Le transfert de chaleur peut être défini comme la transmission de l'énergie d'une région à une autre sous l'influence d'une différence de température.

Comme les écarts de températures existent dans tout l'univers, les phénomènes d'écoulement de chaleur sont aussi universels que ceux associés aux attractions de gravitation.Cependant, contrairement à la pesanteur, l'écoulement de chaleur est régi non seulement par une relation unique, mais plutôt par une combinaison de différentes lois physiques indépendantes.

La littérature traitant du transfert de chaleur reconnaît généralement trois modes de transmission de chaleur: *Conduction, Rayonnement* et *Convection.*

Chacun de ces modes de transmission de la chaleur sera décrit et étudié séparément. Cependant, dans plusieurs cas se présentant dans la nature, l' attention sera portée sur le fait que non seulement un seul mais plusieurs mécanismes sont mis simultanément en jeu.

Il est particulièrement important, dans les études industrielles, d'être informé du concours des différents modes de transmission de la chaleur car, en pratique, lorsqu'un des mécanismes domine quantitativement, des solutions approchées utilisables sont obtenues en négligeant tous les mécanismes sauf le plus important. [5]

# **3.1.1. La conduction**

La conduction est un phénomène au moyen duquel la chaleur s'écoule à l'intérieur d'un milieu (solide, liquide ou gazeux) d'une région à haute température vers une région à hasse température, ou entre différents milieux mis en contact. pans l'écoulement de chaleur par conduction, l'énergie se propage par contact direct des molécules sans un déplacement appréciable des molécules.

La conduction est le seul mécanisme au moyen duquel la chaleur peut s'écouler dans les corps solides. La conduction est importante également dans les fluides, mais dans ce cas elle est accompagnée d'une transmission par convection et dans certains cas par rayonnement.

La relation fondamentale de la transmission de chaleur par conduction a été proposée par le savant Français Fourier en 1822. Elle établit que  $q_k$ , le flux de chaleur par conduction transmis dans le matériau, est égal au produit des trois quantités suivantes:

 $\mathbf{I}$ 

*k:* la conductivité thermique du matériau

A : l'aire de la section à travers laquelle s'écoule la chaleur par conduction. Cette section étant mesurée perpendiculairement à la direction du flux thermique.

*dT/dx:*le gradient de température dans la section.

$$
q_k = -k \times A \times \frac{dT}{dx}
$$
 (3.1)

Etant donné que notre système est constitué d'un cylindre creux, on a un flux de chaleur radial transmis par conduction.

D'après l'équation (3.1) pour un cylindre creux on a :

$$
q_k = -k \times A \times \frac{dT}{dr}
$$
 (3.2)

ou *dT/dr* est le gradient de température dans la direction radiale.

Pour le cylindre creux l'aire est une fonction du rayon et

 $A=2\pi rl$ 

ou *r* est le rayon et *1*la longueur du cylindre. Le flux de chaleur par conduction peut donc s'exprimer sous la forme après une séparation des variables et une intégration de l'équation (3.2) entre  $T<sub>o</sub>$  pour  $r<sub>o</sub>$  et  $T<sub>i</sub>$  pour  $r<sub>i</sub>$ :

$$
q_k = \frac{T_i - T_0}{\frac{\ln(r_0/r_i)}{2\pi k l}}
$$
\n(3.3)

(3.3) est l'équation pour le calcul du flux de chaleur à travers un cylindre creux tel qu'un tuyau. L'examen de cette équation montre que le flux de chaleur radial est proportionnel à la longueur  $l$  du cylindre, à la conductivité thermique  $k$ , à la différence entre les températures des surfaces intérieure et extérieure  $T_i$ - $T_o$ , et, inversement proportionnel au logarithme du rapport des rayons extérieur et intérieur  $r_o/r_i$  ou au rapport des diamètres  $D_o/D_i$ .

# 3.1.2. Le rayonnement

Le rayonnement est le mécanisme par lequel la chaleur se transmet d'un corps à haute température vers un autre à basse température, lorsque ces corps sont séparés dans l'espace ou même lorsqu'un vide existe entre eux. Le terme rayonnement est généralement appliqué à toutes sortes de phénomènes d'onde électromagnétique, mais dans la transmission de chaleur. les seuls phénomènes qui ont de l'intérêt sont ceux qui résultent d'une différence de température et qui peuvent transporter de l'énergie à travers un milieu transparent ou à travers l'espace. L'énergie transmise de cette manière est désignée par: *chaleur rayonnée.*

La chaleur rayonnée est émise par un corps sous forme de paquets finis ou quanta d'énergie. Le mouvement dans l'espace de la chaleur rayonnée est identique à la propagation de la lumière et peut être décrit par la théorie des ondes. Lorsque les ondes de rayonnement frappent un autre corps, leur énergie est absorbée près de la surface. La chaleur transmise par rayonnement devient de plus en plus importante avec l'accroissement de la température du corps. Dans les problèmes techniques où interviennent des températures voisines de celles de l'atmosphère, la chaleur rayonnée peut être souvent négligée.

Dans notre étude, étant donné que le séchoir opère dans un vaste local, on néglige les transferts par rayonnement d'où le non nécessité d'énoncer les lois mathématiques qui régissent ce mode de transmission de chaleur. [5]

# 3.1,3. La convection

La convection est un mode de transfert d'énergie par l'action combinée de la conduction, de l'accumulation de l'énergie et du mouvement du milieu. La convection est le mécanisme le plus important de transfert d'énergie entre une surface solide et un liquide ou un gaz.

La transmission de chaleur par convection est désignée, selon le mode d'écoulement du fluide, par *convection libre* et *convection forcée.* Lorsqu'il se produit au sein du fluide des courants dus simplement au différence de densité résultant des gradients de température, on dit que la convection est *naturelle* ou libre. Par contre si le mouvement du fluide est provoqué par une action externe, telle qu'une pompe ou un ventilateur, le processus est appelé *convect ion forcée,*

L'efficacité de la transmission de chaleur par convection dépend largement du mouvement du fluide. C'est pourquoi l'étude du transfert de chaleur par convection est fondée sur la connaissance des caractéristiques de l'écoulement du fluide.

Le flux de chaleur transmis par convection entre une surface et un fluide peut être évalué par la relation suivante

$$
q_c = h_v \times A \times \Delta T \tag{3.4}
$$

dans laquelle

 $q_c$ : flux de chaleur par convection

*A* : aire de la surface de transmission de chaleur

 $\Delta T$ : différence entre la température de la surface *Ts* et celle du fluide  $T\infty$  loin de la surface

 $h<sub>v</sub>$ : coefficient superficiel de transmission de chaleur ou coefficient d'échange de chaleur par convection.

Sous cette forme l'équation de la convection semble être tout à fait simple, en réalité ce n'est pas le cas. Il faut savoir que le coefficient d'échange de chaleur par convection est, en effet, une fonction complexe de l'écoulement du fluide, des propriétés thermiques du milieu fluide et de la géométrie du système. Pour sa détermination numérique nous allons seulement nous baser sur les corrélations (qui dépendent de la géométrie du système et des conditions du fluide) faites par certains auteurs.

 $\mathbf{I}$ 

# 3.2. Description et modélisation du tunnel de séchage

# 3.2.1. Description du séchoir

Le tunnel est composé d'un cylindre rotatif en tôle cintrée à l'intérieur duquel se trouve un autre cylindre grillagé. Entre les deux on a une partie annulaire à partir de laquelle I'arraw reçoit J'air asséchant.

Le tout est entraîné en rotation par l'intermédiaire d'une poulie reliée à un moteur.

Signalons que dans le cas de notre étude on ne s'intéresse pas au mécanisme d'entraînement et aux différents accessoires de la machine, c'est Je comportement thermodynamique du produit seulement qui nous intéresse.

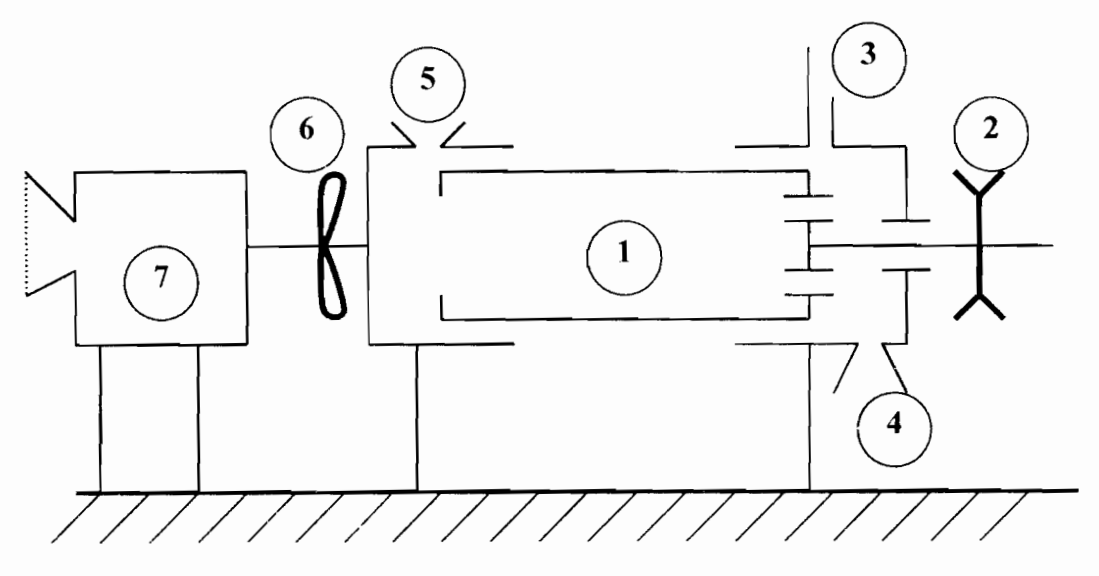

*Figure* 3.1 : *Schéma de principe du tunnel de séchage*

| Numérotation |          | ۰<br>$\overline{2}$ | 3      | 4      | 5        | 6           |            |
|--------------|----------|---------------------|--------|--------|----------|-------------|------------|
| Désignation  | Cylindre | poulie              | Sortie | Sortie | Entrée   | ventilateur | Chambre    |
|              | rotatif  |                     | air    | arraw  | arraw    |             | de         |
|              |          |                     | humide |        | (trémie) |             | combustion |

*Tableau* 3.1 : *Désignation d'éléments du schéma de principe*

|<br>|

# **3.2.1.1. Architecture du séchoir**

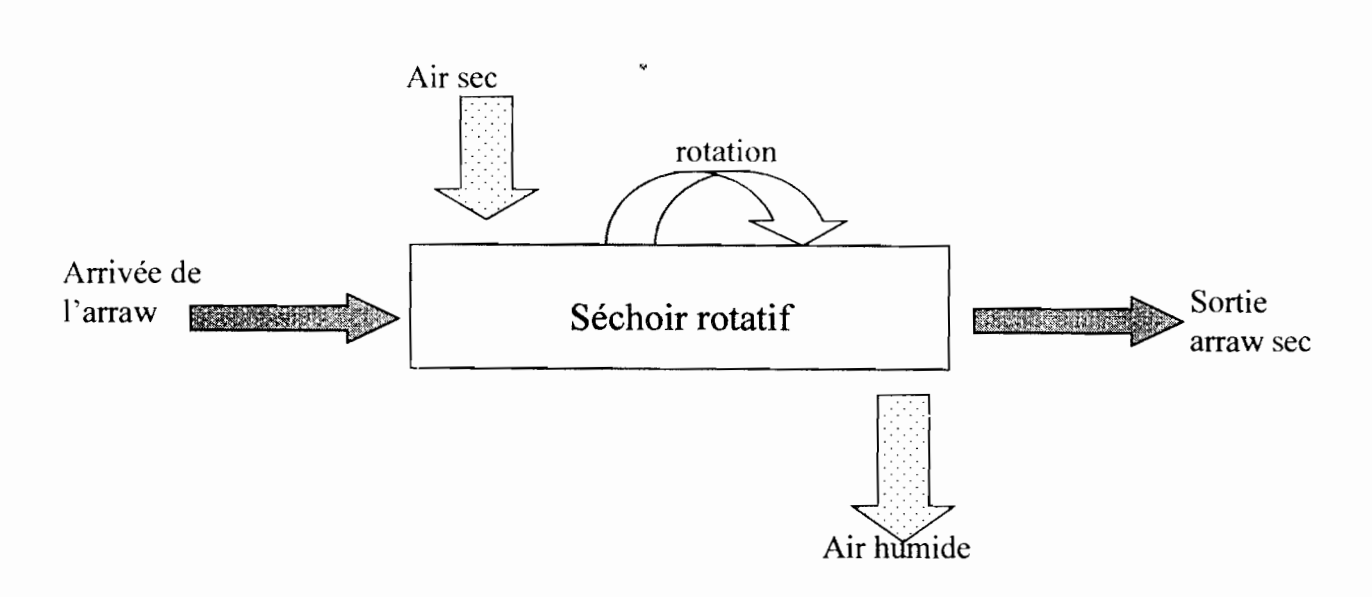

*Figure* **3.2** : *Architecture du tunnel de séchage*

# **3.2.1.2. principe de fonctionnement**

L'air aspiré par le ventilateur, traverse la chambre de combustion où il s'échauffe avant d'arriver dans le cylindre. (l'air va circuler entre la paroi interne du cylindre rotatif et le cylindre grillagé qui contient l'arraw ). La trémie permet d'alimenter le tunnel en produit continuellement. Il faut signaler que le produit entre dans le cylindre grillagé.

La circulation de l'arraw de l'entrée à la sortie est réalisée par la rotation du tunnel autour de son axe et de son inclinaison par rapport à l'horizontal.

 $\mathbf{L}$ 

 $\mathbf{I}$ 

## 3.2.2. Modélisation **du tunnel**

L'air aspiré par le ventilateur et chauffé dans la chambre de combustion entre dans le tunnel avec un débit, une température et une humidité bien définies. Ces valeurs fixées au départ, les conditions d'entrée de l'arraw dans le séchoir et la température du milieu extérieur forment les conditions aux limites servant de valeurs initiales pour les calculs.

Dans notre système on distingue les quatre milieux suivants:

- $\checkmark$  L'air
- $\checkmark$  L'arraw
- $\checkmark$  Le cylindre
- $\checkmark$  Le milieu extérieur

L'air chaud ayant une température supérieure à celle de I'arraw et du milieu extérieur instaure un transfert thermique entre les différents milieux qui sont en présence.

## 3.2.2.1. Hypothèses

Les différents échanges de chaleur considérés se font :

- $\triangleright$  Par convection:
	- entre l'air asséchant et l'arraw
	- entre l'air asséchant et la paroi interne du cylindre
	- entre J'ambiance extérieure et la paroi externe du cylindre
- $\triangleright$  Par conduction
	- dans les parois du cylindre
	- entre deux volumes de contrôle d'arraw
- $\triangleright$  Par rayonnement
	- entre la voûte de la salle et la paroi extérieure du cylindre
	- entre l'arraw et le cylindre

Tous les échanges par rayonnement sont négligés.

En plus des échanges de chaleur par conduction et par convection, nous prendrons en compte les échanges de masse du fait qu'une certaine quantité d'eau s'évapore à la surface du volume de contrôle d'arraw considéré.

Un volume d'arraw est considéré à la même température et possède la même teneur en eau.

La paroi externe du cylindre a une température uniforme.

La paroi interne du cylindre a des températures différentes suivant les volumes considérés.

La méthode utilisée sera celle habituellement employée pour modéliser ce type de système, elle consiste à découper le tunnel de séchage dans le sens de l'écoulement de l'air asséchant en tranches fictives de longueur  $L$  dans lesquelles les températures et les humidités sont supposées constantes. Pour chaque tranche, on écrit les bilans thermiques dans les différents milieux en présence (air chaud, arraw, parois et milieu extérieur), en notant que dans chacune les échanges se font avec l'air pris dans les conditions de sortie de la tranche précédente.

Pour faciliter l'écriture des équations et de mieux visualiser les échanges thermiques au sein d'une tranche, il est commode de représenter le réseau électrique équivalent en utilisant les analogies suivantes:

- **.:.** Flux de chaleur Intensité du courant
- **.:.** Température Potentiel électrique
- ❖ Coefficient de transfert thermique ...............Conductance
- ◆ Capacité thermique ................................Capacité électrique

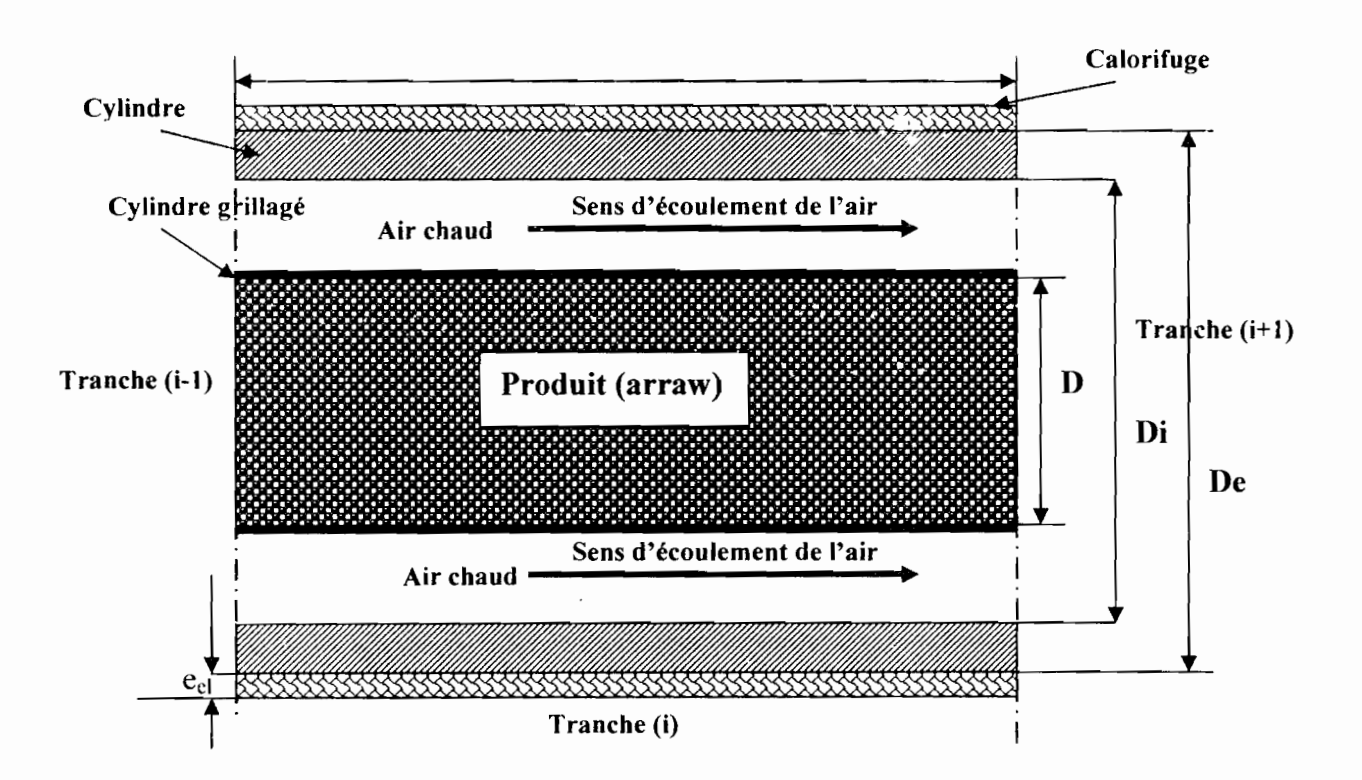

*Figure* 3.3 : *Représentation schématique de la tranche n"! du séchoir*

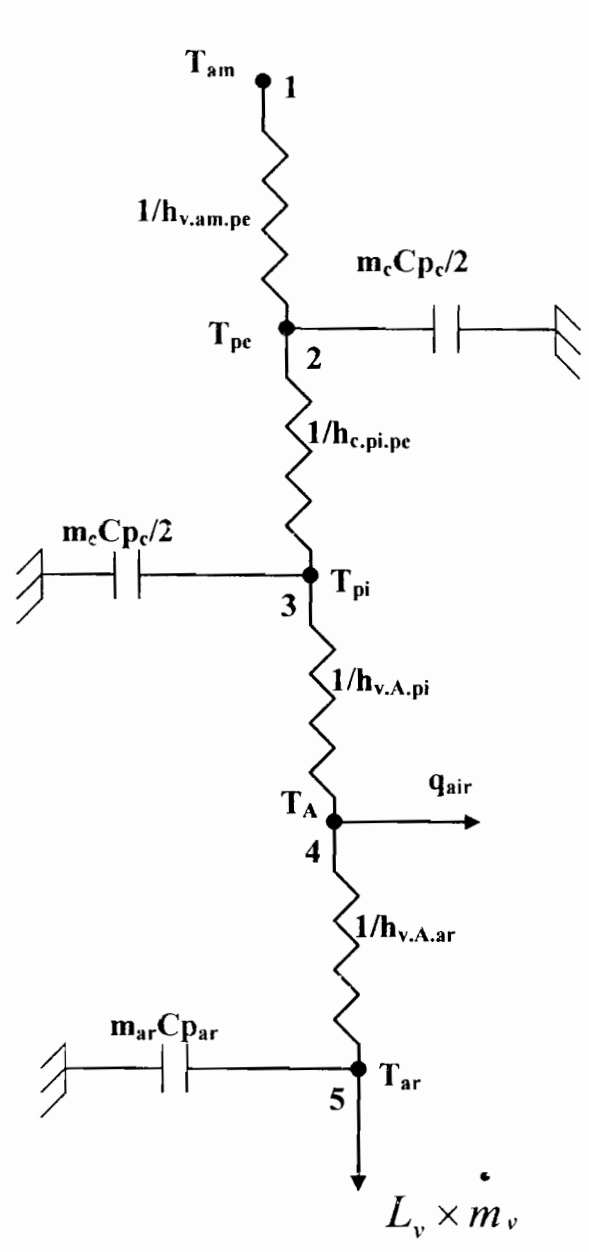

*Figure* 3.4 : *Réseau électrique équivalent aux échanges dans une tranche* (i)

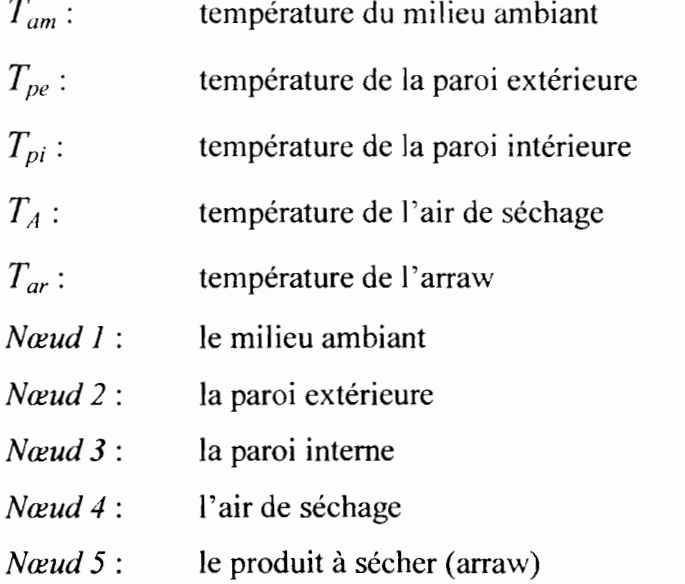
$\epsilon$ 

#### 3.2.2.2. Equations des différents bilans thermiques

### a<sup>o</sup>) Bilan relatif au cylindre

En ce qui concerne le cylindre, on a un transfert de chaleur par convection naturelle avec l'ambiance, par convection forcée avec l'air asséchant et un transfert par conduction à travers à travers ses parois.

$$
m_c \times Cp_c \times \frac{\partial T_c}{\partial t} = S_{an,pe}h_{v,om,pe}(T_{pe} - T_{am}) + S_{pu,pe}h_{c,pe,pe}(T_{pe} - T_{pe}) + S_{A,p}h_{v,Ap}(T_A - T_{pe})
$$
(3.5)

avec

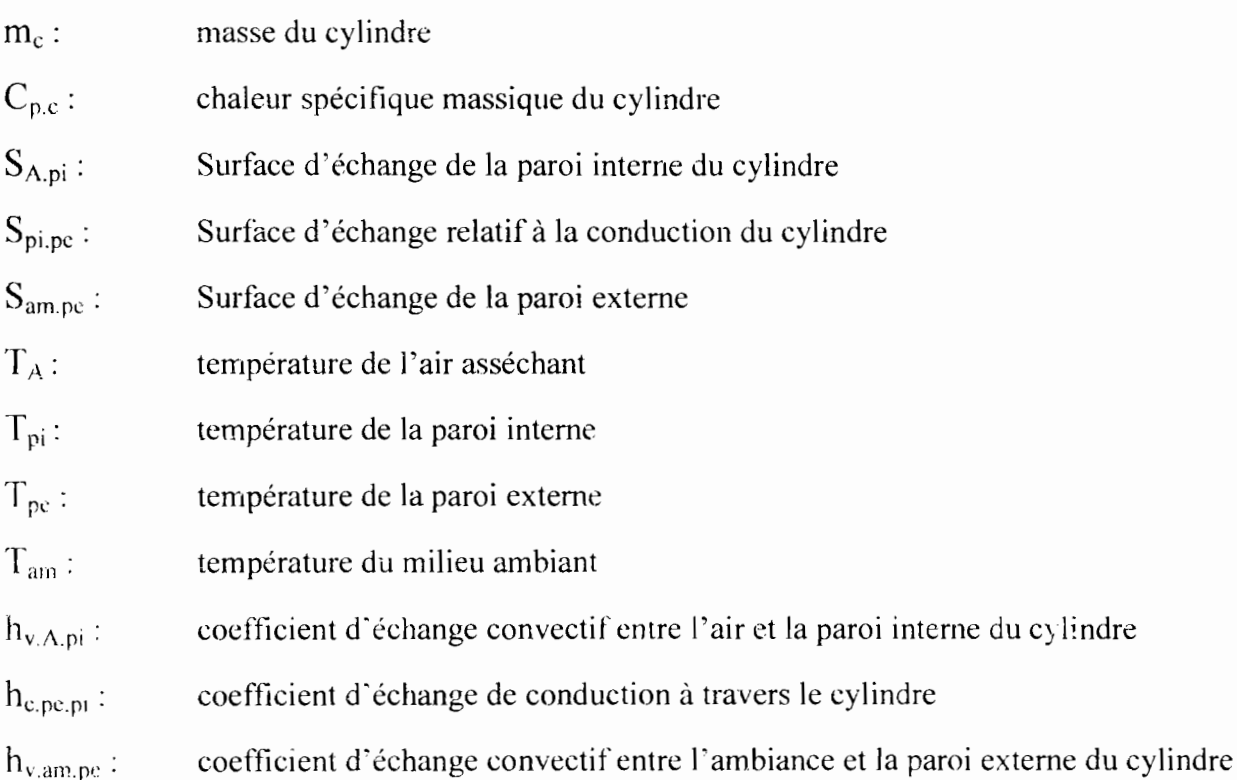

#### b") Bilan relatif à l'arraw

Pour l'arraw on a un transfert de chaleur par convection avec l'air asséchant et un transfert de masse (de la vapeur) quittant le volume de contrôle de l'arraw considéré.

$$
m_{ar} \times Cp_{ar} \times \frac{\partial T_{ar}}{\partial t} = S_{A,ar} h_{v,A,ar}(T_A - T_{ar}) - L_v(T_{ar}) \times m_v(T_{ar}, T_A)
$$
\n(3.6)

avec

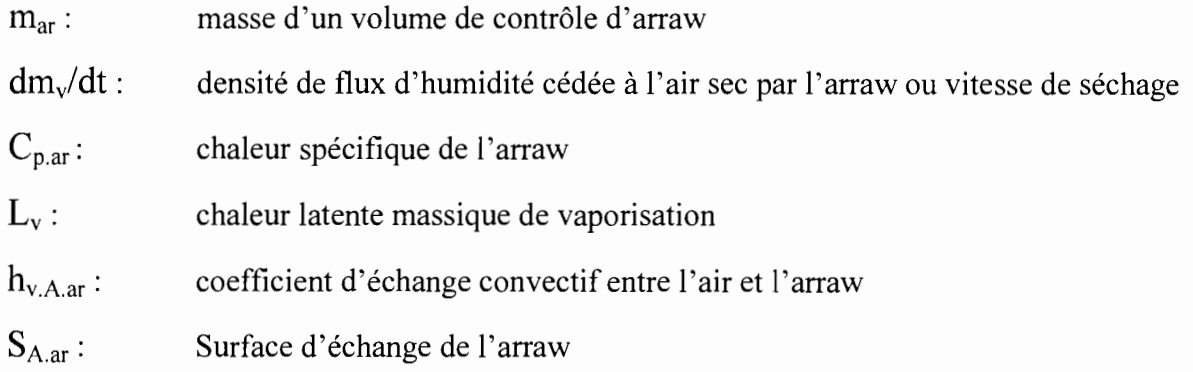

#### c°) Bilan relatif à l'air

L'air asséchant échange un transfert thermique par convection avec le produit à sécher (arraw) et les parois internes du cylindre.

$$
\Delta x \times m_A \times Cp_A \times \frac{\partial T_{A(r-1)}}{\partial t} + q_{\alpha r} = S_{A,\alpha r} h_{\nu,A,\alpha r} (T_{A(r-1)} - T_{\alpha r}) + S_{A,p} h_{\nu,A,p} (T_{A(r-1)} - T_{p})
$$
(3.7)

 $q_{\text{air}} = m_A \times Cp_A \times (T_{A(t)} - T_{A(t-1)})$  puisque ce flux correspond à la perte de chaleur de l'air au cours de la traversée de la tranche n°i. Le bilan thermique de l'air s'écrit alors :

$$
\Delta x \times m_A \times Cp_A \times \left(\frac{\partial T_{A(i-1)}}{\partial t} + \frac{T_{(i)} - T_{(i-1)}}{\Delta x}\right) = S_{A,ar}h_{v,A,ar}(T_{A(i-1)} - T_{ar}) + S_{A,pi}h_{v,A,pr}(T_{A(i-1)} - T_{pr})
$$
(3.8)

dans cette équation, nous négligerons le terme  $\frac{\partial T_{A(i-1)}}{\partial t}$  devant le terme  $\frac{T_{(i)} - T_{(i-1)}}{\Delta x}$ ; en effet comme la vitesse de déplacement est élevée, nous considérons que la variation de température en un point donné due aux échanges avec les différents milieux présents est négligeable devant la variation de température due au déplacement de l'air. [12]

#### Ainsi pour l'air nous avons l'équation suivante :

$$
\dot{\boldsymbol{m}}_{A} \times C p_{A} \times (T_{A(t)} - T_{A(t-1)}) = S_{A a r} h_{v A a r} (T_{A(t-1)} - T_{a r}) + S_{A, p i} h_{v A, p i} (T_{A(t-1)} - T_{p i})
$$
\n(3.9)

avec

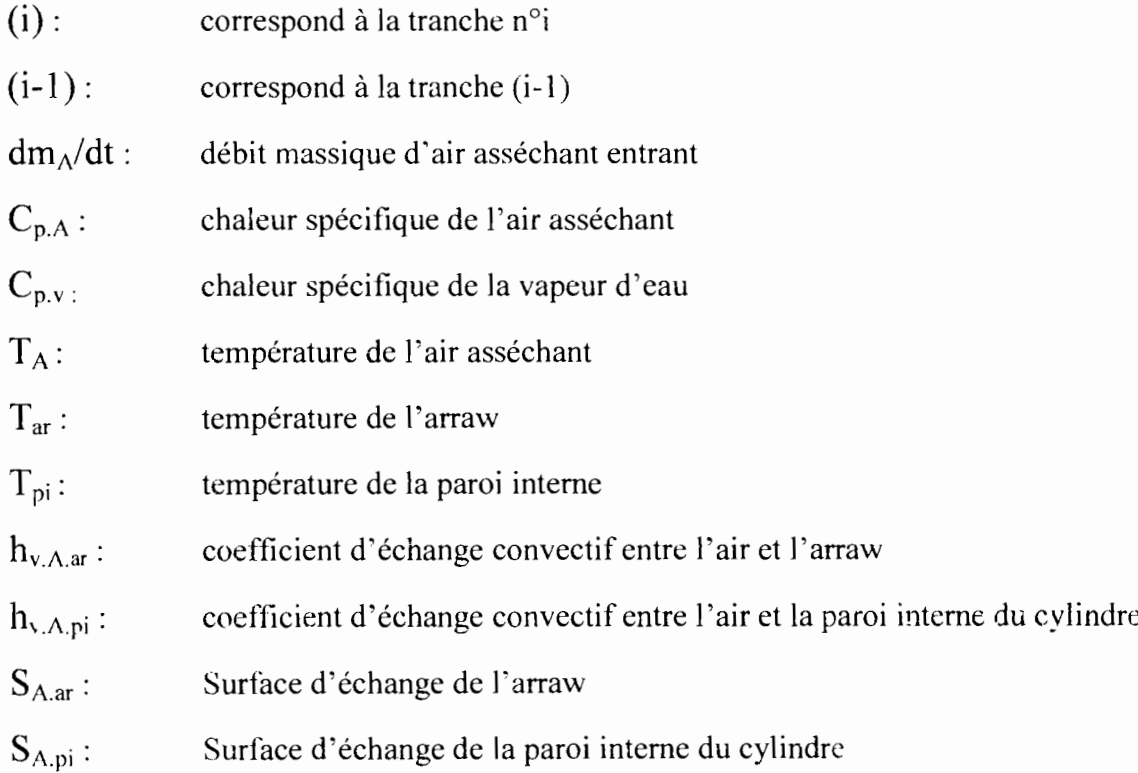

 $\tilde{\phantom{a}}$ 

#### 3.2.2.3. Le transfert de vapeur

L'augmentation de la concentration de vapeur d'eau dans l'air asséchant correspond à  $\frac{1}{4}$ a diminution de la teneur en eau au sein de l'arraw. Ce transfert de vapeur de l'arraw vers l'air asséchant est donné par la formule suivante [14] :

$$
m_v = k_G A \times (P_{vs} - P_v) \tag{3.10}
$$

avec

*A* : Surface à travers laquelle s'opère le transfert d'humidité

- $P_{\rm{ve}}$ : Pression de vapeur saturante à la température de I'arraw ou température humide
- $P_v$ : Pression partielle de la vapeur d'eau dans l'air

*k<sub>G</sub>* : Coefficient global de transfert de matière, défini par la relation suivante

$$
k_G = \frac{h_G}{R_{\nu} T} \tag{3.11}
$$

*R;* est une constante caractéristique de l'eau, égale à la constante molaire des gaz R divisé par la masse molaire de l'eau.

*h<sub>G</sub>* (m/s) est le coefficient d'échange de matière par diffusion à travers la couche limite; il peut être déterminé expérimentalement. Il existe aussi pour évaluer ce coefficient, des relations faisant intervenir les nombres *adimensionnels.*

- $S_h = \frac{h_G d}{D_r}$ • Le nombre de Sherwood :
- Le nombre de Reynolds :  $R_c = \frac{dV\rho_A}{\mu_A}$
- $S_i = \frac{\mu_A}{\rho}$ Le nombre de Schmidt:

Avec

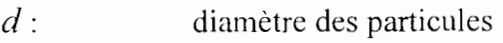

- *Dv:* diffusivité de l'humidité dans le gaz de séchage
- *flA:* viscosité dynamique du gaz de séchage (air sec)
- *PA:* masse volumique du gaz de séchage
- *V:* vitesse moyenne de l'air asséchant

 $h<sub>G</sub>$  peut être calculé par la relation suivante:

$$
h_{\rm o} = S_h \times \frac{D_v}{d} \tag{3.12}
$$

dans laquelle le nombre de Sherwood a la valeur calculée à l'aide de la relation le plus couramment utilisée pour des solides granulaires : [14]

$$
S_h = 2 + C \times R_e^{1/2} \times S_c^{1/3}
$$

avec  $C = 1,16$ 

Le coefficient de diffusion moléculaire  $D_v$  (m<sup>2</sup>/s) de la vapeur d'eau dans l'air est donné par la formule de *Shirmer* [11]:

$$
D_{\nu} = 2,3.10^{-5} \times \left(\frac{T}{273}\right)^{1,81}
$$
 (3.13)

 $T$  (en  $\mathrm{O}(K)$ )

En définitif pour le calcul de la quantité de vapeur d'eau transitant de l'arraw vers l'air de séchage on a la relation suivante:

$$
m_{v} = \frac{h_{G} A}{R_{v} T} \times (P_{vs} - P_{v})
$$
\n(3.14)

# **CHAPITRE IV**

# **ANALOGIE THERMIQUE - ELECTRICITE**

 $\bar{\phantom{a}}$ 

 $\overline{a}$ 

 $\overline{\phantom{a}}$ 

## **Chapitre 4 : ANALOGIE THERMIQUE - ELECTRIQUE**

Après avoir édité l'ensemble des équations thermiques et massiques qui interviennent au niveau de notre système de séchage, on passe à l'analyse des systèmes analogiques pour trouver le schéma thermique-électrique équivalent qui va nous permettre de faire la simulation à partir du Logiciel *PSpice.* La modélisation du tunnel de séchage met en jeu deux flux: un flux de chaleur résultant de la différence de température et un flux de masse résultant de l'écoulement ou d'un gradient de pression.

Ainsi on peut dire que dans les équations qui régissent le système, chaque grandeur de flux thermique correspond au courant électrique, les températures correspondent aux tensions dans le système électrique et les coefficients de transferts thermiques correspondent aux résistances électriques.

La méthode d'analyse qu'on veut utiliser consiste à trouver le composant électrique équivalent à chaque terme de l'équation d'énergie des différents nœuds à savoir le milieu ambiant, le cylindre, l' arraw et l'air asséchant, ainsi la synthèse de ces différents composants formera le réseau électrique équivalent du tunnel d'un point de vue thermodynamique.

#### **4.1. Variables** mises **en œuvre**

Deux types d'analogies entre les grandeurs physiques sont habituellement développés: [2]

Une analogie classant les variables en *variables d'effort* et *variables deflux*

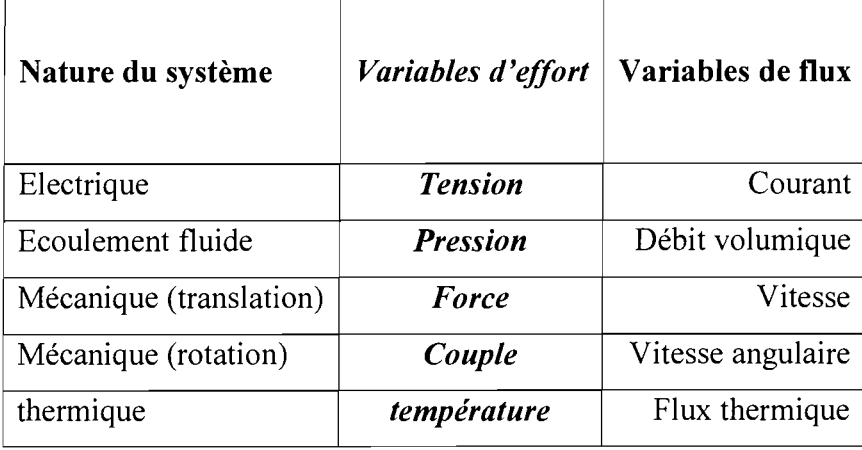

**Tableau 4.4** : *Les variables d'effort et de flux*

Dans cette analogie qui exprime de manière cohérente la forme de stockage de l'énergie, les éléments dissipatifs sont notés  $R$ , les éléments de stockage d'énergie de type potentiel  $C$  et de type inertiel *L* et sont désignés respectivement sous les appellations de *résistances,* de *capacités* et d'inductances.

Une analogie entre les grandeurs obéissant aux lois de Kirchhoff établis pour les circuits électriques. [2]

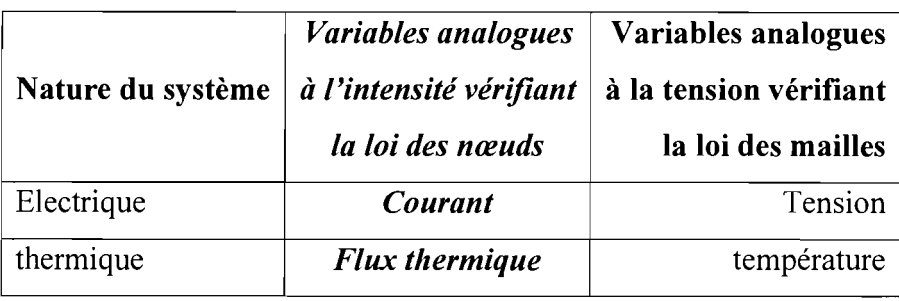

Tableau 4.5 : *L'analogie vérifiant la loi des noeuds*

Dans cette analogie, les grandeurs symbolisant le flux transmis par les branches vérifient la loi des nœuds: dès lors que les conventions flux entrant positif et sortant négatif sont adoptées, la somme algébrique des flux arrivant en un nœud est nulle. Autrement dit, il n'y a pas d'accumulation au nœud. Les grandeurs pondérant chaque nœud du réseau sont caractérisées par le fait que leur différence, entre deux nœuds quelconques, est indépendant du chemin suivi pour les relier. Dans l'analogie obéissant aux lois de Kirchhoff, on retrouve bien entendu les éléments dissipatifs qui correspondent en thermique aux coefficients d'échange ainsi que ceux qui stockent de l'énergie correspondant aux capacitances thermiques du système thermodynamique.

#### **4.2. L'analogie**

Nous allons voi: qu'on peut établir une analogie entre la thermique ct les réseaux électriques. Pour cela nous allons comparer les expressions rencontrées dans les différentes lois. Cette analogie nous servira par la suite à établir un réseau qui simplifiera la modélisation. [3]

### **4.2.1. La conduction**

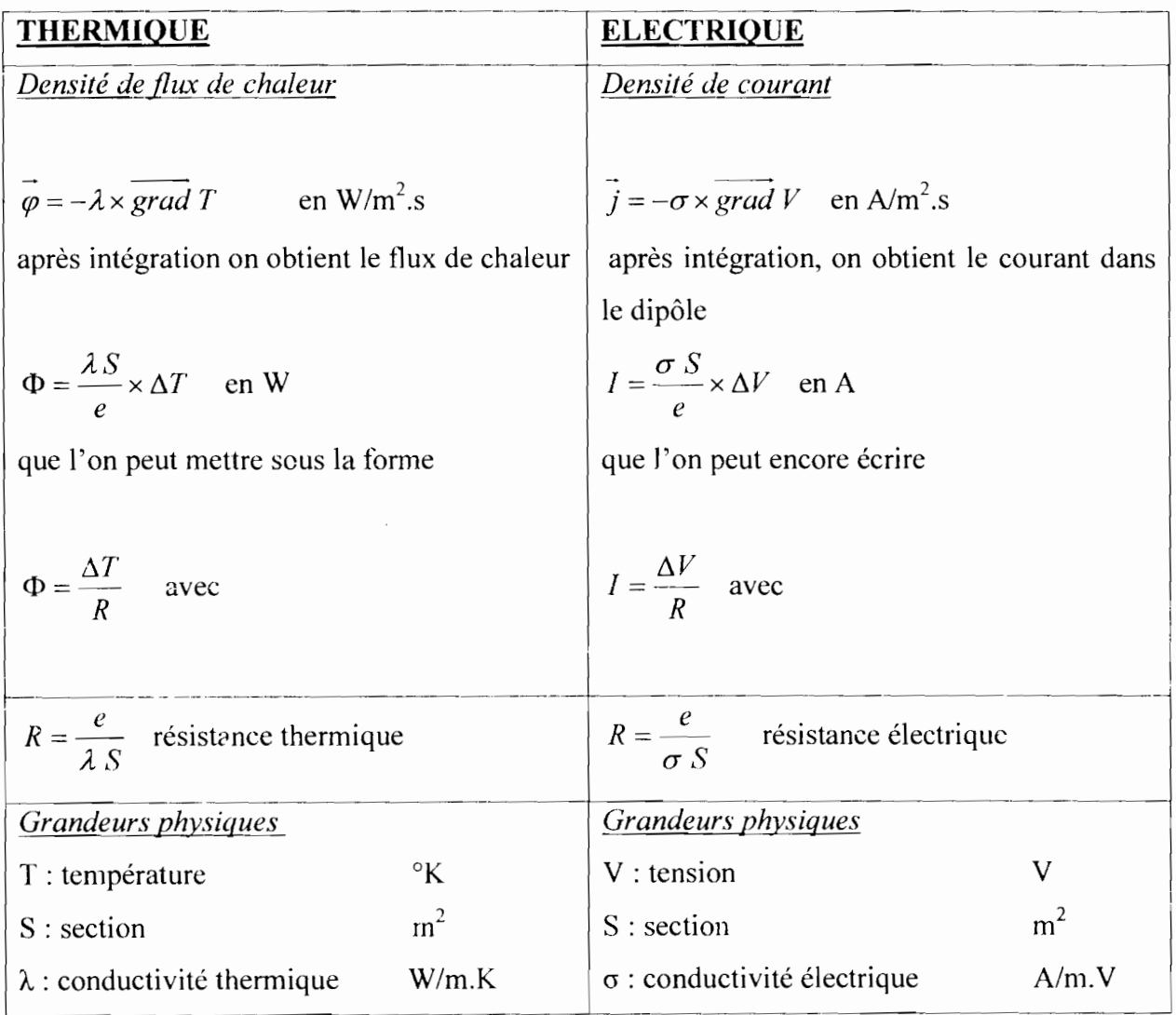

*Tableau* **4.1** : *L'équivalent électrique de la conduction*

Par analogie, on établit donc l'équivalence entre:

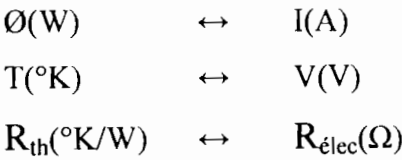

Et en thermique la conduction sera symbolisée par:

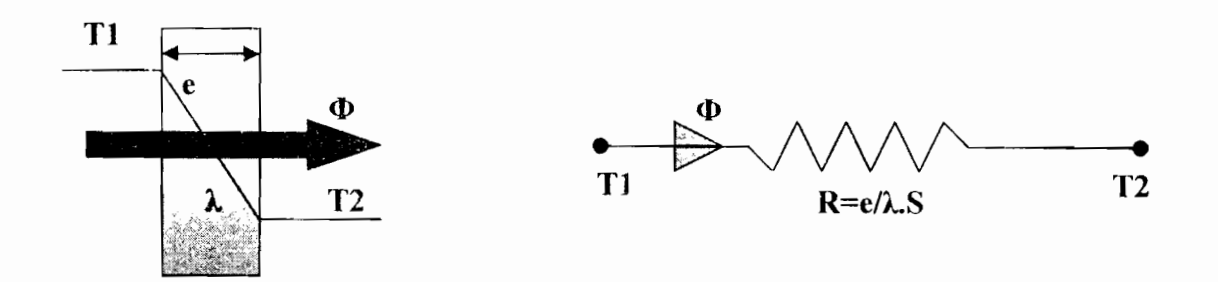

*Figure* **4.1,.** : *Conduction et schéma électrique équivalent*

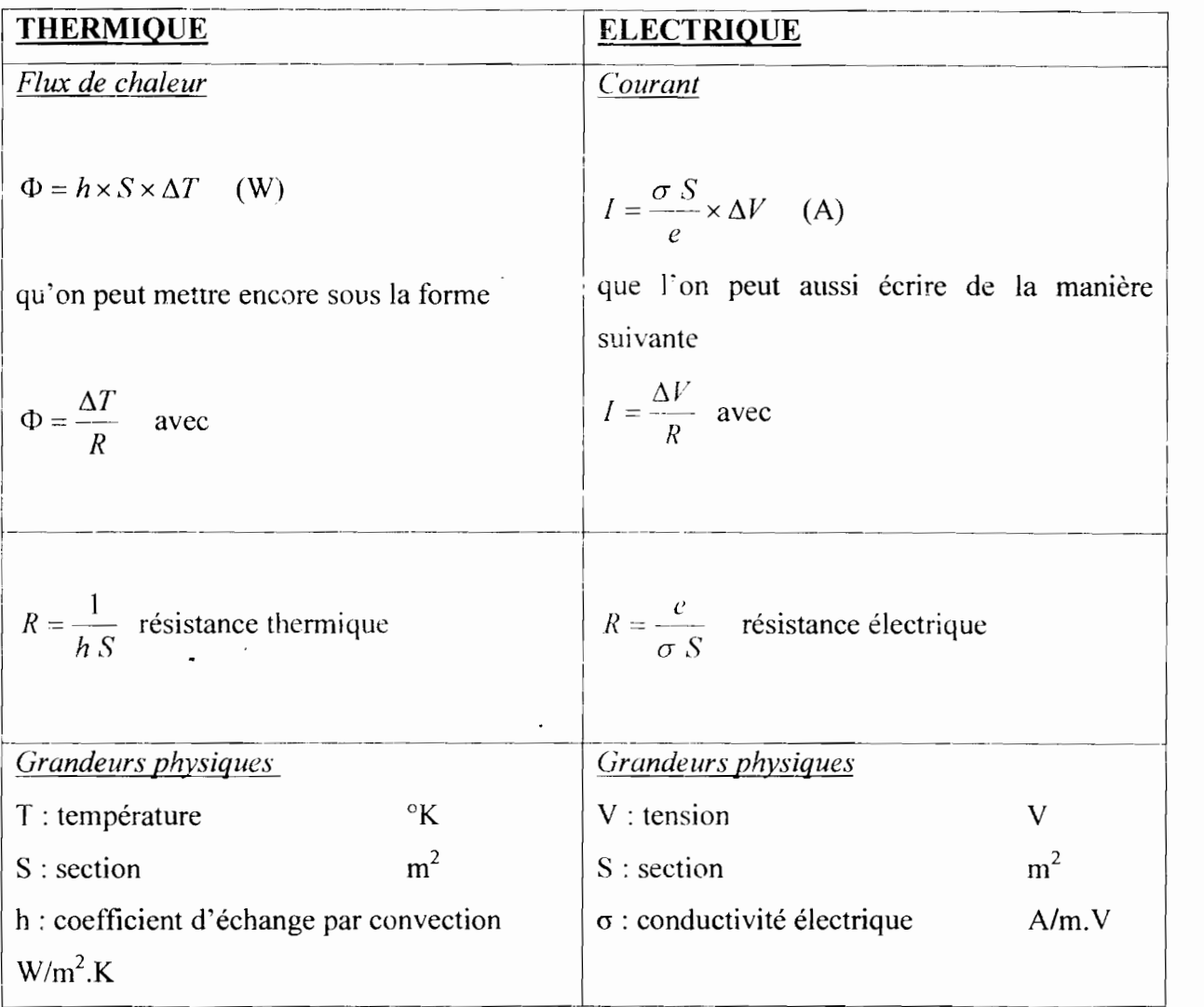

#### **4.2.2. La convection**

*Tableau* **4.2** : *L'équivalent électrique de la convection*

Ce qui nous donne les mêmes équivalences qu'on avait tout à J'heure avec la conduction

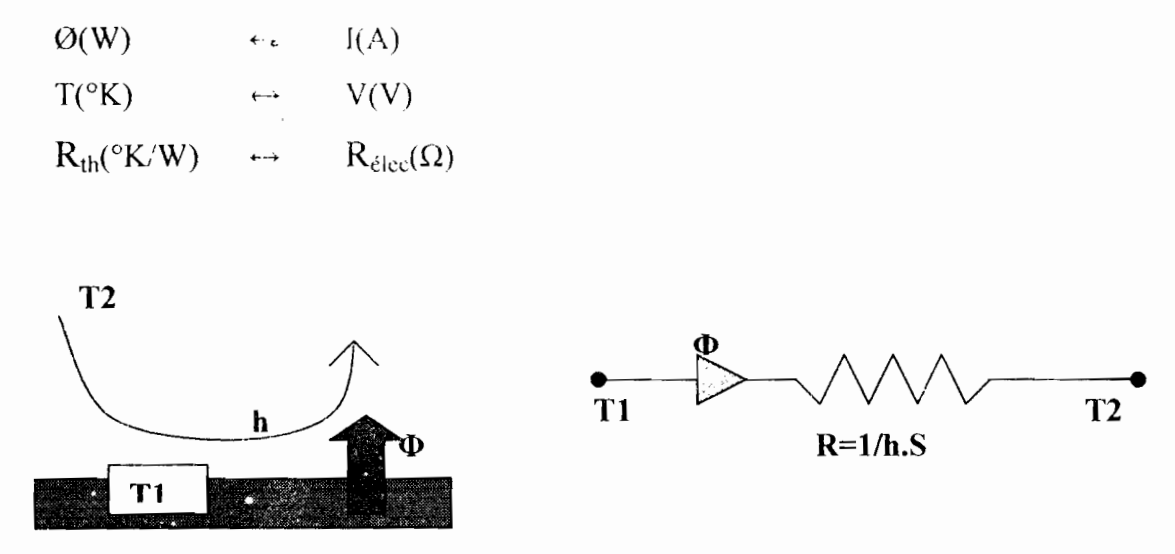

*Figure* 4.2 : *Convection et schéma électrique équivalent*

## 4.2.3. L'énergie de masse

Au nom du principe de conservation, un nœud doit restituer tout ce qu'il reçoit : ceci constitue l'expression même de la loi des nœuds.

En conséquence, lorsqu'il y a lieu, pour traduire un stockage dans l'espace représenté par le nœud, il est nécessaire d'introduire une branche supplémentaire.

En considérant le flux reçu  $\Phi r$ , les flux perdus  $\Phi p$  et les flux stockés  $\Phi s$  comme des grandeurs arithmétiques, le bilan au nœud i à la température *Ti* est:

 $\Phi r = \Phi s + \Phi p$ 

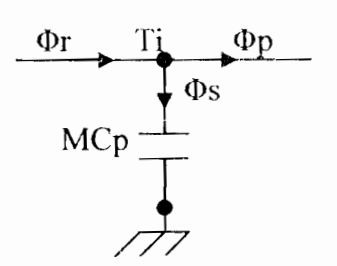

On arrive donc à construire l'analogie suivante:

| <b>THERMIQUE</b>                                                      | <b>ELECTRICITE</b>                                  |
|-----------------------------------------------------------------------|-----------------------------------------------------|
| Energie:                                                              | charge:                                             |
| $E = M \times C_p \times T$                                           | $Q = C \times V$                                    |
| Puissance $(\text{flux})$ :                                           | Counter:                                            |
| $\Phi = \frac{dE}{dt} = M \times C_p \times \frac{dT}{dt}$<br>(Watts) | $I = \frac{dQ}{dt} = C \times \frac{dV}{dt}$<br>(A) |
| $M \times C$ Capacité thermique en J/°K                               | $\rightarrow$ Capacité électrique en F              |

Tableau 4.3 : L'équivalent électrique de l'énergie de masse

 $\rightarrow$  la chaleur emmagasinée par un corps de masse M et de la chaleur massique Cp est analogue à l'énergie accumulée par un condensateur de capacité C.

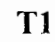

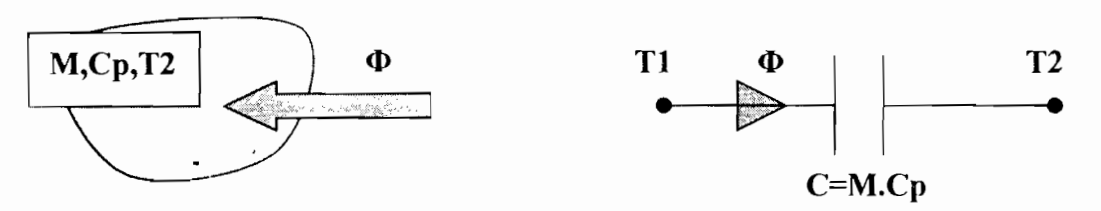

*Figure* **4.3** : *Energie de masse el schéma électrique équivalent*

 $\epsilon$ 

## **CHAPITRE V**

## **EVALUATION NUMERIQUE DES DIFFERENTS**

## **PARAMETRES**

## Chapitre 5: EVALUATION NUMERIQUE DES DIFFERENTS PARAMETRES

#### 5.1. Caractéristiques du système

Dans la suite de cette étude. nous allons travailler avec les hypothèses et les caractéristiques suivantes.

- le matériau du tunnel est en acier inoxydable  $\overline{a}$
- l'arraw est considéré comme un corps capillaro-poreux  $\overline{\phantom{a}}$
- le rayonnement thermique est négligé

### 5.1.1. *L'air asséchant*

L'air est produit avec une température de 80°C, mais avant son arrivé au niveau de l'arraw du fait des pertes, sa température ne sera plus qu'au environ de  $70^{\circ}$ C.

Les deux bouts du tunnel sont ouverts à l'ambiance donc l'air asséchant y circule à la pression atmosphérique qui est de 1,013 bar.

#### a<sup>o</sup>) Masse volumique

La valeur de la masse volumique, nous permet d'avoir la vitesse de circulation de l'air dans le tunnel. Cette valeur de la masse volumique dépend de la température de l'air qui varie au cours du temps suivant Ja progression de ce dernier dans le tunnel; mais du fait que l'air est soufflé aux environ des 70°C et que la chute de température est faible entre l'entrée et la sortie, on va calculer la masse volumique à la température de  $70^{\circ}$ C.

$$
\rho_A = \frac{P_A}{287 \times T_A} = \frac{101300}{287 \times (70 + 273)} = 1.029 \text{ kg/m}^3
$$
\n(5.1)

### b<sup>o</sup>) Vitesse de l'air

L'air arrive entre le cylindre rotatif de diamètre intérieur de 0.69m et le cylindre grillagé contenant l'arraw qui a un diamètre de 0,5m. Donc la section d'entrée de l'air chaud sera sous fonne annulaire c'est-à-dire l'aire entre les deux cylindres.

$$
S = \frac{\pi}{4} \times (D_i^2 - D^2)
$$
  
\n
$$
S = \frac{3.14}{4} \times [(0.69)^2 - (0.5)^2] = 0.1775 \quad m^2
$$
\n(5.2)

Pour une première approche on fixe un débit d'air de 10kg/s

$$
V = \frac{\dot{m}_A}{S \times \rho_A} = \frac{10}{0.1775 \times 1.029} = 54.72 \quad m/s
$$
 (5.3)

## c<sup>o</sup>) Viscosité dynamique (voir *tableau2* en annexes)

L'air étant à la température de 70°C  $\rightarrow$  f(T) = 1,19766 et on sait que  $\mu_0 = 17,19*10^{-6}$  donc on a :  $\mu_A = 20,58*10^{-6}$  Pa.s

### d<sup>o</sup>) Conductivité thermique de l'air (voir *tableaul* en annexes)

De la même on aura f(T) = 1.19766 et  $\lambda_0 = 0.02313$  on a donc

 $\lambda_A = 0.0277 \text{ W/m}$ . °C

## *5.1.2. Le cylindre*

Il est fait d'une tôle en acier inoxydable et cintré, ouvert aux deux bouts permettant l'entrée et la sortie des flux d'arraw et d'air asséchant.

Pour ces propriétés thermophysiques voir celles de l' acier en annexes.

## a") Masse volumique

 $\rho_c = 7800$  kg /  $m^3$ 

## b<sup>o</sup>) Conductivité thermique

*À,=47.6 W/m.C*

## c<sup>o</sup>) Chaleur spécifique

 $Cp_r = 0,460 \, kJ/kg.C$ 

#### **5.1.3.** *L'arraw*

C'est un produit roulé à partir des farines de céréales tel que le maïs. le mil, le sorgho, le riz etc. Il peut être donc considéré comme un corps capillaro-poreux.

#### a") **Aire d'échange de l'arraw**

L'arraw étant assimilé à un corps poreux, donc en toute légitimité on peut calculer sa surface d'échange avec l'air de séchage en utilisant la porosité. [12]

Il faut savoir que la porosité  $\epsilon$  est, par définition, le rapport du volume des pores (occupés par le gaz) au volume total (gaz et solide). C'est donc la fraction de volume total occupée par le gaz tandis que (J-E) est celle occupée par le solide. Notons que l'empilement le plus compact qui soit possible de réaliser avec des sphères de même diamètre correspond à une porosité de 0,26; le plus lâche correspond à la valeur 0,476 ; dans le cas d'un empilement distribué de manière quelconque, la valeur de la porosité oscille autour de 0,4.

Considérons que le volume de contrôle d'arraw est constitué d'un ensemble de particule sphérique de diamètre quasiment identique de 4mm.

Les tronçons cylindriques d'arraw ont une longueur de 0,475m et un diamètre de 0,5m correspondant au diamètre du cylindre grillagé.

Donc le volume total d'un tronçon est:

$$
V_r = \frac{\pi \times D^2}{4} \times l = \frac{3.14 \times (0.5)^2}{4} \times 0.475 = 0.093 \ m^3
$$

Fixons une porosité de 0,474, alors le volume de solide (arraw) est de :

$$
V_{ar} = (1 - \varepsilon) \times V_T = (1 - 0.474) \times 0.093 = 0.049 \, m^3 \tag{5.4}
$$

 $d = 4$ mm donc le volume d'un granulat d'arraw est de :

$$
V_{\rm g} = \frac{4}{3}\pi r^3 = \frac{4}{3} \times 3,14 \times (0.002)^3 = 3,4 \times 10^{-8} m^3
$$

Soit N le nombre de granulat dans le tronçon considérer

$$
N = \frac{V_{ar}}{V_g} \tag{5.5}
$$

Aire d'un granulat d'arraw

$$
Sx = 4 \times \pi r2 = 4 \times 3.14 \times (0.002)2 = 0,00005 m2
$$

L'aire totale d'échange est de

$$
A = \frac{V_{ar}}{V_{p}} \times S_{p} = \frac{0.049}{3.4 \cdot 10^{-8}} \times 0.00005 = 73{,}586 \quad m^{2}
$$
\n(5.6)

Du fait que l'arraw se trouve entassé dans le tunnel, nous allons introduire un coefficient qui tient compte du niveau d'entassement de l'arraw. Il faut savoir que ce facteur est d'autant plus faible que le tunnel est rempli ou le diamètre des granulats est petit. [6] Pour une première approche on prend  $K = 1,33.10^{-2}$ .

De ce fait la surface utile d'échange entre le volume d'arraw considéré et l'air asséchant est:

$$
S_{A,ar} = K \times A = 0.0133 \times 73,586 = 0.976 \ m^2 \tag{5.7}
$$

#### **b**<sup>o</sup>) Masse volumique

Etant donné que l'arraw est fait à base de farine des céréales, on le caractérise à partir des paramètres thermophysiques des fihres végétales disponibles en annexes.

 $p_{ar} = 116$  *kg* /  $m^3$ 

#### CO) **Conductivité thermique**

 $\lambda_{\text{m}} = 0.054$  *W* / *m.C* 

#### d<sup>o</sup>) Chaleur spécifique

 $Cp_{or} = 0.1465$  *kJ* / *kg*.C

#### 5.2. Les coefficients de transfert thermigue

Ces coefficients interviennent dans les équations à travers les différents modes de transfert thermique considérés pour modéliser le système. Ce sont entre autre :

- $\blacktriangleright$  les échanges par conduction
- $\blacktriangleright$  les échanges par convection
- $\triangleright$  les échanges par rayonnement (mais qui sont négligés)

#### *5.2.1 Transfert thermique par conduction*

Les différents échanges de chaleur par conduction dans le système interviennent :

- entre la paroi interne et externe du cylindre rotatif
- entre deux volumes de contrôle d'arraw consécutifs

La conduction à travers le volume de contrôle d'arraw sera négligée du fait que les granulats d'arraw sont considérés comme un ensemble de corps homogènes et caractérisés par leur température de surface.

### a") Conductance **du** cylindre avec calorifuge

Cette conductance est calculée à partir de la conductivité thermique du matériau avec lequel est fait le cylindre, du calorifugeage et des dimensions géométriques.

Le cylindre a un diamètre intérieur de 0,69m et un diamètre extérieur de 0.7m

$$
S_{p_l, pe} \times h_{c, p_l, pe} = \frac{2\pi l \lambda_c}{Ln\left(\frac{D_e}{D_i}\right)} + \frac{2\pi l \lambda_{cl}}{Ln\left(\frac{(D_e + 2 \times e_{cl})}{D_e}\right)}
$$
(5.8)

*1* est la longueur du volume de contrôle de la discrétisation, qui est égale à *0,47Sm.* Pour les caractéristiques thermophysiques voir tableau *5* dans les annexes.

$$
S_{p_1, p_2} \times h_{c, p_1, p_2} = \frac{2 \times 3,14 \times 0,475 \times 47.6}{Ln\left(\frac{0,7}{0,69}\right)} + \frac{2 \times 3,14 \times 0,475 \times 0,349}{Ln\left[\frac{0,7 + 0,002}{0,7}\right]} = 10238,3 \ W/K
$$

1

#### b") Conductance entre deux volume d'arraw consécutif

Etant donné qu'un volume de contrôle d'arraw est considéré comme isotherme donc il n'y a pas d'échange de chaleur au sein de ce demier ; mais il y a un transfert par conduction entre deux volumes voisins.

$$
h_{\rm cyc} \times S = \frac{\lambda_{\rm cr} \times S}{l} \tag{5.9}
$$

Les volumes considérés étant des tronçons cylindriques de diamètre identique a celui du cylindre grillagé et égale à 0,5m. 1étant la distance entre deux centres de volumes consécutifs.

$$
S = \frac{\pi \times D^2}{4} = \frac{3,14 \times (0.5)^2}{4} = 0,1963 \quad m^2
$$

$$
h_{c.vc} \times S = \frac{0.054 \times 0.1963}{0.475} = 0.0223 \quad W/K
$$

#### *5.2.2. Transfert thermique par convection*

Ce mode de transfert se fait à deux niveaux différents à savoir la convection forcée à l'intérieur du tunnel et la convection naturelle entre l'extérieur du tunnel et l'ambiance extérieure.

#### 5.2.2.1. La convection naturelle

Elle intervient seulement dans l'échange entre la paroi extérieure du calorifugeage et l'ambiance extérieure qUI est caractérisée par sa température *Te* de 28°C à la pression atmosphérique.

Il faut savoir que sur le plan pratique, la convection naturelle de l'air sur une paroi est, en général. laminaire. Nous donnons dans le *tableau 5,1* ci-après le calcul de h appliqué à l'air, pour une différence  $\Delta\theta$  de température entre la paroi et l'air.

En plus de la différence de température entre l'air et la paroi, le coefficient *h* dépend également de la géométrie et de l'orientation de la paroi de l'élément considéré; mais aussi de la dimension caractéristique de l'élément.

Pour notre système on se situe au niveau du cas de cylindre horizontal dans la mesure ou l'inclinaison de notre cylindre est très faible.

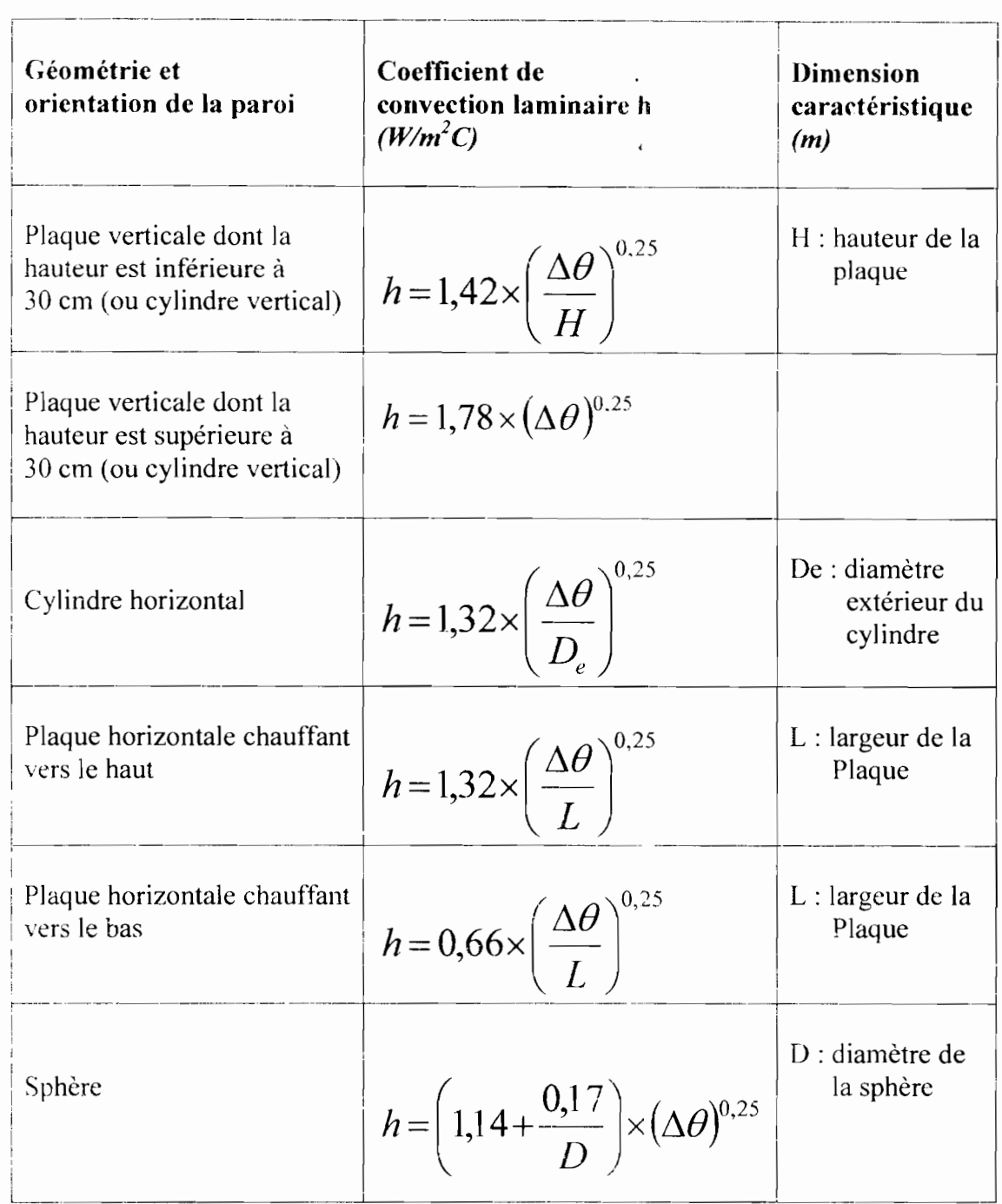

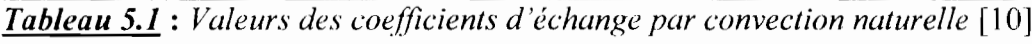

On a donc

$$
h_{v_{am,pe}} = 1,32 \times \left(\frac{\Delta \theta}{(D_e + 2 \times e_{cl})}\right)^{0.25}
$$
 (5.10)

- $D_e$ : diamètre extérieur du cylindre
- $e_{cl}$ : épaisseur du calorifugeage
- $\Delta\theta$ : différence de température entre la paroi et l'ambiance

La détermination de ce coefficient d'échange cause problème du fait que sa valeur dépend de la température extérieure de la paroi. Pour cela on fixe une valeur forfaitaire de l'épaisseur du calorifugeage et ressortir la valeur de  $\Delta\theta$ .

Pour une première approche on prend  $e_{ci} = 1mm$ , avec un matériau réfractaire (annexes) on a  $\lambda_{cl} = 0.349W/m.C$ 

Soient  $r_i$  et  $r_e$  les rayons du cylindre et  $r$  le rayon après calorifugeage

$$
q = \frac{\Delta \theta}{\frac{1}{2\pi r_1 L h_{v.A\,pr}} + \frac{\ln(r_2/r_1)}{2\pi \lambda_1 L} + \frac{\ln(r/r_2)}{2\pi \lambda_{cl} L} + \frac{1}{2\pi r L h_{v.m.pc}}}
$$
(5.11)

la valeur de q maximale est obtenue pour

$$
\frac{dq}{dr} = 0 \implies r = \frac{\lambda_{cl}}{h_{v,am,pc}}
$$
\n
$$
h_{v,am,pe} = 1,32 \times \left( \frac{\Delta \theta}{(D_e + 2 \times e_{cl})} \right)^{0,25} \implies \Delta \theta = 0,689 \text{ °C}
$$
\n
$$
r = \frac{D_e + 2 \times e_{cl}}{2}
$$
\n(5.12)

Ce qui nous donne enfin

$$
h_{v,am,pe} = 1,32 \times \left(\frac{0,689}{(0,7 + 2 \times 0,001)}\right)^{0,25} = 1,314 \ W/m^2 K
$$

 $\mathcal{C}$ 

 $\epsilon$ 

 $\epsilon$ 

#### 5.2.2.2. La convection forcée

L'écoulement forcé intervient dans les échanges thermiques entre:

- l'air asséchant et l'arraw  $\overline{a}$
- J'air asséchant et l'intérieur du cylindre rotatif  $\blacksquare$

#### a<sup>o</sup>) Le coefficient de convection entre l'air asséchant et l'arraw

Ce coefficient d'échange peut être estimer grâce à des relations faisant intervenir des nombres adimensionnels tenant compte des propriétés du gaz de séchage ainsi que celles du produit à sécher. Ce coefficient peut être déterminé par la formule de *Prandtl* qui est la suivante: [6]

$$
h_{v, Aar} = \frac{C_f \times \rho_A \times Cp_A \times V}{2 \times (P_r)^{2/3}}
$$
\n(5.13)

$$
P_r = \frac{C p_A \times \mu_A}{\lambda_A} \tag{5.14}
$$

$$
h_{v,A,ar} = \frac{C_f \times \rho_A \times C p_A^{-1/3} \times V \times \lambda_A^{-2/3}}{2 \times \mu_A^{-2/3}}
$$

$$
C_f = 0.01122 \times R_e^{-0.0485}
$$
 (5.15)

$$
R_e = \frac{V \times D_i \times \rho_A}{\mu_A} \tag{5.16}
$$

$$
h_{v.A.ar} = 0.01122 \times \frac{\rho_A^{0.9515} \times C p_A^{-1/3} \times V^{0.9515} \times \lambda_A^{-2/3}}{2 \times \mu_A^{-0.6181} \times D_t^{-0.0485}}
$$
(5.17)

Pour l'air de séchage à la pression atmosphérique à une plage de température de 0 à 100°C, la valeur de la chaleur massique varie de 1004 à 1009J/kg.C, donc on peut prendre une valeur moyenne de  $Cp_A = 1005$  *J/kg.C* 

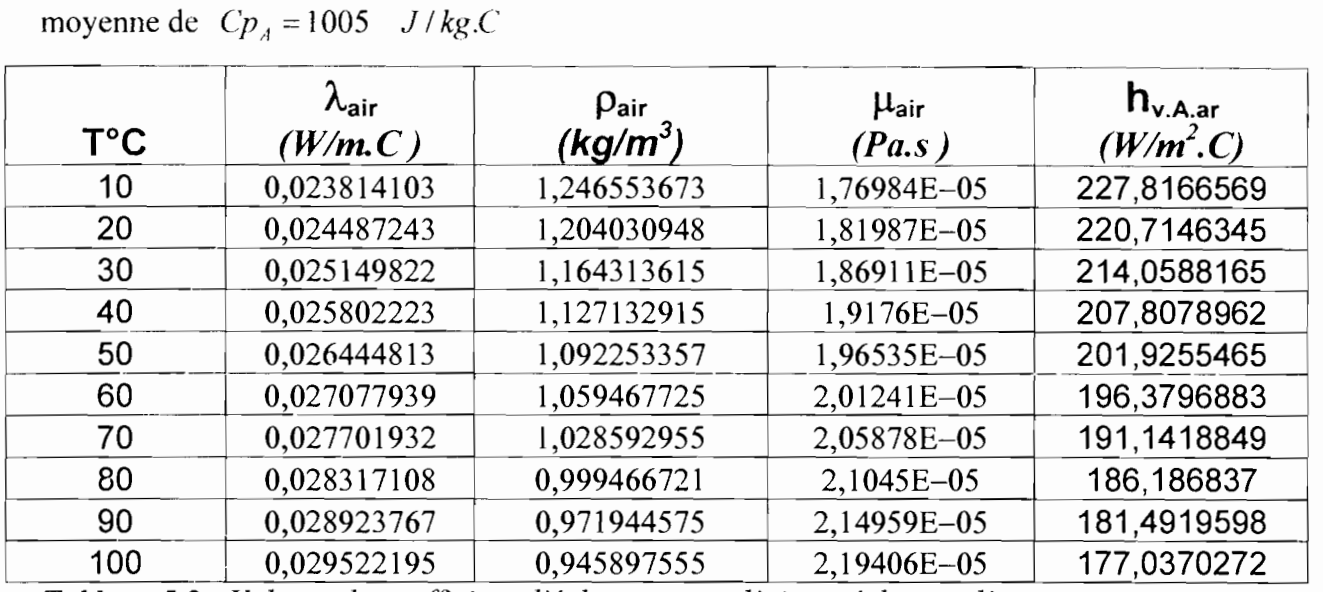

*Tableau* 5.2 : *Valeurs du coefficient d'échange entre l'air asséchant et l 'arraw*

L'air étant soufflé dans le tunnel à une température un peu supérieure à 70°C et la variation de température de l'entrée à la sortie n'étant pas grande, donc on peut adopter une valeur moyenne de 191,14 W/m<sup>2</sup>.C pour  $h_{v \text{A}ar}$ .

$$
h_{v.A. or} = 191,14 W/m2.C
$$

#### b") Le coefficient de convection entre l'air asséchant et la paroi interne du cylindre

Entre la paroi intérieure du cylindre rotatif et l'air asséchant existe un transfert de chaleur par convection dont le calcul du coefficient d'échange est donné par la relation de *Mac AMAMS* qui est la suivante: [13]

$$
h_{v,A,pi} = 0.02 \times \frac{\lambda_A}{D_i} \times \left(\frac{\rho_A \times D_i \times V}{\mu_A}\right)^{0.8}
$$

- $D_i$ : diamètre intérieur du cylindre
- *V:* la vitesse de l'air
- $\lambda_A$ : conductivité thermique de l'air
- *PA* : masse volumique de l'air asséchant
- $\mu_A$  : viscosité dynamique de l'air

(5.18)

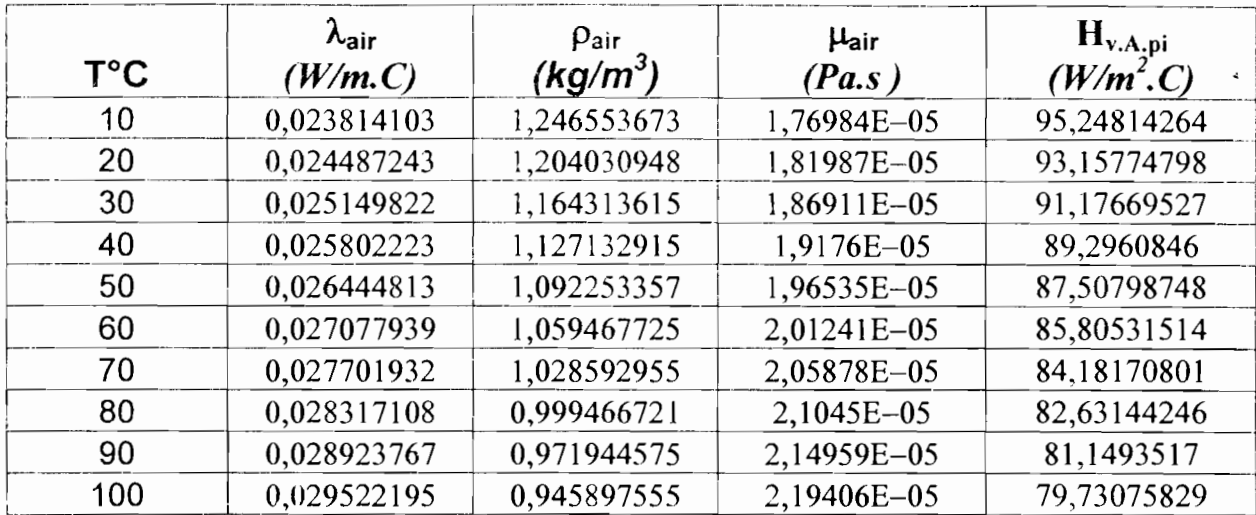

Tableau 5.3 : Valeurs du coefficient d'échange entre l'air chaud et la paroi interne lci on adopte aussi une valeur moyenne de  $84,18 \text{ W/m}^2$ .C

 $h_{v A, m} = 84.18$  W /  $m^2$ .C

#### Chaleur latente massique de vaporisation  $5.2.3.$

En général, l'eau dans les produits à sécher comme l'arraw se présente, soit sous forme libre (eau libre), soit sous forme liée (eau liée). Au dessus d'un certain seuil d'hydratation correspondant à la limite entre l'eau libre et eau osmotique, les molécules d'eau sont liées à la matière avec une certaine énergie appelée énergie de liaison, qui devient d'autant plus importante qu'il s'agit d'eau osmotique, absorbée ou combinée chimiquement.

La chaleur latente massique de vaporisation  $L\nu$  de l'eau à une température bien déterminée est donc la somme de la chaleur de vaporisation de l'eau libre Lvl et de la chaleur de liaison de l'eau  $Lva$  qu'il faut fournir pour évaporer l'eau liée. [12]

$$
Lv = Lvl + Lva \tag{5.19}
$$

La variation de la chaleur latente de vaporisation de l'eau : eau libre ou considérée comme telle, peut se mettre sous la forme suivante :

$$
\frac{dL_{\rm vt}}{dT} = Cp_{\rm vx} - Cp_l \tag{5.20}
$$

 $Cp_{\nu s}$ : capacité calorifique massique à pression constante de la vapeur au voisinage de la courbe de saturation  $(J/kg.K)$ 

 $Cp_i$ : capacité calorifique massique à pression constante de l'eau liquide au voisinage de la courbe de saturation  $(J/kg.K)$ 

Dans le cas de faibles températures ces valeurs sont constantes et on a :

$$
L_{\nu} = L_{\nu}(0^{\circ}C) - (Cp_{\nu} - Cp_{\nu s}) \times T
$$
\n(5.21)

avec

 $Lv(0^{\circ}C)$ : la chaleur massique de vaporisation à O°C

 $T \cdot$ la température de vaporisation exprimée en <sup>o</sup>K

En pratique on peut prendre l'expression de la formule empirique de *RANKINE* qui est la suivante:

$$
L_x(\theta) = 2490 - 2{,}226\theta \tag{5.22}
$$

où  $Lv(\theta)$  est en  $kJ/kg$  et  $\theta$  est la température de vaporisation exprimée en  ${}^{\circ}C$ 

Bien que la chaleur latente de vaporisation *Lv* soit fonction de la teneur en eau et de la température du produit, cette chaleur diminue lorsque la température augmente. Néanmoins, à température constante, elle ne croit réellement que pour une teneur en eau inférieure à un seuil donné. Comme dans le cas du séchage la dessiccation est arrêtée à ce seuil ou au dessus, la chaleur de liaison de l'eau *Lva* peut être négligée. Donc la chaleur latente de vaporisation est celle de J'eau libre.

Il faut préciser aussi que la température de vaporisation *(d'évaporation)*  $\theta$ <sup>(°</sup>C) est prise égale à la température du produit (arraw).

#### 5.3. Les capacités thermiques

Pour le système on a les caractéristiques suivantes: [7]

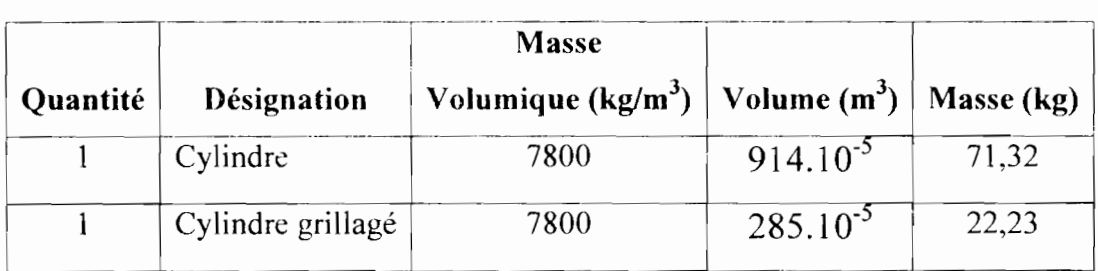

*Tableau* 5.4 : *Caractéristiques du cylindre en rotation*

La méthode de modélisation qu'on a utilisé consistant à découper le système en tranches fictives ou volumes élémentaires et à écrire les bilans des éléments représentés par des nœuds. A chaque nœud du volume élémentaire on affecte un condensateur dont la capacité exprimée en *J/K* (par transposition du farad utilisé en électricité) est égale à la capacité thermique du volume élémentaire concerné par les nœuds.

La capacité thermique C est calculée par la formule :

 $C = \rho CpV = mCp$ 

Avec  $\rho$ : masse volume de i'élément (kg/m<sup>3</sup>)

Cp : chaleur massique de l'élément (J/kg.K)

 $V:$  volume de l'élément (m<sup>3</sup>)

### *5.3.1. Le cylindre*

La capacité thermique relatif à un tronçon du cylindre est:

$$
C_1 = m_c \times Cp_c
$$
\n
$$
C_1 = 71,32 \times 460 = 32807,2 \quad J/K
$$
\n(5.23)

#### 5.3.2. *L'arraw*

La capacité thermique de l'arraw est donnée par la somme de la capacité de l'eau mouillante et celle de la farine (à partir de laquelle on a fait l'arraw)

$$
C_2 = m_e \times Cp_e + m_f \times Cp_f \tag{5.24}
$$

Soit *mar* la masse d'un volume de contrôle d'arraw

X le taux d'humidité du produit (qui est fixé à 70% au départ)

$$
X = \frac{m_{ar} - m_f}{m_f} = \frac{m_e}{m_f} \implies m_e = 0.7 \times m_f
$$
 (5.25)

On sait que le volume d'un tronçon est de

$$
V_{or} = (1 - \varepsilon) \times V_T = (1 - 0.474) \times 0.093 = 0.049 \quad m^3
$$

La masse  $m_f$  dépend du taux de chargement du tunnel et également de l'opérateur, mais peut être calculée par l'expression suivante:

$$
V_{ar} = \frac{m_f}{\rho_{ar}} + \frac{m_c}{\rho_e} = \frac{r_f}{\rho_{ar}} + \frac{0.7 \times m_f}{\rho_e}
$$
 (5.26)

*Par:* masse volumique de la farine

 $\rho_e$ : masse volumique de l'eau

$$
m_f = \frac{V_{ar}}{\left(\frac{1}{\rho_{ar}} + \frac{0.7}{\rho_e}\right)} = \frac{0.049}{\left(\frac{1}{116} + \frac{0.7}{1000}\right)} = 5.25 \text{ kg}
$$
(5.27)

$$
C_2 = m_f \times (C p_f + 0.7 \times C p_e)
$$
\n
$$
(5.28)
$$

 $C_2 = 5,25 \times (0,7 \times 4186 + 146,5) = 16152,6$  *J/K* 

# **CHAPITRE VI**

# UTILISATION DU LOGICIEL DE SIMULATION

# **MICROSIM PSPICE**

 $\sim$  $\ddot{\phantom{a}}$ 

## **Chapitre 6 : UTILISATION DU LOGICIEL DE** S!l~lULATION **MICROSIM PSPICE**

#### **6.1. Présentation de PSPICE**

#### **6.1.1. Généralités**

PSpice est l'un des plus célèbres logiciels de simulation et d'analyse de circuits électroniques, Il permet de réaliser le schéma d'un montage quelconque, dont les composants sont décrits de manière à reproduire aussi fidèlement que possible des composants réels, puis de simuler le fonctionnement de ce montage pour J'analyser sous toutes les coutures, à l'aide d'outils aussi variés que sophistiqués,

Pour réaliser une simulation, la méthodologie consiste à :

- Saisir le schéma (le dessiner)
- Editer les composants du schéma
- Définir les paramètres de simulation
- Lancer la simulation, puis exploiter les résultats obtenus.

#### **6.1.2. Présentation du n.Lnu principal**

Microsim PSpice Schématics a les différents icônes suivantes:

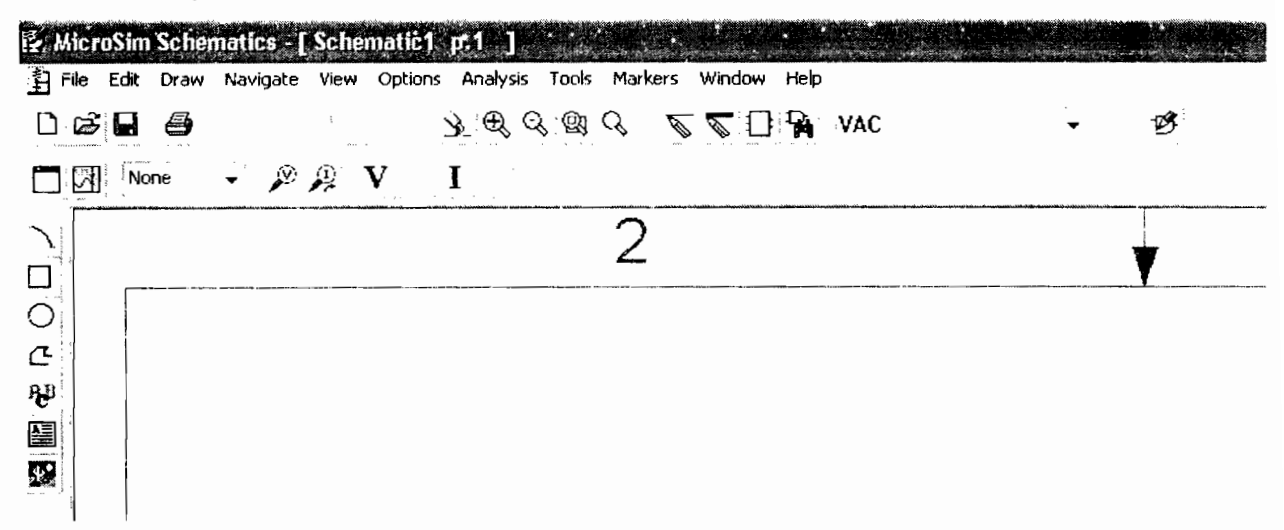

#### **Standard**

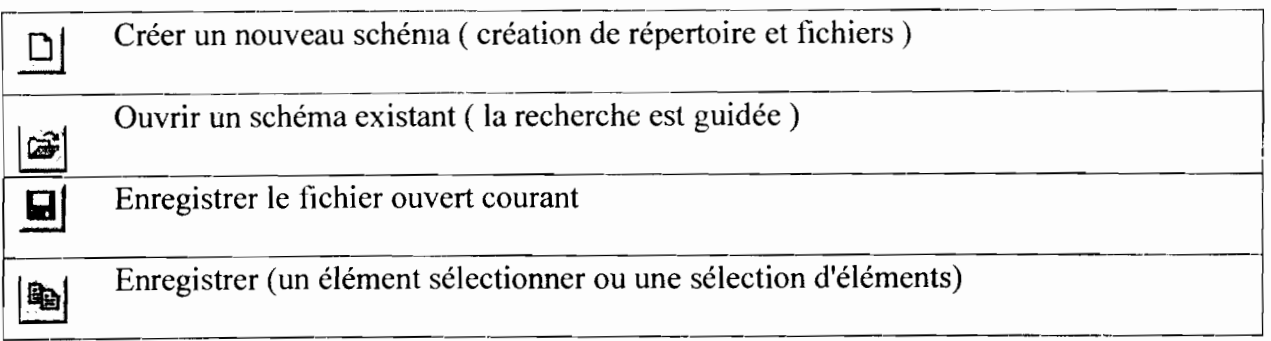

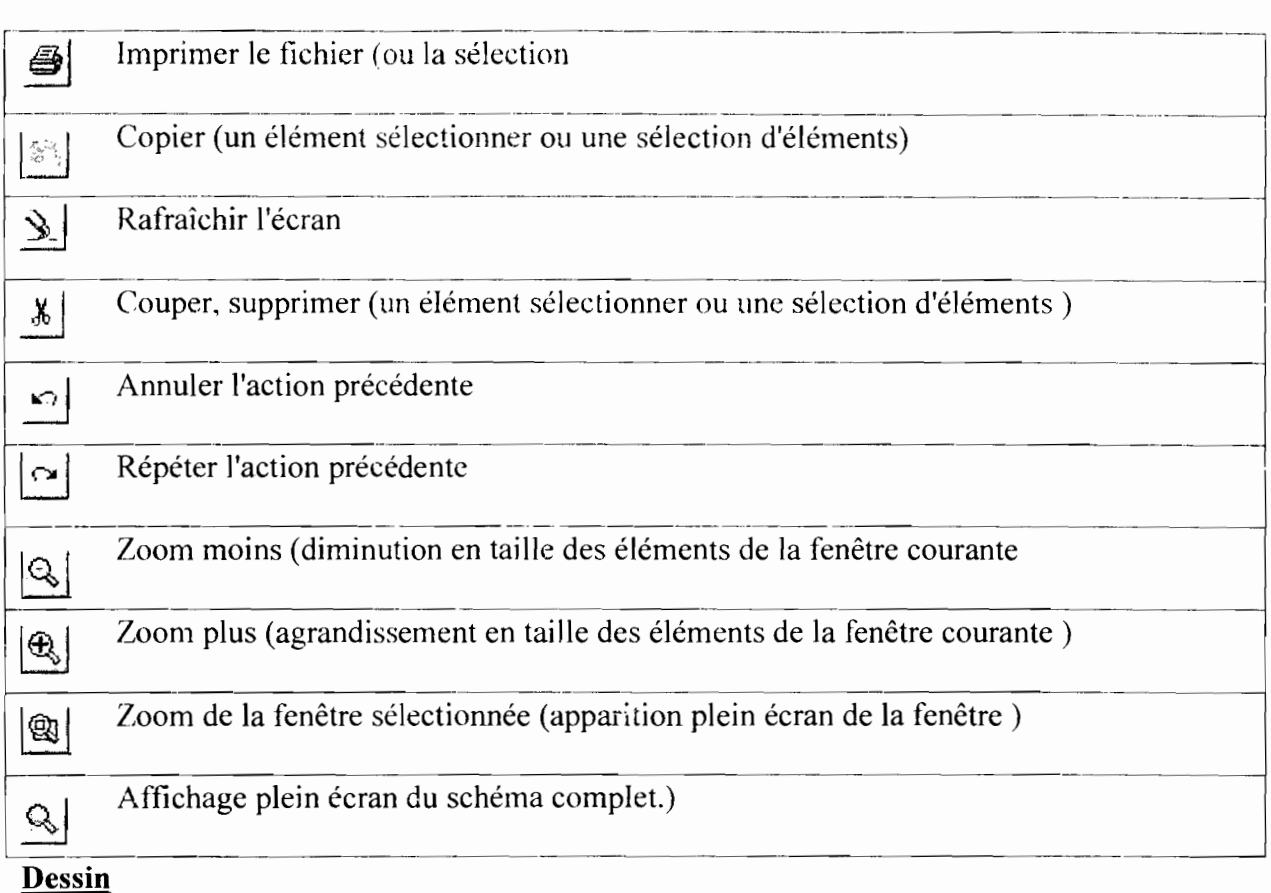

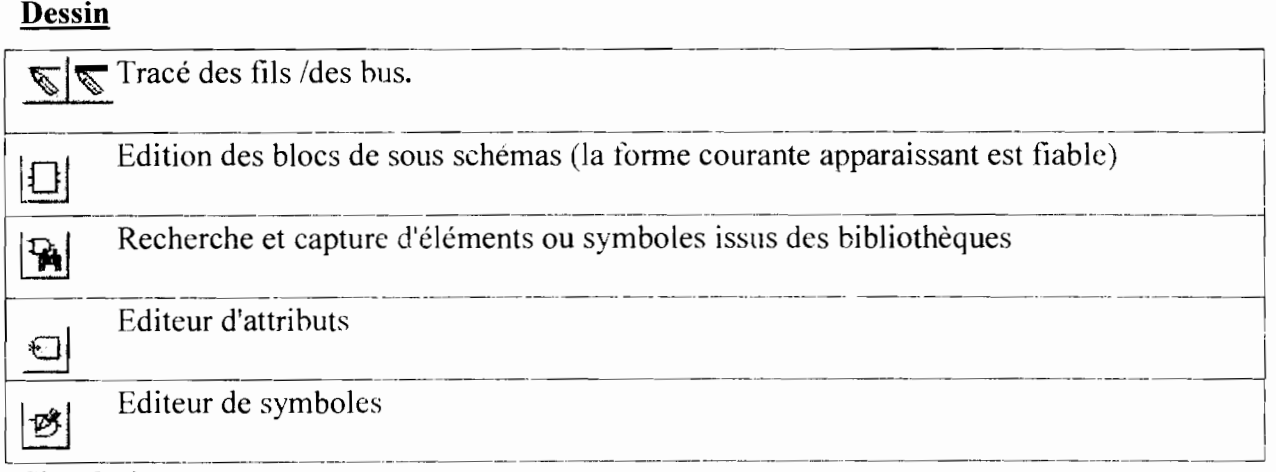

## Simulation

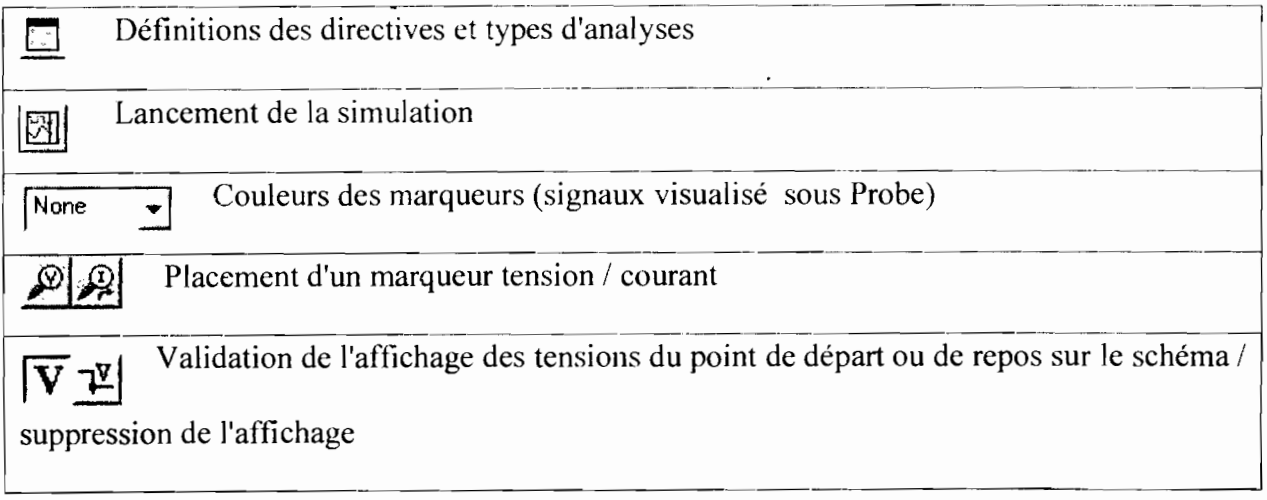

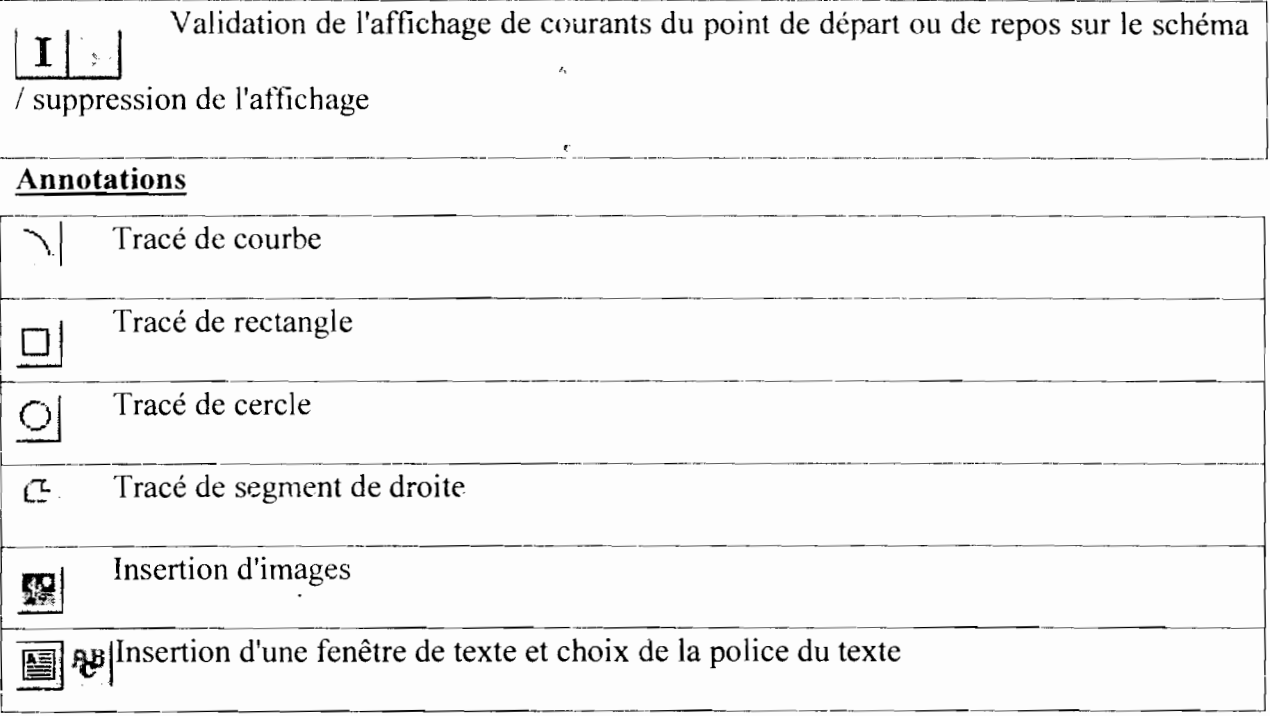

## 6.2. Principe de fonctionnement

PSpice est un logiciel complet dont on peut observer la plate forme ci-dessous :

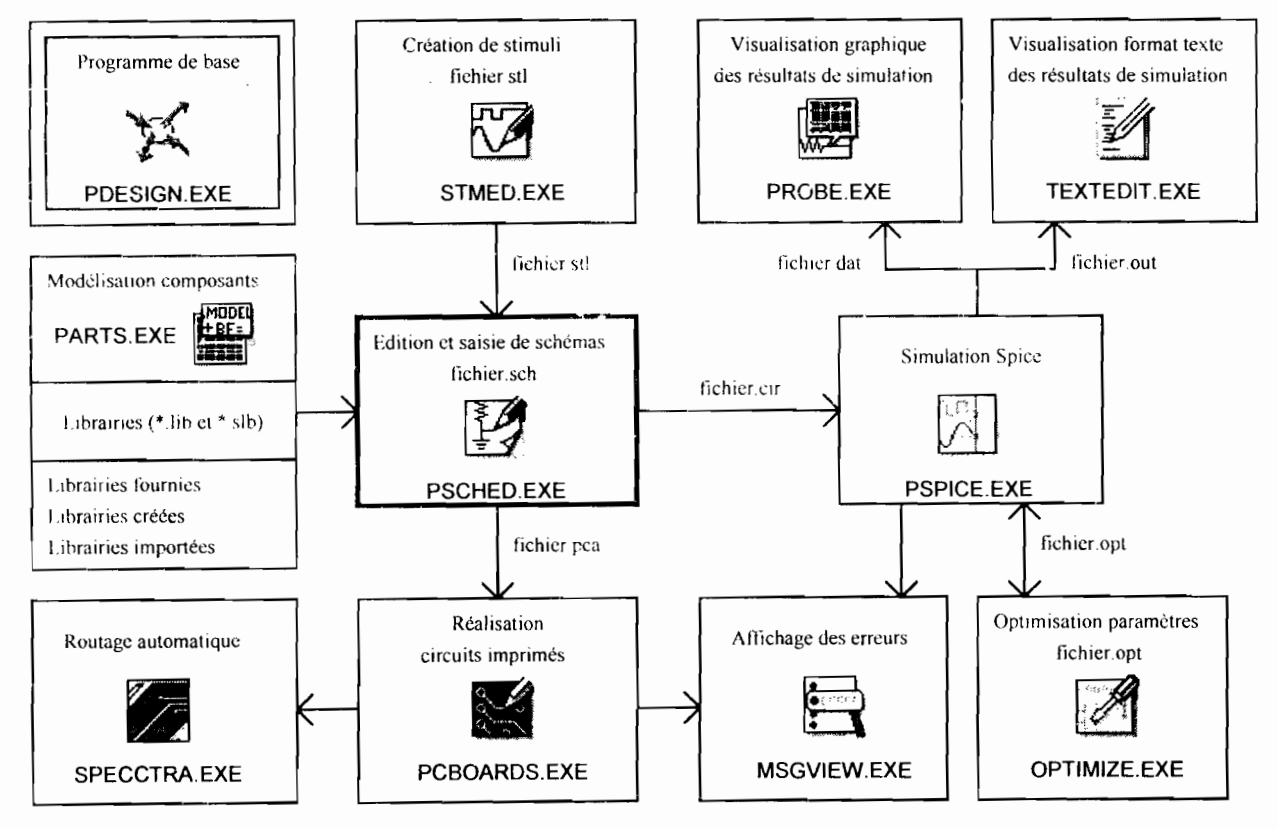

#### 6.2.1. Saisie de schéma

Pour créer un circuit sous PSpice, on dessine tout d'abord le schéma électrique à l'aide de l'éditeur graphique PSCHED. EXE en utilisant des composants disponibles dans des librairies ou en les créant (éventuellement en utilisant PARTS.EXE qui permet de créer des modèles de composants à partir des abaques constructeur, la version de démonstration étant limitée à la caractérisation des diodes).

6.2.1.1. Appel des composants

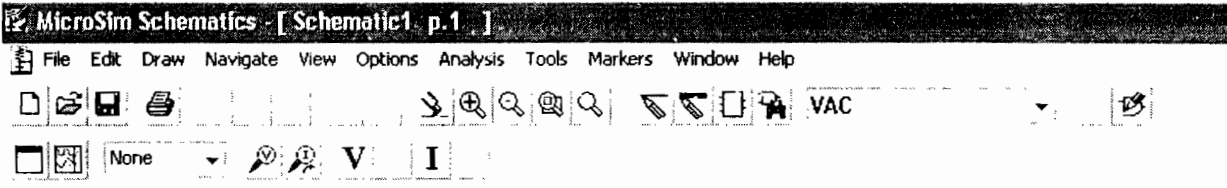

Comme sur la plupart des logiciels sous Windows, les fenêtres de PSpice se présentent avec une barre supérieure et des menus déroulants. Un ensemble d'icônes (paramétrables) sont des raccourcis pour les commandes les plus courantes. Un nouveau document est ouvert par défaut, il faut tout d'abord lui donner un nom, pour cela faire :

File  $\Rightarrow$  Save as en donnant un nom choisi.

On peut dès lors commencer le dessin, l'appel des composants se fait par Draw  $\Rightarrow$  Get New Part qui affiche la fenêtre suivante permettant la sélection.

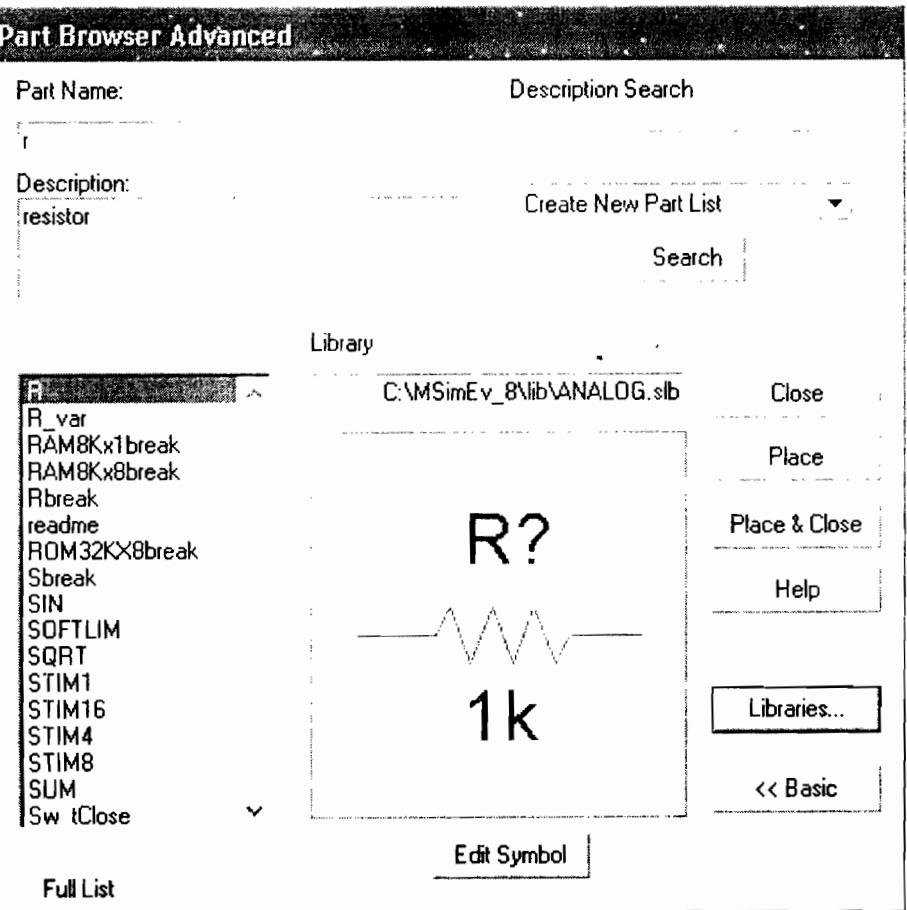

Une fois le composant désiré sélectionné (par exemple R), validez Place, Place&Close ou appuyez sur la touche Entrée. il suffit de le placer où on désire à l'aide de la souris: le bouton gauche permet de placer autant de composants de ce type que l'on veut, le bouton droit permet de sortir du placement. Pour tourner le composant, utilisez Edit  $\Rightarrow$  Rotate ou le raccourci CTRL+R, pour faire un effet miroir utilisez Edit  $\Rightarrow$  Flip ou CTRL+F.

#### 6.2.1.2. Dénominations des principaux éléments simulables

Dans un souci de simplification, on va se limiter seulement à l'essentiel.

Les composants analogiques

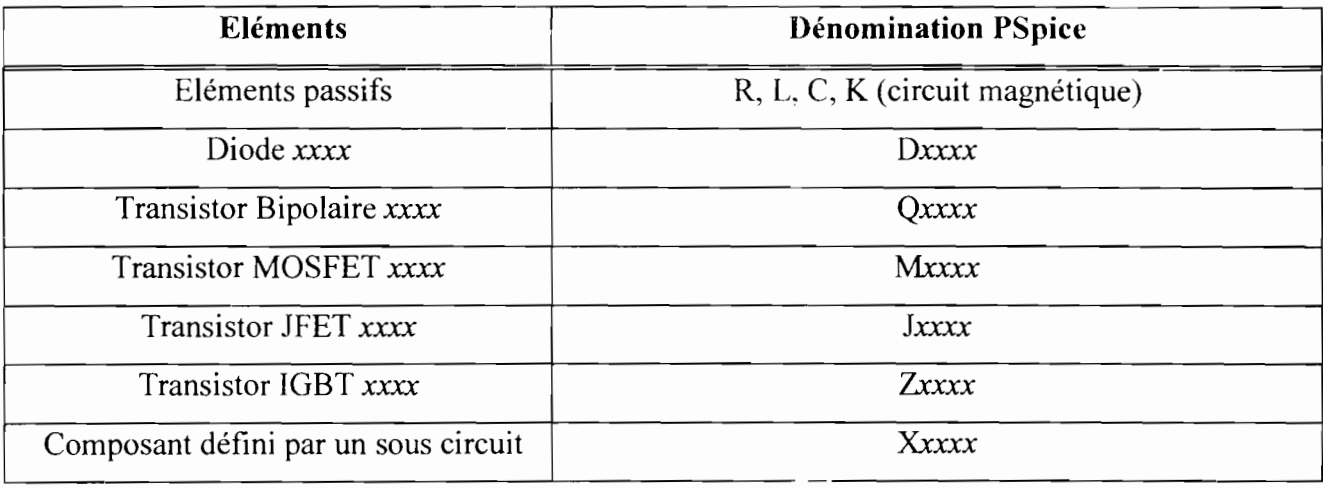

Les sources

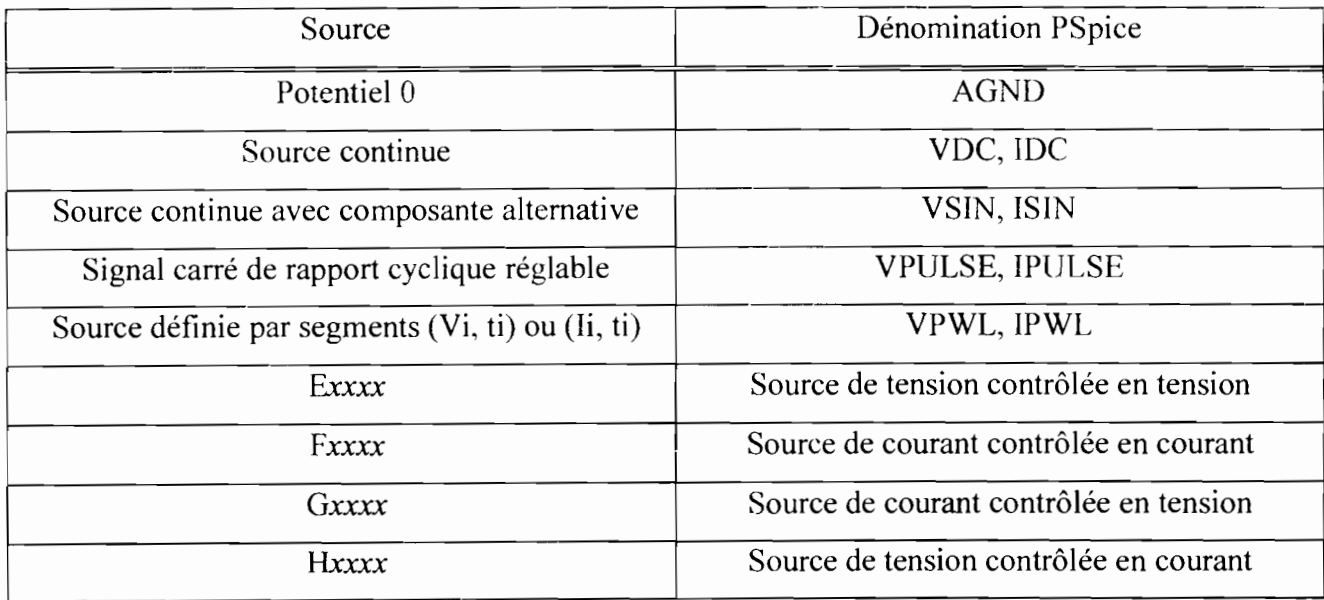

#### 6.2.1.3. Connexions et paramètres des composants

• Les fils de connexion

Les fils de connexion se tracent simplement avec la souris à l'aide de Draw  $\Rightarrow$  Wire ou à l'aide de la combinaison CTRL+W.

#### • Valeurs des composants

Une fois le circuit créé (ou lors de sa création), il faut entrer les valeurs et les paramètres. Pour le faire, c'est tout s.mple, *il suffit de douhle-cliquer sur l'élément considéré.* PSpice connaît les facteurs  $f = 10^{-15}$ ,  $p = 10^{-12}$ ,  $n = 10^{-9}$ ,  $u = 10^{-6}$ ,  $m = 10^{-3}$ ,  $k = 10^{+3}$ , meg=  $10^{+6}$ ,  $g = 10^{+9}$ . Il n'est pas nécessaire de mettre les unités (ce sont les unités standard par défaut), mais il ne faut pas faire de confusion, PSpice confondant majuscules et minuscules ( $M = m = 10^{-3}$ ). On donne ainsi les valeurs aux résistances et capacités. Pour les sources, PSpice demande un certain nombre de paramètres qui sont peut-être moins clairs et qui seront détaillés dans ce qui suit.

#### 6.2.1.4. Les sources et leurs paramètres

#### • Le potentiel 0

Après simulation, PSpice permet d'afficher n'importe quel potentiel du circuit. A cet effet, il faut nécessairement un potentiel de référence (composant AGNO = potentiel 0). *PSpice refusera donc toute simulation s'il n* y *a pas au moins un potentiel AGND dans le circuit.* De même qu'il indiquera une erreur s'il y a des potentiels non référencés (erreur floating node).

• Les sources continues

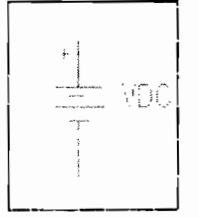

Edition: dans la fenêtre ouverte, modifier la ligne notée

 $DC =$  correspondant à la valeur de tension et éventuellement la ligne PKGREF pour modifier sa désignation. Il est également possible de cliquer directement sur les zones de texte autour du composant afin de les éditer.

Les sources alternatives

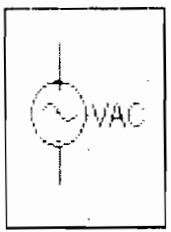

- Pour l'analyse fréquentielle (AC Sweep) PSpice utilise
- $DC = Value$ ur de la composante continue
- AC = Amplitude de la composante alternative

- Pour l'analyse transitoire ou temporelle (Transient) PSpice utilise

 $VOFF = Valeur de la composante continue$ 

VAMPL = Amplitude de la composante alternative

 $FREO = Fréquence en Hz$ 

 $TD = Déla$ i d'apparition du signal

 $DT = Coefficient$  d'amortissement

 $PHASE = La phase$ 

On peut citer entre autres les sources :

VPULSE

너트 없이

Sources de signal carré

Sources définies par segments

#### 6.3. La simulation

#### 6.3.1. Définir les paramètres de simulation

Ce logiciel permet beaucoup de types d'analyses différents. Pour le moment nous en retiendrons principalement deux, qui sont :

- l'analyse temporelle ou transitoire (fonction du temps)  $\rightarrow$  Transient Analysis
- l'analyse fréquentielle ou harmonique (fonction de la fréquence)  $\rightarrow$  AC Sweep

Pour définir le type d'analyse désiré, cliquer sur « Analysis », puis « Setup » ou directement par l'icône équivalent « Setup Analysis» et sélectionner (cocher) la ou les cases qui vous intéressent.

Afin de définir les paramètres de simulation, cliquer sur le bouton de l'analyse sélectionnée.

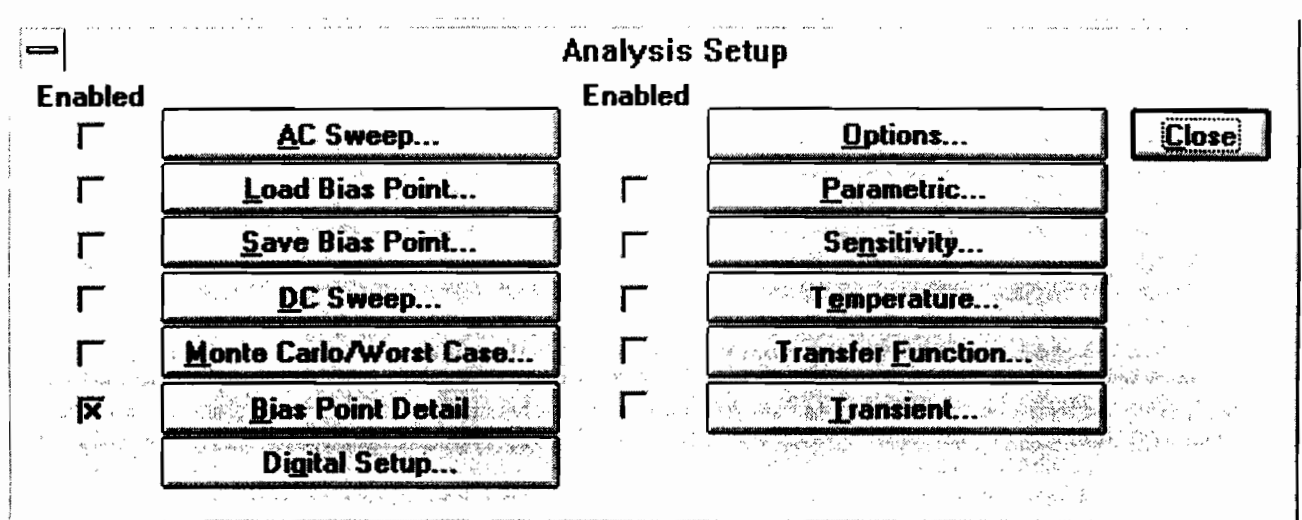

#### 6.3.2. Lancer la simulation

Après avoir lancé « Simulate », la fenêtre Microsim Probe apparaît. Afin de visualiser les traces désirées, valider le menu « Trace » puis « Add ».

Deux cas principaux de simulations existent :

- la simulation logique ou digitale (niveaux logiques  $0$  ou  $1$  en fonction du temps)  $\bullet$
- la simulation analogique (tensions ou courants en fonction du temps).  $\bullet$

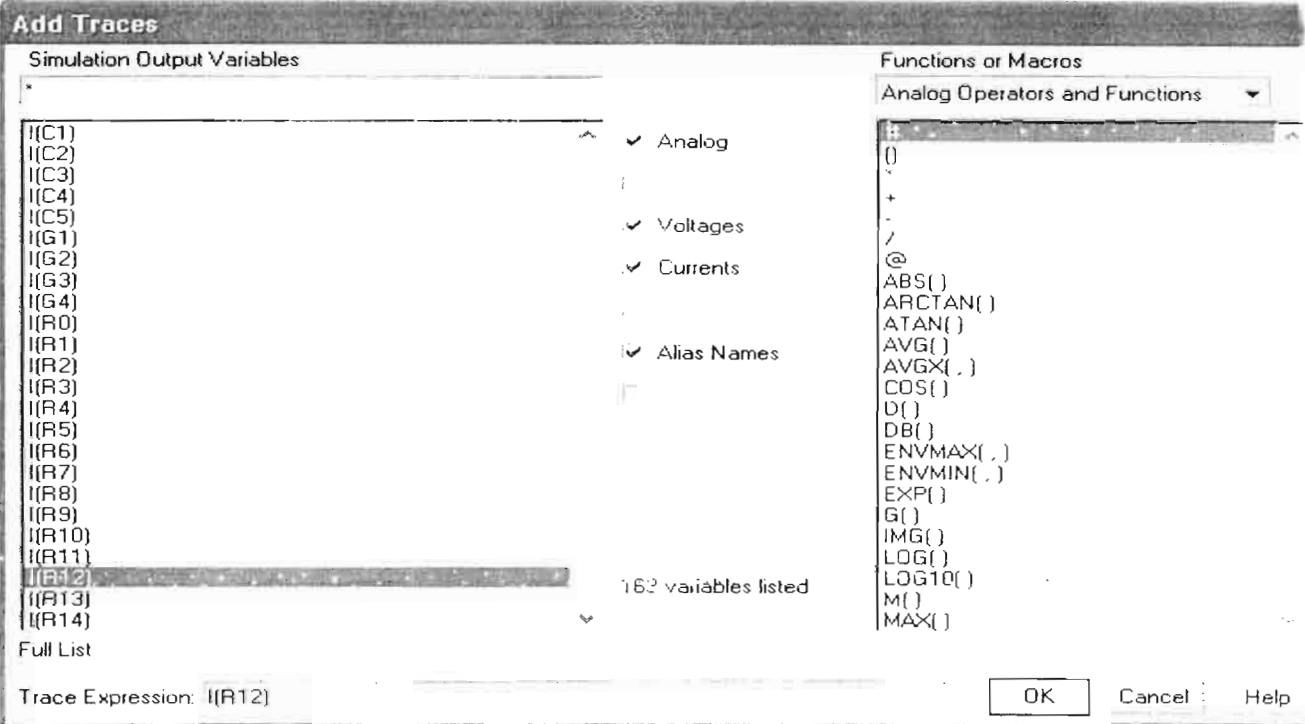

Si on clique sur OK la courbe I(R12) va s'afficher

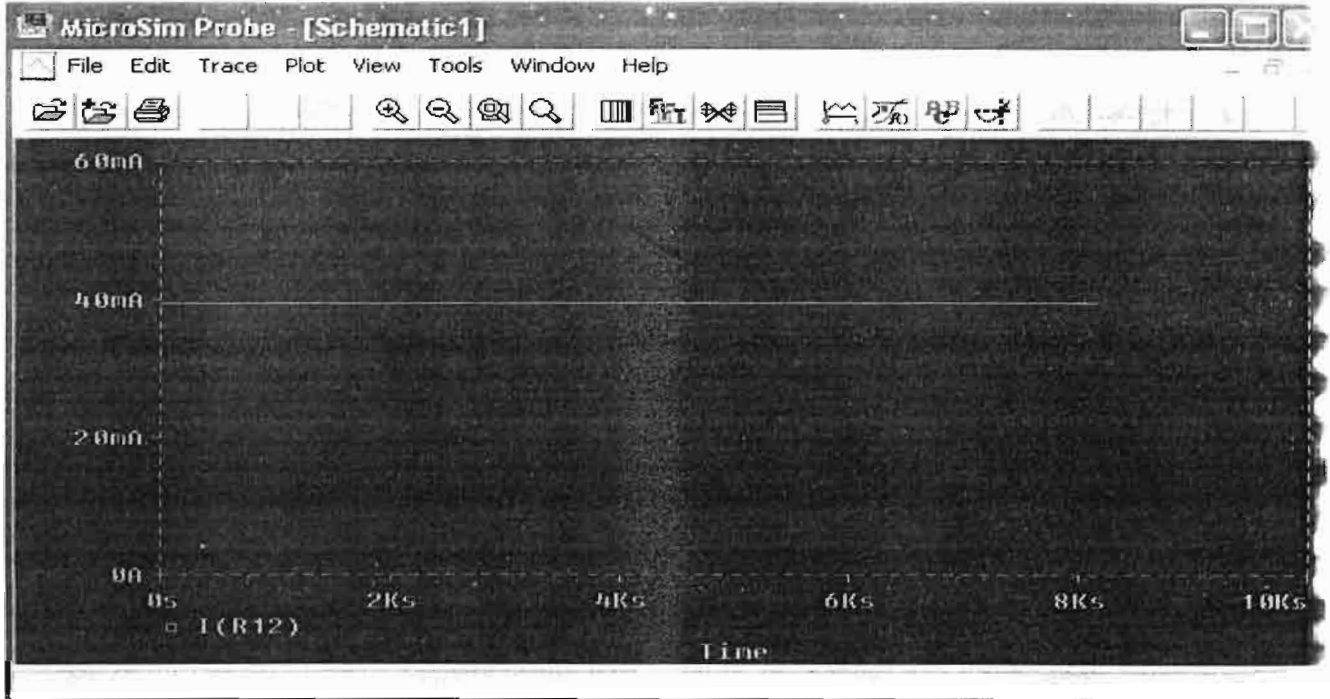
Au centre de la fenêtre, ne valider que la fonction «digital », puis dans la fenêtre de gauche, sélectionner (dans l'ordre) les traces que vous voulez visualiser (en général les entrées ct sorties du système à étudier).

Afin d'exploiter les résultats, le menu «Tools », puis « Cursor » ou l'icône «Toggle Cursor » correspondant, permet de déplacer un curseur sur la trace sélectionnée afin de faire des mesures.

#### **6.3.3. Pour varier un paramètre**

Si l'on veut étudier le comportement d'un circuit avec un composant dont la valeur varie, il faut le déclarer en paramètre. A cet effet, au lieu de lui donner une valeur. donnez un nom de variable arbitraire entre accolades, par exemple {nom\_var}, insérez ensuite le «composant spécial » « PARAM » et déclarez après avoir double-cliqué dessus NAME1=nom var et la valeur par défaut *valeur).* Pour réaliser une simulation en fonction de ce paramètre, faites Analysis  $\Rightarrow$  Setup  $\Rightarrow$  Parametric et déclarez la variable nom var en paramètre global (Global Parameter) et choisissez les variations désirées. Choisissez enfin le type général de simulation.

 $\phi$ 

 $\sim$ 

# **CHAPITRE VII**

# **SIMULATION ET RESULTATS**

## **OBTENUS**

## Chapitre 7: SIMULATION ET RESULTATS OBTENUS

Comme on a eu à le mentionner dans l'introduction de ce document. la démarche adoptée pour la modélisation de ce séchoir à cylindre rotatif est de le décomposer en différence finie en le segmentant en plusieurs volumes de contrôle élémentaires et à élaborer son modèle électrique selon les phénomènes de séchage.

## 7.1. Simulations réalisées sur PSPICE

PSPICE est un logiciel employé pour la résolution des réseaux électroniques. Pour cela, il est doté d'une librairie contenant de nombreux composants (résistances, condensateurs, générateurs, diodes, etc.). Il est relativement simple d'utilisation tout en restant rapide et efficace. L'utilisation de ce logiciel en thermique est basée sur l'analogie entre la diffusion de la chaleur et la circulation des charges électriques.

Cette analogie permet d'établir facilement un réseau thermique qu'il suffit de programmer sur PSPICE pour analyser Je comportement thermique d'un système.

Cette méthode présente le double avantage d'être rapide de mise en œuvre et très figurative.

Ce logiciel simule le réseau thermique incluant ;

- Les sources de chaleur
- Les capacités thermiques
- Les résistances thermiques

## 7.1.1. Sources de chaleur

L'air de séchage constitue ici le principal source de chaleur. Ayant une température la plus grande par rapport aux autres températures des nœuds du système, il impose les différents transferts qui prévalent dans le tunnel. Sa température qui tourne autour des 70°C est considérée au niveau du réseau électrique comme une source de tension constante.

## 7.1.2. Les capacités thermiques

Nous avons calculé les capacités thermiques pour chaque élément du système thermique. On peut citer entre autre :

- capacité du cylindre rotatif  $C_1$ :
- $C_2$ : capacité du volume d'arraw n°1
- capacité du volume d'arraw n°2  $C_3$ :
- $C_4$ : capacité du volume d'arraw n°3
- capacité du volume d'arraw n°4  $C_5$ :

## 7.1.3. Les résistances

Ce sont les inverses des différentes conductances thermiques entre les différents éléments du système de séchage :

- entre la paroi externe et le milieu ambiant

$$
\left.\begin{array}{l}\nh_{v,am\ pe} = 1,314\ W/m^2 K \\
D_{ext} = 0,702 m \Rightarrow S = 0,387 m^2\n\end{array}\right\} \Rightarrow R = \frac{1}{h_{v,am\ pe} \times S} = 1,966\ K/W
$$

- à travers les parois du cylindre

$$
\begin{cases}\nS_{pr,pe} \times h_{c,pi,pe} = 10238.3 \ W/K \\
R = \frac{1}{S_{pr,pe} \times h_{p,pi}} = 97.67 \ \mu K/W\n\end{cases}
$$

- entre l'air de séchage et la paroi interne du cylindre

$$
\left.\frac{h_{v,t,pi} = 84.18 \quad W/m^2 K}{S_{A,pi} = \pi D_i L = 1,0297 m^2}\right\} \Longrightarrow R = \frac{1}{h_{v,t,pi} \times S_{A,pi}} = 0,0115 \quad K/W
$$

- entre l'air de séchage et l'arraw

$$
\left.\frac{h_{v, \tan} = 191,14 \quad W/m^2 K}{S_{A\text{ ar}} = 0,976 \quad m^2}\right\} \Longrightarrow R = \frac{1}{h_{v, A\text{ ar}} \times S_{A\text{ ar}}} = 5,36 \quad mK/W
$$

- entre deux volumes de contrôle d'arraw

$$
\begin{cases} h_{\text{cyc}} \times S = 0,0223 & W/K \\ R = \frac{1}{h_{\text{cyc}} \times S} = 44,843 & K/W \end{cases}
$$

#### 7.2. Connexion des résistances thermigues

L'air de séchage, l'arraw (produit à sécher), le cylindre rotatif et le milieu ambiant constituent les différents éléments du sy.Ième de séchage où l'ensemble des phénomènes thermiques vont se dérouler durant le séchage. Après avoir segmenté le tunnel en des tranches de O,475m suivant le sens de l'écoulement de l'air chaud, on a J'interconnexion suivante des différentes résistances.

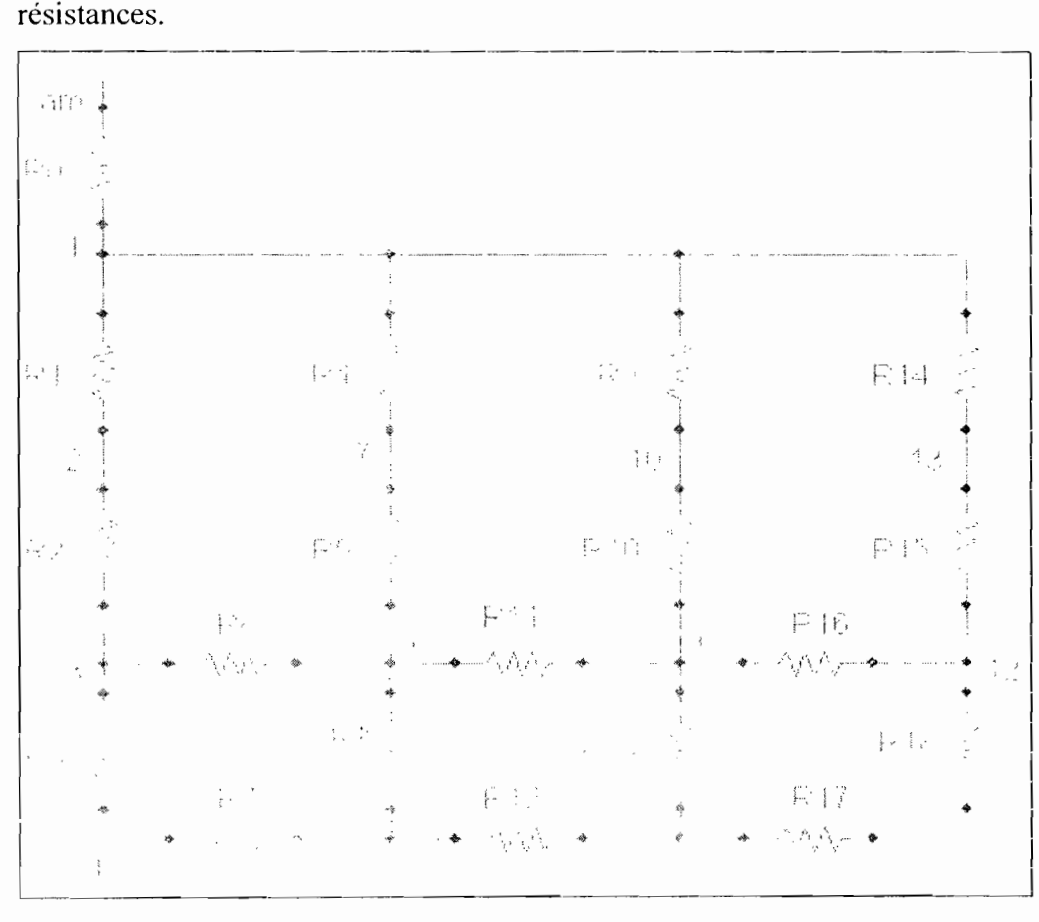

*Figure* 7.1 : *Schéma de connexion des résistances thermiques*

#### *Désignation des différents noeuds*

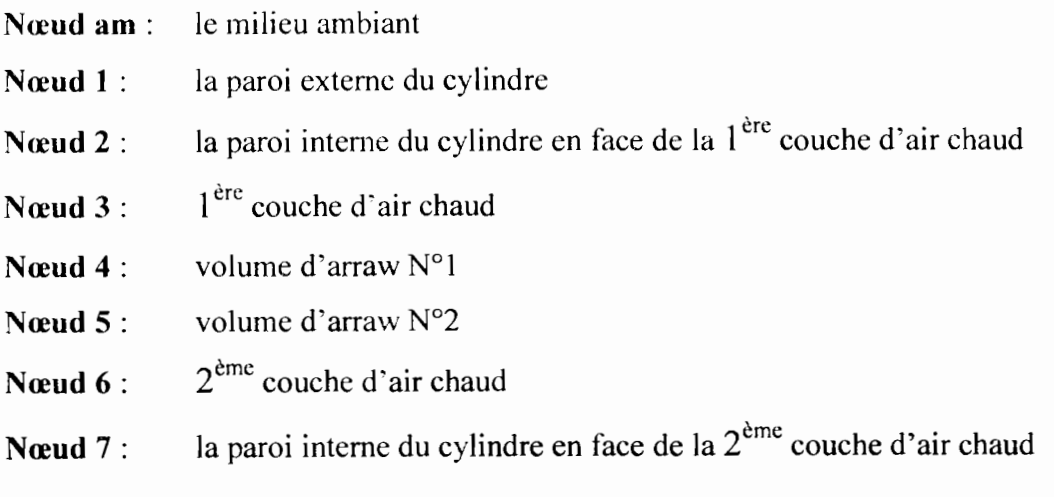

 $\mathbf{I}$ 

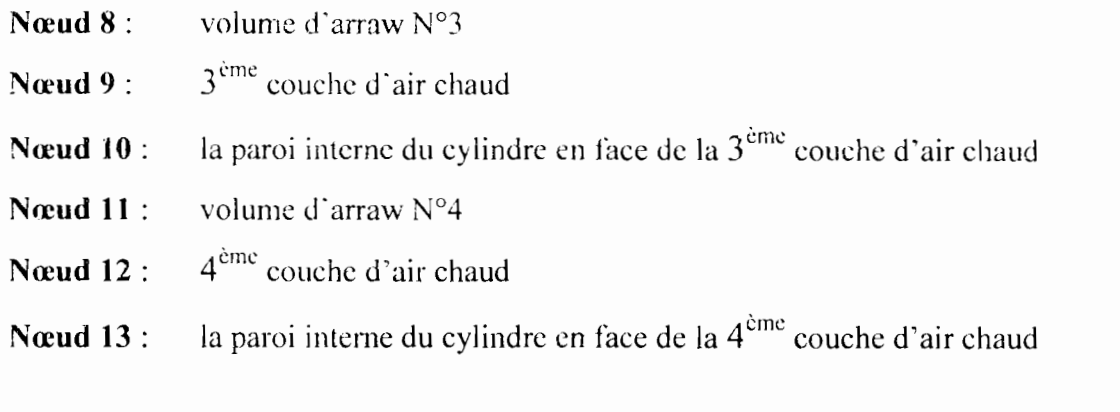

## *Désignation des résistances* thermique,~

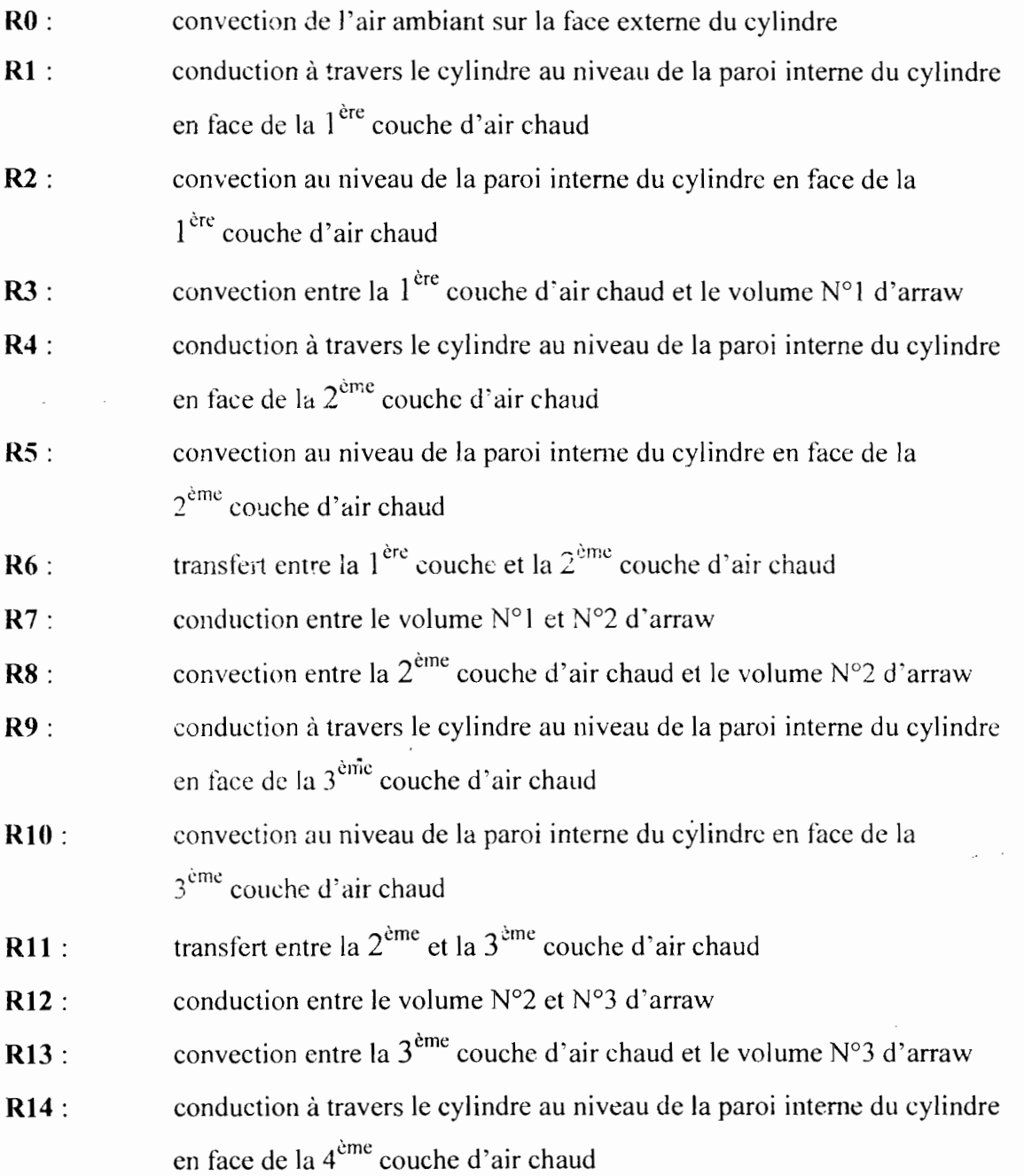

- RIS: convection au niveau de la paroi interne du cy lindre en face de la  $4<sup>ème</sup>$  couche d'air chaud
- RI6 : transfert entre la  $3^{\text{eme}}$  et la  $4^{\text{eme}}$  couche d'air chaud
- R17: conduction entre le volume N°3 et N°4 d'arraw
- RIS: convection entre la  $4^{eme}$  couche d'air chaud et le volume  $N^{\circ}4$  d'arraw

#### 7.3. Description du réseau thermique

PSPICE permet de faire la description du réseau de deux manières:

#### 7.3.1. Dessin du réseau thermique

Pour réaliser le dessin d'un circuit il faut:

- Appeler les composants à partir des librairies,
- Tirer des fils de connexions des composants
- Marquer et numéroter les connexions des composants,
- Editer les noms et les fichiers des composants,
- Sauver le fichier une fois le schéma terminé
- Lancer la simulation

#### 7.3.2. Description du réseau en l'absence du schéma

- Créer et sauver un nouveau fichier.
- Numéroter toutes les connexions du réseau,
- Editer la description du réseau et commandes à effectuer en respectant les règles de syntaxe,
- Sauver le fichier,
- Lancer la simulation.

En ce qui nous concerne nous avons choisi la description du réseau avec schéma. La procédure suivie pour arriver au modèle thermique à simuler est la suivante:

- 1) établir les bilans thermiques autour des nœuds c'est-à-dire les éléments isothermes
- 2) calculer les résistances et les capacités du réseau thermique
- 3) définir les conditions initiales
- 4) appliquer l'analogie entre la diffusion de la chaleur et les charges électriques.

## 7.3.3. Sources liées: Evalue et Gvalue

Par définition la tension de sortie d'une source Evalue (source de tension dépendant d'une tension) et le courant de sortie d'une source Gvalue (source de courant dépendant d'une tension), dépendent de la tension  $V_{1N^+}$  -  $V_{1N^-}$  qui apparaît entre deux points du réseau. Cette dépendance est traduite par une expression mathématique à éditer dans la fenêtre intitulée « set attribute value » qui s'affiche après avoir cliqué deux fois sur la ligne  $V(\%IN+\%IN-)$ liée aux symboles graphiques de *laflgure 7.2.*

Les sources liées Gvalue et Evalue permettent de simuler des sources liées à une tension (température), à un courant (flux de chaleur ou de masse).

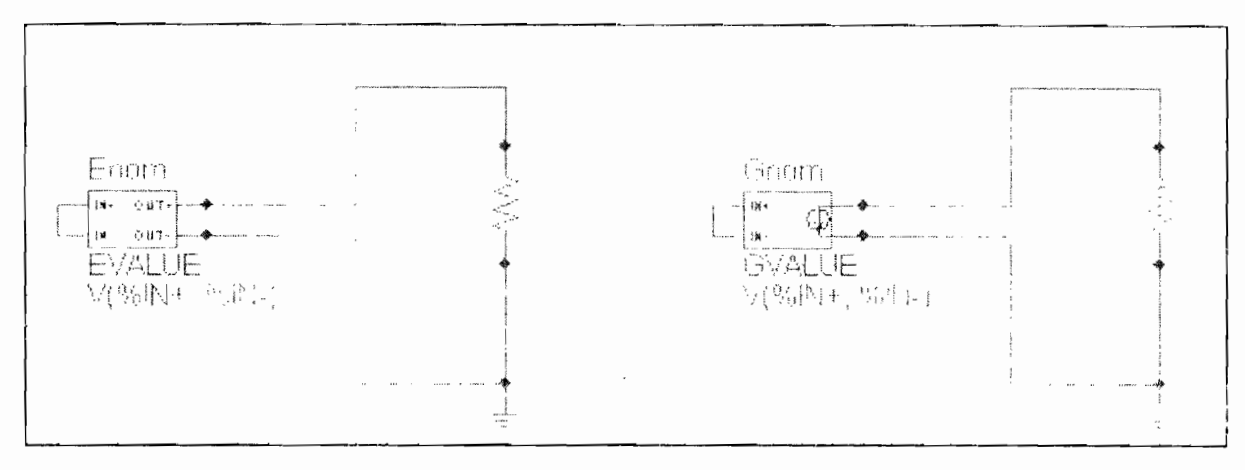

*Figure* 7.2 : *Sources liées*

## 7.4. Le flux d'énergie contenu dans la vapeur quittant l'arraw

Nous présentons ci-dessous la méthode de modélisation du transfert de vapeur de l'arraw vers l'air asséchant. Ce transfert dépend du gradient de pression qui existe entre la pression partielle de vapeur de l'air de séchage et la pression de vapeur saturante à la surface du produit (arraw).

Toutes ces deux pressions dépendent des températures du milieu air et du milieu produit, donc ce transfert aura son équivalent électrique comme une source de courant dépendant d'une tension (GVALUE).

Ce flux est matérialisé par une source de courant dépendant d'une tension du fait que c'est une quantité d'énergie dépendante de la température de surface de l'arraw mais également de la température de l'air de séchage.

$$
G = m_v \times L_v(T)
$$
  

$$
L_v(T) = 2490 - 2{,}226T
$$

avec T température à la surface de l'arraw en  $\mathrm{C}$ .

$$
m_v = \dot{\kappa}_G A \times (P_{vs} - P_v)
$$
  
\n
$$
k_G = 5,8.10^{-6} \quad s/m
$$
  
\n
$$
A = 0,976 \ m^2
$$

Pour accéder à la forme finale de G, on se propose de déterminer le terme

$$
(P_{\scriptscriptstyle \nu s}-P_{\scriptscriptstyle \nu})
$$

Le traitement des *tableaux* 7 et *10* de l'annexe sous Excel nous donne les équations suivantes:

$$
P_{\rm vs} = 774.09 \times \exp(0.0537 T_{\rm ar})
$$

*T<sub>ar</sub>*: température humide ou température de l'arraw en °C

$$
P_v = 959,22 \times \exp(0.0492 T_A)
$$

 $T_A$ : température de l'air de séchage en <sup>o</sup>C

$$
(P_{vs} - P_{v}) = [774.09 \times \exp(0.0537 T_{or}) - 959.22 \times \exp(0.0492 T_{A})]
$$

 $L_r = 2490 - 2{,}226 T_{cr}$ 

$$
G = k_G A (P_{vs} - P_v) (2490 - 2{,}226 T_{av})
$$

$$
k_G A = 5,8.10^{-6} \times 0,976 = 5,661.10^{-6}
$$

La combinaison de ces différentes expressions et valeurs nous permet de retrouver l'expression finale qui caractérise ce flux.

$$
G = m_v L_v = 5,661.10^{-6} \times (2490 - 2,226 T_{ar}) [774.09 \times \exp(0.0537 T_{ar}) - 959.22 \times \exp(0.0492 T_A)]
$$

#### 7.5. La simulation et résultats obtenus

Cette partie consiste à la détermination des paramètres optimums d'entrées de notre système de séchage c'est-à-dire le débit et la température de l'air asséchant à envoyer dans le séchoir pour aboutir à l'humidité escomptée pour une meilleure conservation du produit, mais également à un temps minimum.

Pour une première approche de simulation, on a fixé un débit d'air de 10kg/s avec une température aux environs de 70°C, on a obtenu le réseau ci-dessous :

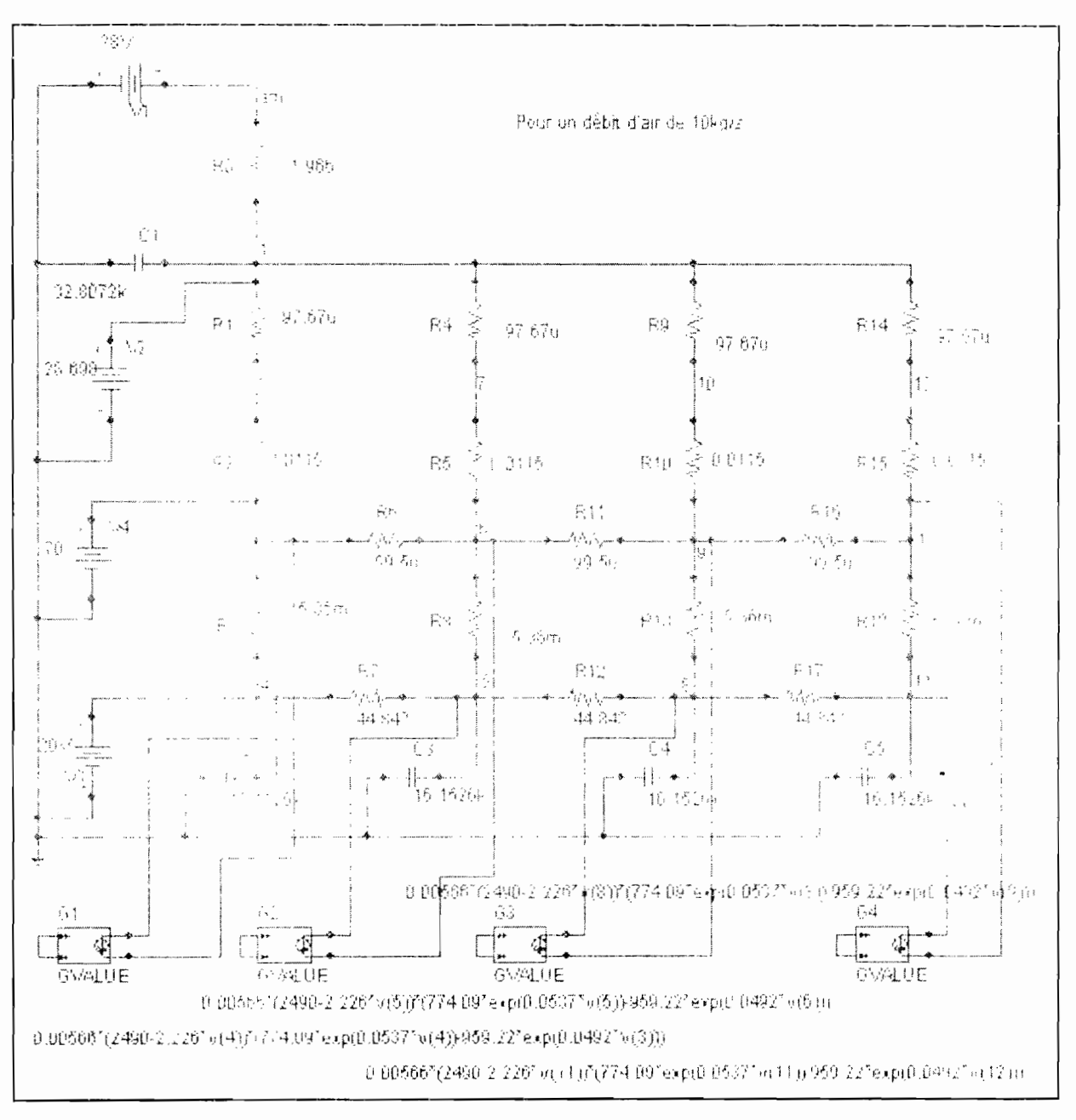

Figure 7.3 : Le modèle électrique équivalent du tunnel de séchage

En lançant la simulation à partir de Analysis  $\Rightarrow$  Simulate, ou bien en cliquant directement sur l'icône Simulate on a la distribution des températures aux différents nœuds du système sur la figure suivante :

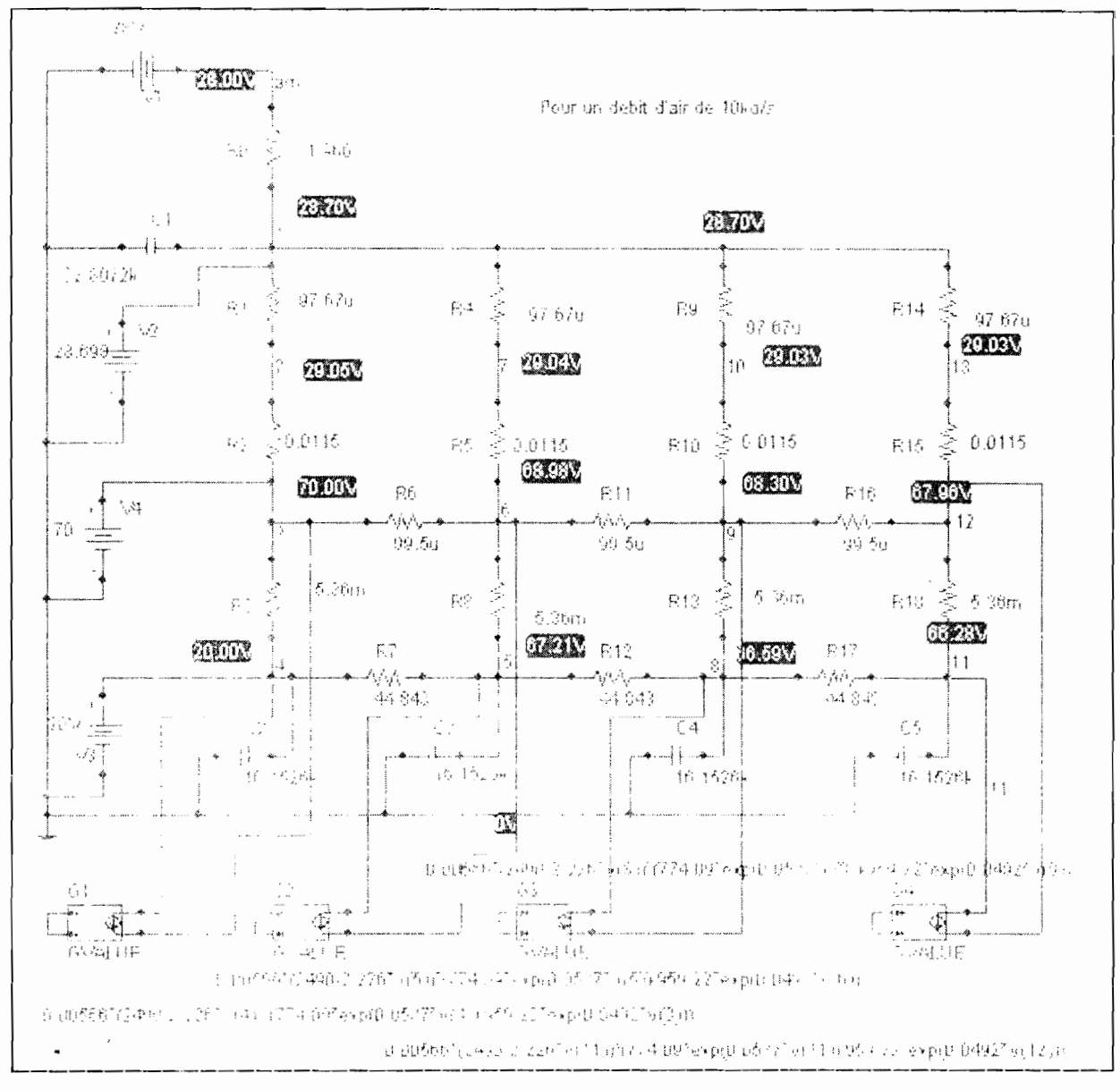

Figure 7.4 : Distribution des températures aux différents nœuds

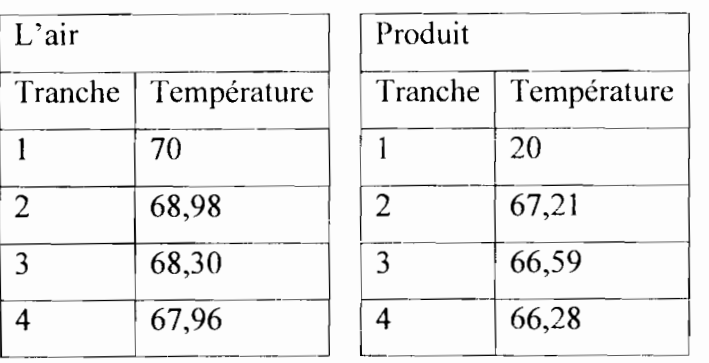

## 7.5.1. Au niveau de l'air

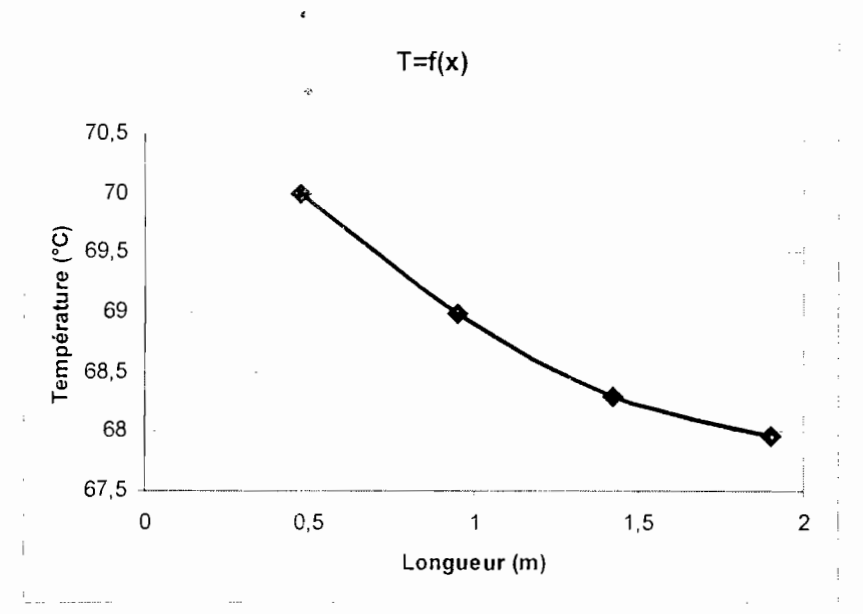

*Figure* 7.5 : *La température de l'air enfonction de la longueur du séchoir*

On peut dire tout simplement que la température de l'air de séchage diminue au fur et à mesure que ce dernier progresse dans le séchoir, du simple fait qu'il cède de la chaleur au produit durant le processus de séchage,

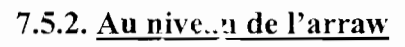

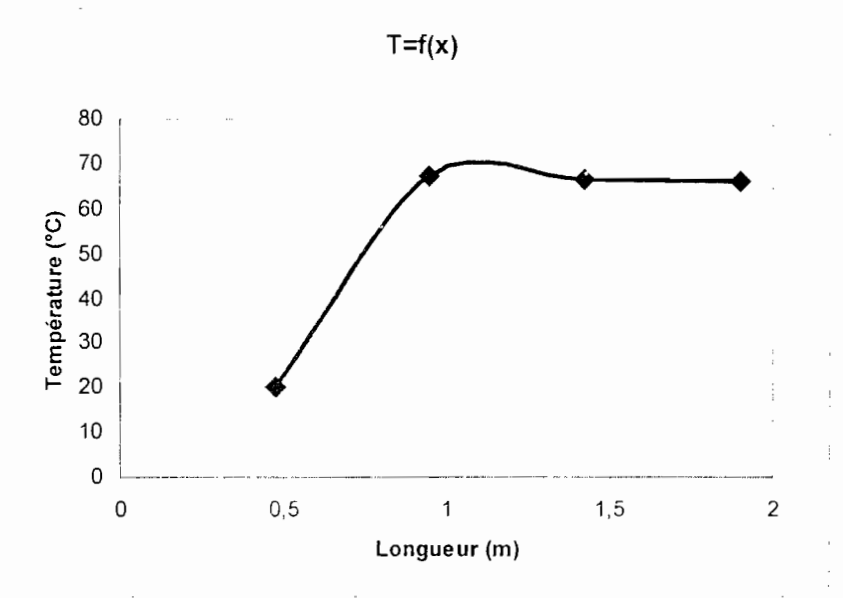

## *Figure* 7.6: *La température du produit enfonction de la longueur du séchoir*

On observe d'abord une augmentation très brusque de la température du produit au contact de l'air de séchage du fait de l'énergie sous forme de chaleur sensible apportée par l'air. Après 67°C on note une variation très faible de la température, on peut dire même qu'on a une stagnation de cette dernière: c'est l'évaporisation de l'eau contenue dans le produit à cause de l'énergie apportée par l'air sous forme de chaleur latente.

On va essayer ù partir des valeurs des températures obtenues pour différentes positions du produit dans le séchoir d'évaluer l'humidité correspondante avec la formule suivante:

$$
X = \frac{m_{ar} - m_f}{m_f} = \frac{m_e}{m_f}
$$

 $m_{ar}$ : masse d'un volume de contrôle du produit

*m*<sup>*i*</sup>: masse sèche

*me:* masse d'eau

Au départ on a une humidité de *70%* et la masse de farine au niveau d'un volume de contrôle est de 5,*25kg* **(Voir chapitre** 5), donc on peut évaluer la quantité d'cau au départ par:

$$
m_e = X m_f = 0.7 \times 5.25 = 3.675 \ kg
$$

La relation donnant le flux d'énergie contenu dans la vapeur quittant l'arraw vers l'air, nous permet d'avoir la quantité d'eau évaporée à chaque volume de contrôle du produit:

$$
G = m_v L_v(\theta) \implies m_v = \frac{G}{L_v(\theta)}
$$

Enfin voici dans le tableau ci-dessous les valeurs des humidités obtenues durant un séjour du produit dans le séchoir avec un débit d'air de *l Okg/s.*

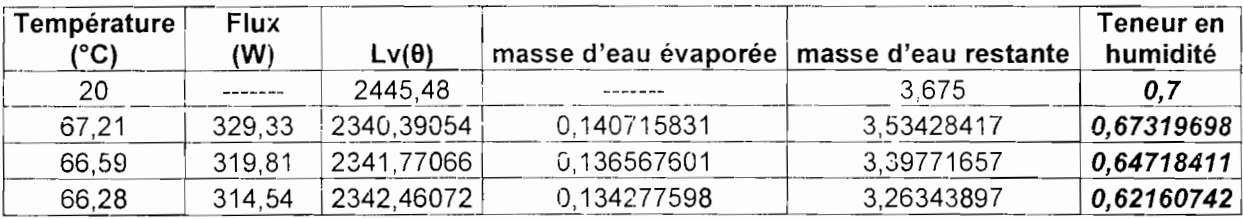

Ces valeurs de l'humidité montrent qu'après la phase de mise en température du produit, il ya eu tout à fait une évaporation de l'eau contenue dans l' arraw dans la mesure où on note une diminution de cette teneur en eau au fur et à mesure qu'on avance vers la sortie.

Mais il faut savoir que la valeur à la sortie (62,16%) est loin de celle établie par les normes de l'LT.A pour l'arraw (13%) ce qui veut dire qu'il faut encore agir sur les paramètres d'entrée tels que le débit d'air à envoyer, sa température, la température initiale du produit etc., ou bien après la sortie remettre à nouveau le produit dans le tunnel ct faire d'autres passes.

## **CONCLUSION**

. Ce projet qui est une contribution sur la valorisation des céréales locales au Sénégal, nous <sup>a</sup> permis de passer en revue d'une part toutes les grand. S lignes ayant trait au séchage d'un corps poreux tout comme l'arraw et d'autre part à la technique de modélisation et également de simulation,

Après avoir fait une étude sur le produit à sécher à savoir son comportement lorsqu'il est soumis au séchage. nous avons établi les équations caractéristiques des différents échanges thermiques du système et de transfert d'eau entre le produit à sécher et l'air asséchant. L'établissement de ces équations a fait l'objet de plusieurs hypothèses simplificatrices permettant d'aboutir, non seulement à un système moins complexe, mais facilement saisissable et ne compromettant pas la fiabilité des résultats.

La méthode employée consiste à découper le tunnel en volumes de contrôle considérés comme des éléments isothermes.

La description et modélisation de tous ces phénomènes qui interviennent durant le séchage, nous a permis de mener une analyse d'équivalence thermique - électrique des différents termes qui interviennent dans l'expression mathématique des différents phénomènes et c'est seulement qu'on ait trouvé l'équivalent électrique le pl. is adéquat de chaque terme que nous avons cherché à trouver les valeurs numériques des différents paramètres.

Après ces quatre étapes chronologiques, nous nous sommes attelés à présenter le logiciel électronique de simulation Microsim PSPICE, c'est-à-dire ses fonctionnalités mais également son mode d'utilisation.

Notre dernière phase de cette étude consistait à faire une simulation du réseau thermique équivalent du tunnel de séchage avec PSPICE enfin de trouver les paramètres optimums d-opération de notre système de séchage.

Mais la détermination cette combinaison qui va nous donner les meilleurs conditions de séchage n'est pas encore atteinte même si les résultats que nous avons obtenus sont significatifs, ils restent loin de ceux qui ont été fixés par le cahier des charges. Le temps ne nous permettant pas de continuer les recherches du fait que cette étude est l'objet d'un projet de fin d'études, on est dans l'obligation de faire rupture avec, mais vu l'importance et la pertinence du sujet, **il** est plus qu'important que d'autres continuent ce travail enfin d'aboutir à l'ensemble des résultats escomptés.

## **RECOMMANDATIONS**

Pour que cette étude puisse aboutir à l'établissement d'un modèle qui va donner des résultats beaucoup plus convaincants et constituée un avant projet de dimensionnement du séchoir à cylindre rotatif selon les critères de l'Institut Alimentaire Technologique de Dakar (I.T.A), nous suggérons les recommandations suivantes:

- Essayer de standardiser le produit à sécher (arraw), c'est-à-dire à partir des essais au labo, déterminer avec exactitude toutes ses propriétés thermophysiques.
- Faire la modélisation avec un pas de discrétisation beaucoup plus petit et essayer d'avoir la version industrielle de PSpice pour la simulation.

## **BIBLIOGRAPHIE**

- **Il)-** Paul Razous *Théorie et Pratique du Séchage Industriel* DUNOD
- **[2]-** Henri Cortès & Joseph Blot *Transferts thermiques: application* à *l'habitat Etude par la méthode nodale* ELLIPSES
- **[3)-** Stéphane LE Pochat *Etude d'un rehausseur thermique destiné* à *accroître le rendement du lagunage anaérobie et d'autres procédés biologiques d'épuration* INSA Rennes
- **[4]-** EDITORIAL sur le Séchage et qualité du gram par André GUILBOT Directeur scientifique du Centre de Recherches de l'INRA à NANTES Membre du Conseil Scientifique de l'ITCF
- **[5]-** F. Kreith *Transmission de la chaleur et Thermodynamique* MASSON ET C<sup>ie</sup> EDITEURS
- **[6]-** Mamadou Sakho

*Modélisation d'un tunnel de séchage pour céréale enrobée* « *arraw* » *par l'analyse des systèmes analogiques* PFE 2003

**17]-** Marne Abdou Diagne

*Conception d'un séchoir* à *cylindre rotatif pour les produits granulés* à *base de céréales (application au arraw)* PFE 2003

181- RATOBISON Rémi Marie Hubert Elysé *Abaques de dimensionnement el analyse technico-économique de systèmes de production d'eau et d'air chauds* à *chauffage partiellement solaire pour le traitement de la vanille*

L'UFR des Sciences et Techniques de l'université de France Comté

- **(9)-** Paul Demba Thèse de doctorat *Etude d'un l'chausseur thermique pour le lagunage anaérobie* NSA Rennes
- **(10J-** Bernard Eyglunent *Thermique théorie et pratique à l'usage de l'ingénieur* **HERMES**
- **(11)-** A. Dascalescu

*Le séchage el ses applications industrielles* DUNOD Paris - i 969

- **[12)-** Michel Daguenet *Les séchoirs solaires: théorie el pratique* UNESCO 1985
- **(13J-** R. Positello

Connaissance, production et étude des tuyauteries de distribution

- **(14)-** Techniques de l'ingénieur *Article sur la théorie et calcul du séchage*
- **115]-** www.microsim.com

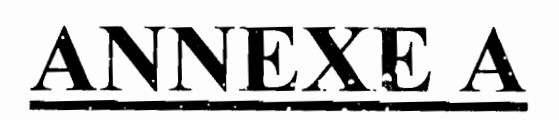

ç.

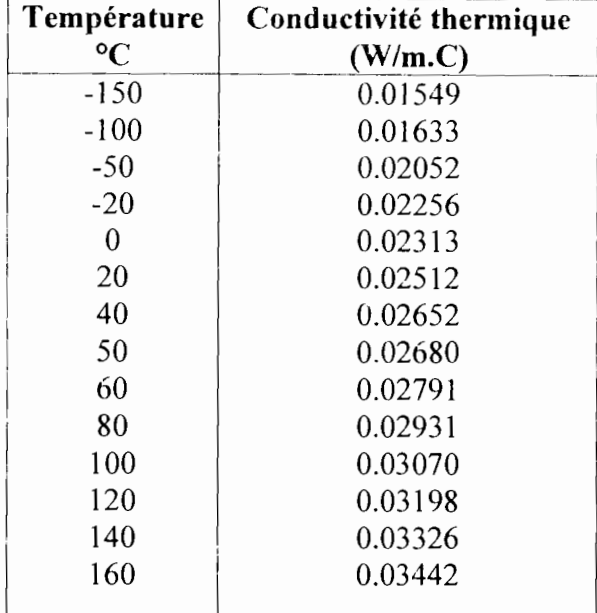

#### LES TABLEAUX ET LES COURBES

Tableau 1 : Conductivité de l'air

| Température<br>$\rm ^{\circ}C$ | Viscosité dynamique<br>$(10^{-6}$ Pa.s) |
|--------------------------------|-----------------------------------------|
| $-150$                         | 8.7                                     |
| $-100$                         | 11.8                                    |
| $-50$                          | 14.6                                    |
| 0                              | 17.19                                   |
| 50                             | 19.26                                   |
| 100                            | 21.34                                   |
| 150                            | 23.19                                   |
| 200                            | 25.12                                   |
| 250                            | 27.04                                   |
| 300                            | 28.86                                   |

Tableau 2 : Viscosité dynamique de l'air

Les variations de  $\lambda$  et de  $\mu$  avec la température peuvent être approchées pour tous les gaz par la formule de Sutherland commune à la conductivité et à la viscosité.

Pour l'air :  $\lambda = \lambda_0 x f(T)$ 

et  $\mu = \mu_0 xf(T)$   $\lambda_0$  et  $\mu_0$  les valeurs à la température 0°C

$$
f(T) = \frac{1 + 125/273}{1 + 125/T} \sqrt{\frac{T}{273}}
$$
 avec T en KELVIN

| Température $(^{\circ}C)$          |    |    | 40 |  |
|------------------------------------|----|----|----|--|
| <b>Pression</b> $(10^5 \text{Pa})$ |    |    |    |  |
| Température $(^{\circ}C)$          | 60 | 76 | 80 |  |
| Pression (10 <sup>5</sup> Pa)      |    |    |    |  |

*Tableau* 3 : *Pression de la vapeur d'eau en fonction de la température*

| Température $(^{\circ}C)$          |       | $\cap$<br>ZV. | 40   | 60  | 80 | $_{00}$ | 40 | 60  |
|------------------------------------|-------|---------------|------|-----|----|---------|----|-----|
| $\Delta$ Hv (10 <sup>6</sup> J/kg) | 2,494 |               | .402 |     |    |         |    | .08 |
| Température $(^{\circ}C)$          |       | 200           |      | 300 |    |         |    |     |
| $\Delta Hv$ (10 <sup>o</sup> J/kg) |       | $Q_{\Lambda}$ |      | 403 |    |         |    |     |

*Table a:J* 4 : *Enthalpie de vaporisation de l'eau en fonction de la température*

| Métaux          | Température     | ρ                    | λ       | $C_p$     |
|-----------------|-----------------|----------------------|---------|-----------|
|                 | $\rm ^{\circ}C$ | (kg/m <sup>3</sup> ) | (W.m.C) | (kJ/kg.C) |
| Aciers non      | 20              | 7800                 | 53,5    | 0,460     |
| alliés          | 400             | 7800                 | 42,5    | 0,627     |
| Aciers          | 20              | 7800                 | 47,6    | 0,460     |
| alliés          | 500             | 7800                 | 36,0    | 0,627     |
| Aluminium       | 20              | 2700                 | 204,0   | 0,879     |
|                 | 300             | 2700                 | 233,0   | 1,025     |
| Cuivre          | 20              | 8900                 | 384,0   | 0,398     |
|                 | 300             | 8900                 | 366,0   | 0,419     |
| <b>Isolants</b> | Température     | ρ                    | λ       | $C_{p}$   |
|                 | $\rm ^{\circ}C$ | $(kg/m^3)$           | (W.m.C) | (kJ/kg.C) |
| Amiante         |                 |                      |         |           |
| feutre leger    | 105             | 116                  | 0,047   | 0,80      |
| fibre ou        | $\overline{0}$  | 470                  | 0,151   | 0,80      |
| brique          | 350             | 470                  | 0,180   | 0,80      |
|                 | $\theta$        | 700                  | 0,232   | 0,80      |
|                 | 400             | 700                  | 0,291   | 0,80      |
| Laine de        | 20              | 40                   | 0,040   | 0,84      |
| roche           | 100             | 40                   | 0,058   | 0,84      |
|                 | 200             | 40                   | 0,093   | 0,84      |
|                 | 20              | 20                   | 0,040   | 0,84      |
| Laine de        |                 |                      |         |           |
| verre           | 100             | 20                   | 0,058   | 0,84      |

*Tableau* 5 : *Données thermophysiques de quelques métaux et isolants*

Sur le plan pratique, la convection naturelle de l'air sur une paroi est. en général, laminaire, Nous donnons ci-après le calcul de h appliqué à l'air, pour une différence  $\Delta\theta$  de température entre la paroi et l'air.

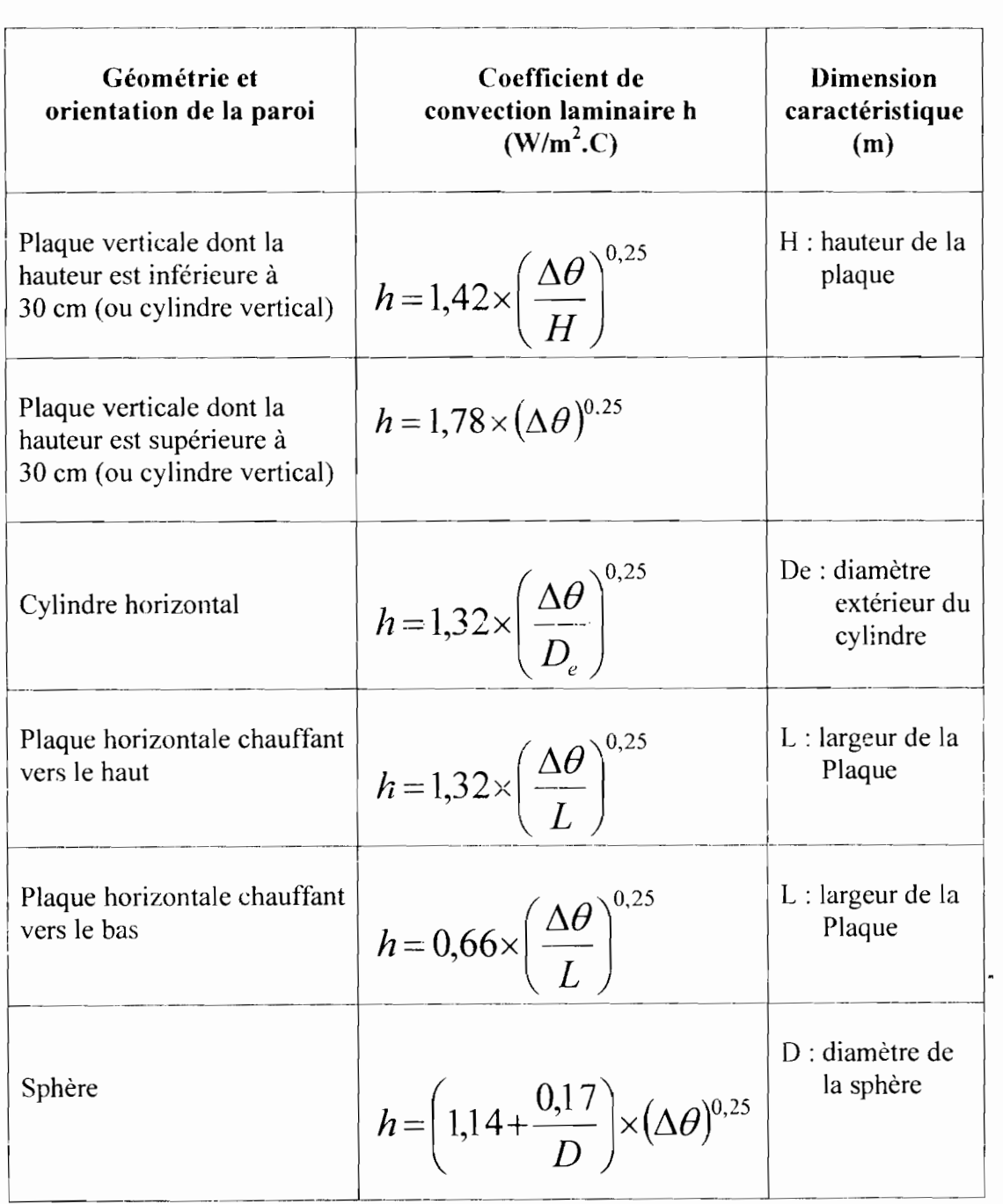

*Tableau* **6:** *Valeur du coefficient de convection naturelle pour l'air*

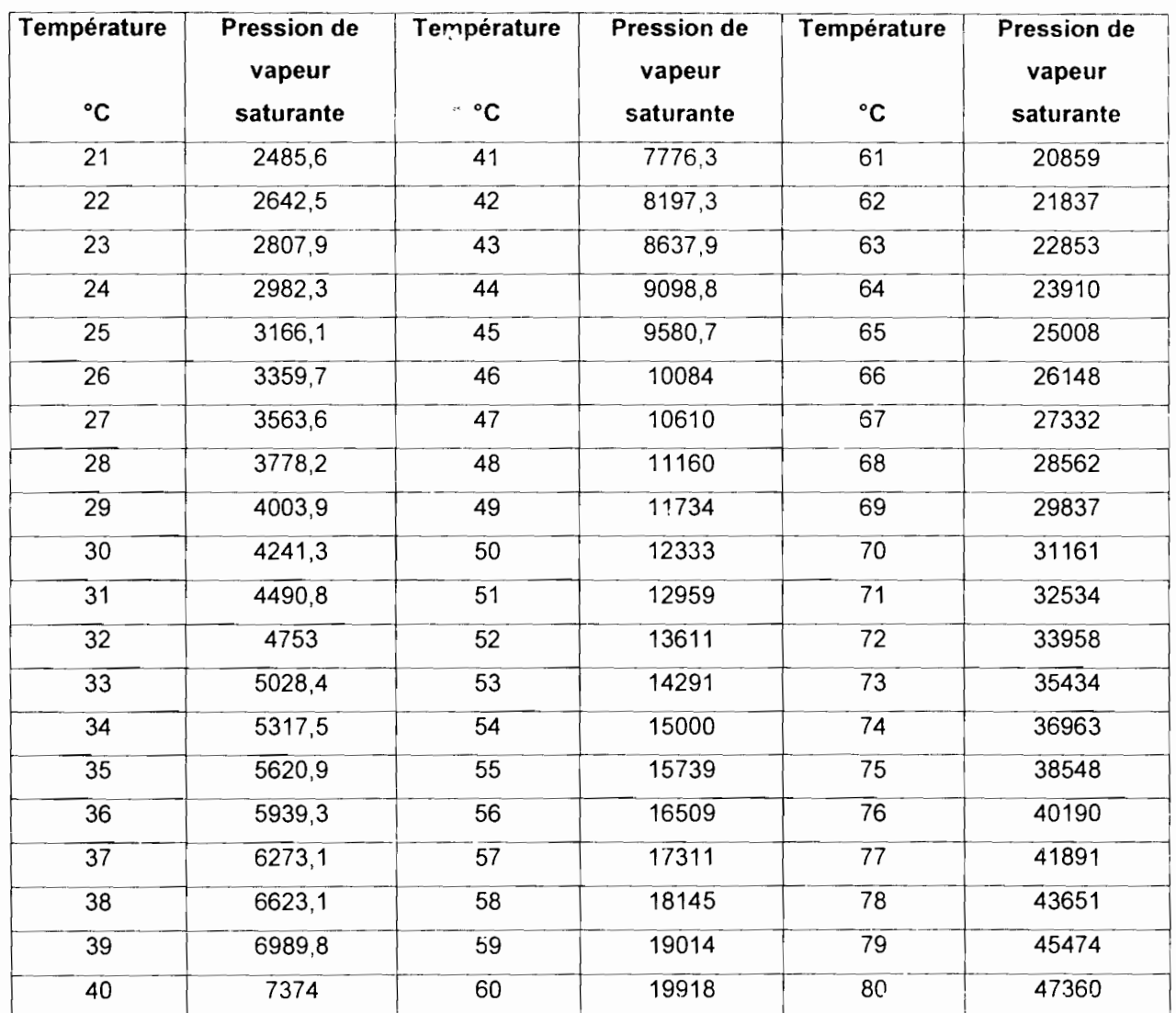

*Tableau* 7 : *Température et pression de vapeur saturante associée*

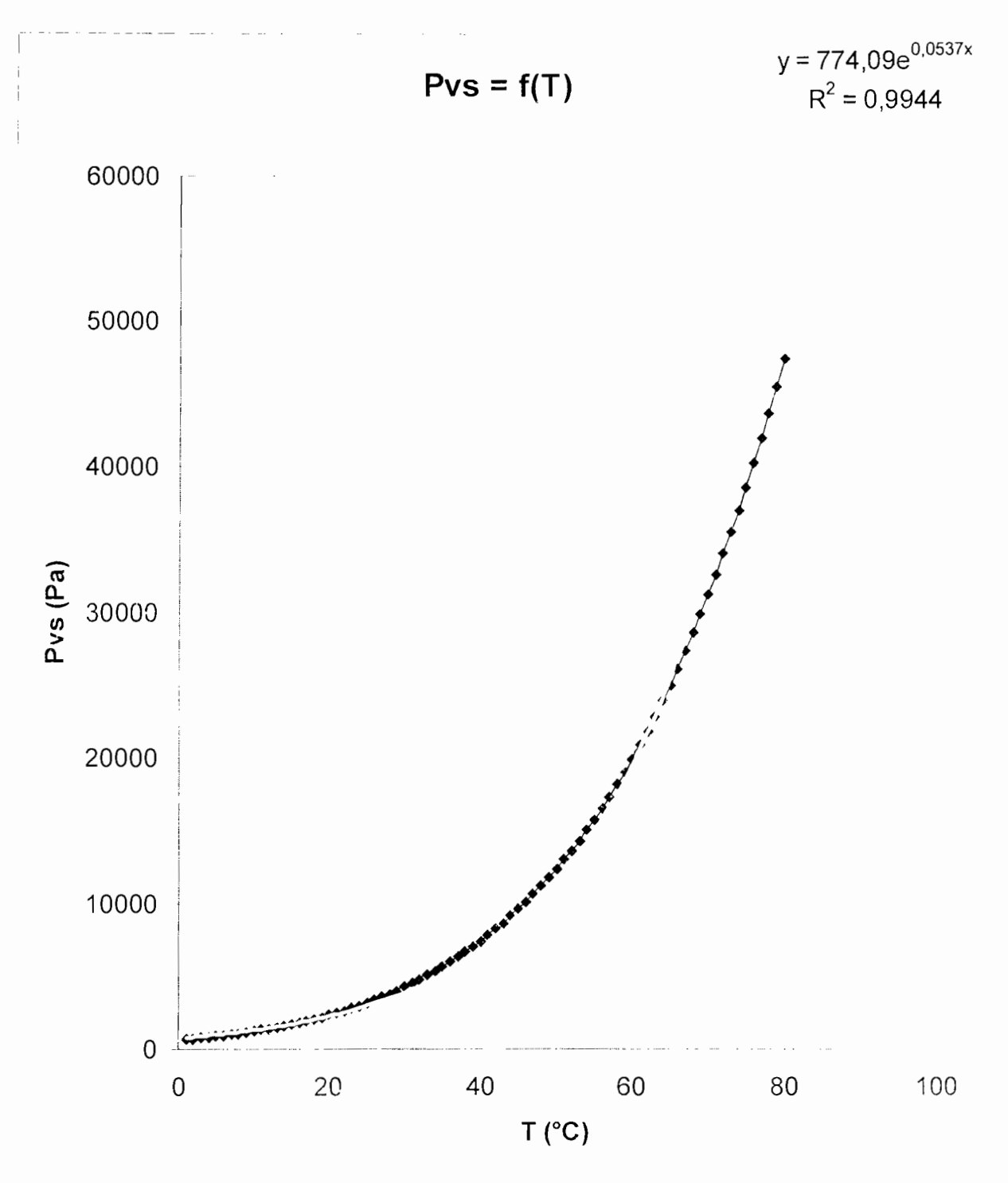

Courbe A.1 : La pression de vapeur saturante en fonction de la température

La régression de cette courbe sou s Excel nous donne l'équation de type exponentielle suivante :

 $P_{vs} = 774,09*exp(0,0537 T_{ar})$ 

 $T_{\mathit{ar}}$  température humide ou température de l'arraw

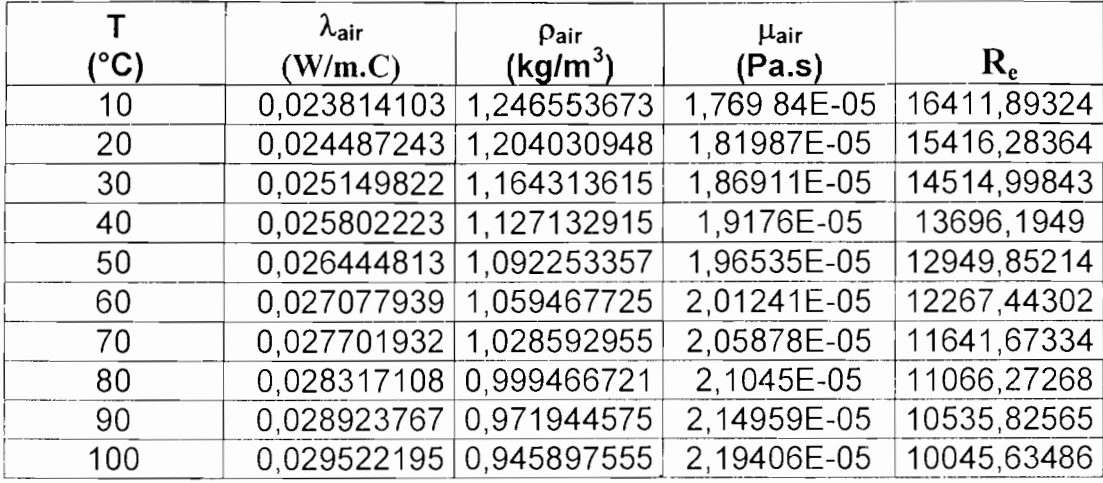

Tableau 8 : Grandeurs caractérisant l'air

|               | D <sub>v</sub> |            |            | $h_G$      | $k_{G}$    |
|---------------|----------------|------------|------------|------------|------------|
| $(^{\circ}C)$ | $(m^2/s)$      | $S_c$      | $S_h$      | (m/s)      | (s/m)      |
| 10            | 2,4547E-05     | 0.57838443 | 125,815836 | 0,77211539 | 5,9055E-06 |
| 20            | 2,614E-05      | 0,57822736 | 121,990643 | 0.79720565 | 5,8893E-06 |
| 30            | 2,7777E-05     | 0.5779371  | 118,410819 | 0,82227293 | 5,874E-06  |
| 40            | 2.9458E-05     | 0.57752867 | 115,053098 | 0.84731915 | 5.8595E-06 |
| 50            | 3,1184E-05     | 0,57701533 | 111,897086 | 0.87234604 | 5.8458E-06 |
| 60            | 3,2953E-05     | 0.57640881 | 108,924826 | 0.89735521 | 5,8328E-06 |
| 70            | 3,4766E-05     | 0.57571952 | 106,120444 | 0,92234813 | 5.8205E-06 |
| 80            | 3,6622E-05     | 0,5749567  | 103,469858 | 0.94732615 | 5,8088E-06 |
| 90            | 3,8522E-05     | 0.57412857 | 100,960526 | 0.97229052 | 5.7976E-06 |
| 100           | 4.0464E-05     | 0.57324246 | 98,5812452 | 0,99724241 | 5,787E-06  |

Tableau 9 : Grandeurs caractérisant le transfert de vapeur

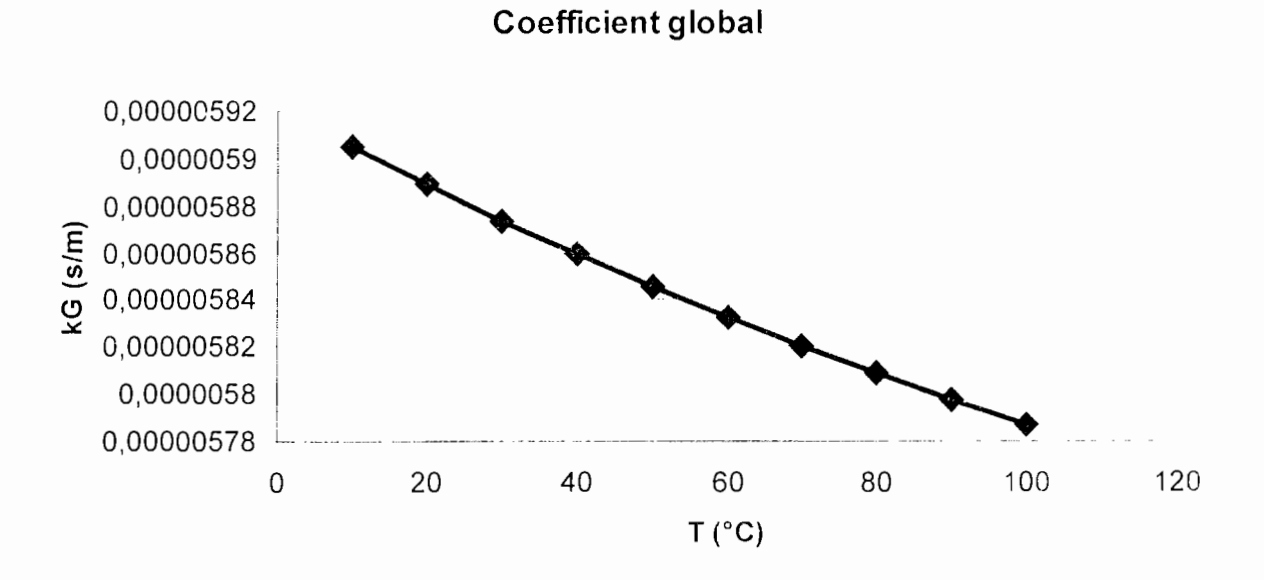

## Courbe A.2 : Le coefficient global en fonction de la température

Ce coefficient varie très faiblement par rapport à la variation de la température, c'est pratiquement constante : on peut adopter la valeur  $5,8.10^{-6}$  (s/m)

| Température | Pression |
|-------------|----------|
| (°C)        | (Pa)     |
| 15          | 1710     |
| 20          | 2340     |
| 25          | 3170     |
| 30          | 4250     |
| 35          | 5630     |
| 40          | 7380     |
| 45          | 9590     |
| 50          | 12340    |
| 55          | 15570    |
| 60          | 19930    |
| 65          | 25020    |
| 70          | 31180    |
| 75          | 38570    |
| 80          | 47380    |
| 85          | 57380    |
| QN          | 70140    |

Tableau 10 : Température et pression partielle de vapeur

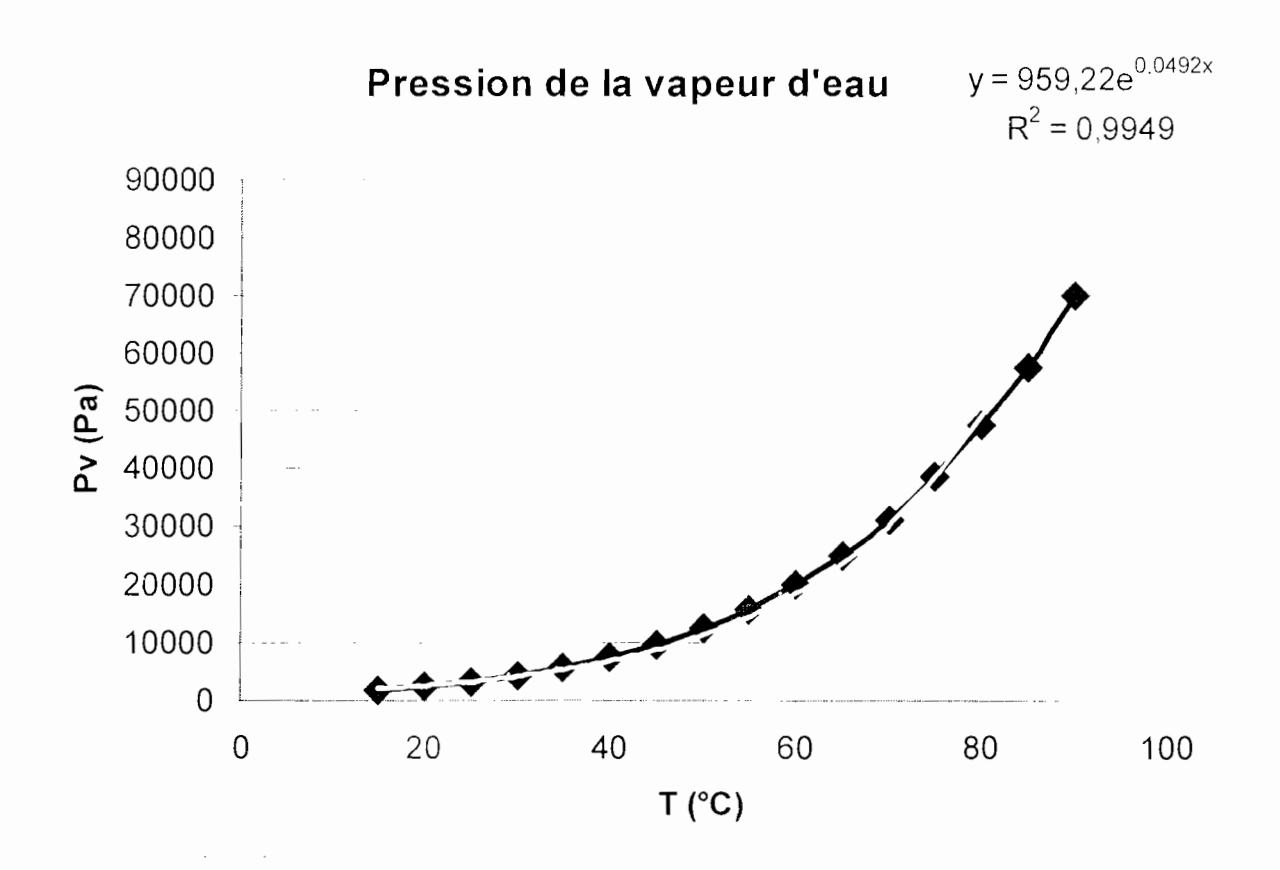

Courbe A.3 : La pression partielle de vapeur en fonction de la température

La courbe de tendance sous Excel nous donne :

 $P_v = 959,22*exp(0,0492T_A)$ 

 $T_A$ : température de l'air de séchage

# **ANNEXEB**

 $\tilde{\phantom{a}}$ 

-------~------

 $\cdot_{\rm i}$ 

,

 $\vert$ 

 $\ddot{\phantom{0}}$ 

## **PHYSIQUE DE L'AIR**

On rappelle qu'un air humide est un mélange d'air sec et de vapeur d'eau. Sans entrer dans les considérations thermodynamiques, nous donnons ci-après quelques définitions et formules usuelles permettant de calculer les propriétés physiques de l'air humide, donc de l'air sec.

### **Humidité relative**

L'humidité relative  $F_r$  ou degré hygrométrique de l'air humide est définie comme le rapport

$$
\frac{\rho_{\textit{vcp}}}{\rho_{\textit{vs}}}
$$

entre la masse volumique de la vapeur d'eau et la masse volumique de la vapeur saturée. Elle est exprimée en pourcentage (%) et la formule la plus couramment utilisée est donnée par:

 $\Gamma_r = \frac{P_{vap}}{P_{vs}}$  $P_{van}$  : pression partielle de vapeur d'eau dans l'air  $P_{\rm{ve}}$ : pression de vapeur saturante

## **Humidité absolue**

L'humidité absolue  $\Gamma_a$  ou la teneur en humidité de l'air humide est définie comme le rapport

$$
\frac{\rho_{vap}}{\rho_{av}}
$$

entre la masse volumique de la vapeur d'eau et la masse volumique de l'air sec. Elle est exprimée en (kg/kg) et la formule usuelle est la suivante:

$$
\Gamma_a = 0.622 \times \frac{P_{vap}}{P - P_{vap}}
$$

où  $P$  est la pression totale de l'air humide.

Dans le cas particulier où l'air humide est saturée ( $P_{vap} = P_{vs}$ ), la teneur en humidité à la saturation vaut :

$$
\Gamma_{\rm v} = 0.622 \times \frac{P_{\rm vs}}{P - P_{\rm vs}}
$$

#### **Masse volumique de l'air humide**

Elle est donnée par la relation suivante :

$$
\rho = \frac{m_v - m_{as}}{V} = \rho_v + \rho_{as} = \frac{P_{as}}{287 \times T} + \frac{P_{vap}}{462 \times T}
$$

*T* : la température en °K

#### **Coefficient de diffusion moléculaire de la vapeur d'eau**

Le coefficient de diffusion moléculaire  $D_{\nu}$  (m<sup>2</sup>/h) de la vapeur d'eau dans l'air est donné par la formule de *Shirmer* **:**

$$
D_v = 0.083 \times \left(\frac{T}{273}\right)^{1.81}
$$

 $T$  (en  $\mathrm{^{\circ}K}$ )

#### **Fraction massique de la va peur**

La fraction massique Cv de la vapeur est donnée par:

$$
C_v = 0.622 \times \frac{P_{vap}}{P - 0.378 P_{vap}}
$$

## Capacité calorifique massique à pression constante

La capacité calorifique massique à pression constante Cp de l'air humide est donnée par la relation suivante :

$$
C p = (1 - C_{\rm s}) \times C p_{\rm av} + C p_{\rm vap} \times C_{\rm s}
$$

avec

 $Cp_{as} = 1004.4 \text{ J/kg}$ .C

Capacité calorifique massique à pression constante de l'air sec

## $C p_{\text{top}} = 1862.3$  J / kg.C

Capacité calorifique massique à pression constante de la vapeur d'eau